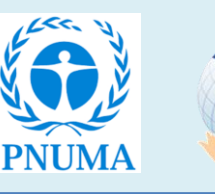

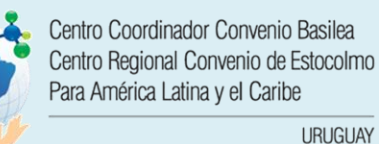

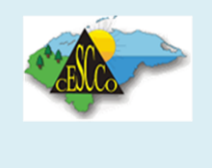

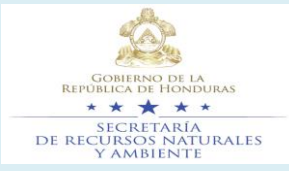

## **SECRETARIA DE RECURSOS NATURALES (MiAmbiente)**

# **CENTRO DE ESTUDIOS Y CONTROL DE CONTAMINANTES (CESCCO)**

**Centro Coordinador del Convenio de Basilea, Centro Regional del Convenio de Estocolmo, para América Latina y el Caribe (BCCC-SCRC)**

**Proyecto: "Conjunto integrado de herramientas del Convenio de Estocolmo para mejorar la transmisión de información en virtud de los artículos 07 y 15".**

**Consultoría: "Validación del conjunto integrado de herramientas electrónicas y creación de los conocimientos necesarios para su uso a nivel nacional en Honduras".**

## **Entregables**

- **No.1 – A - Plan de Trabajo, Metodología y Cronograma de Trabajo para el desarrollo de la Consultoría.**
- **No.1 – B -Informe que Recopila los Posibles Vínculos con los Sistemas de Gestión de Datos Disponibles a Nivel Nacional**
- **No.1- C- Propuesta de Diseño Sobre cómo Vincular los Sistemas de Bases de Datos Existentes en Honduras con la Base de Datos del Conjunto Integrado de Herramientas Electrónicas del Convenio de Estocolmo (CE)**

## **Elaborado por: Mtr. Rodolfo Novoa**

**29 de Junio del 2021**

 **Tegucigalpa, Honduras C.A.**

## Contenido

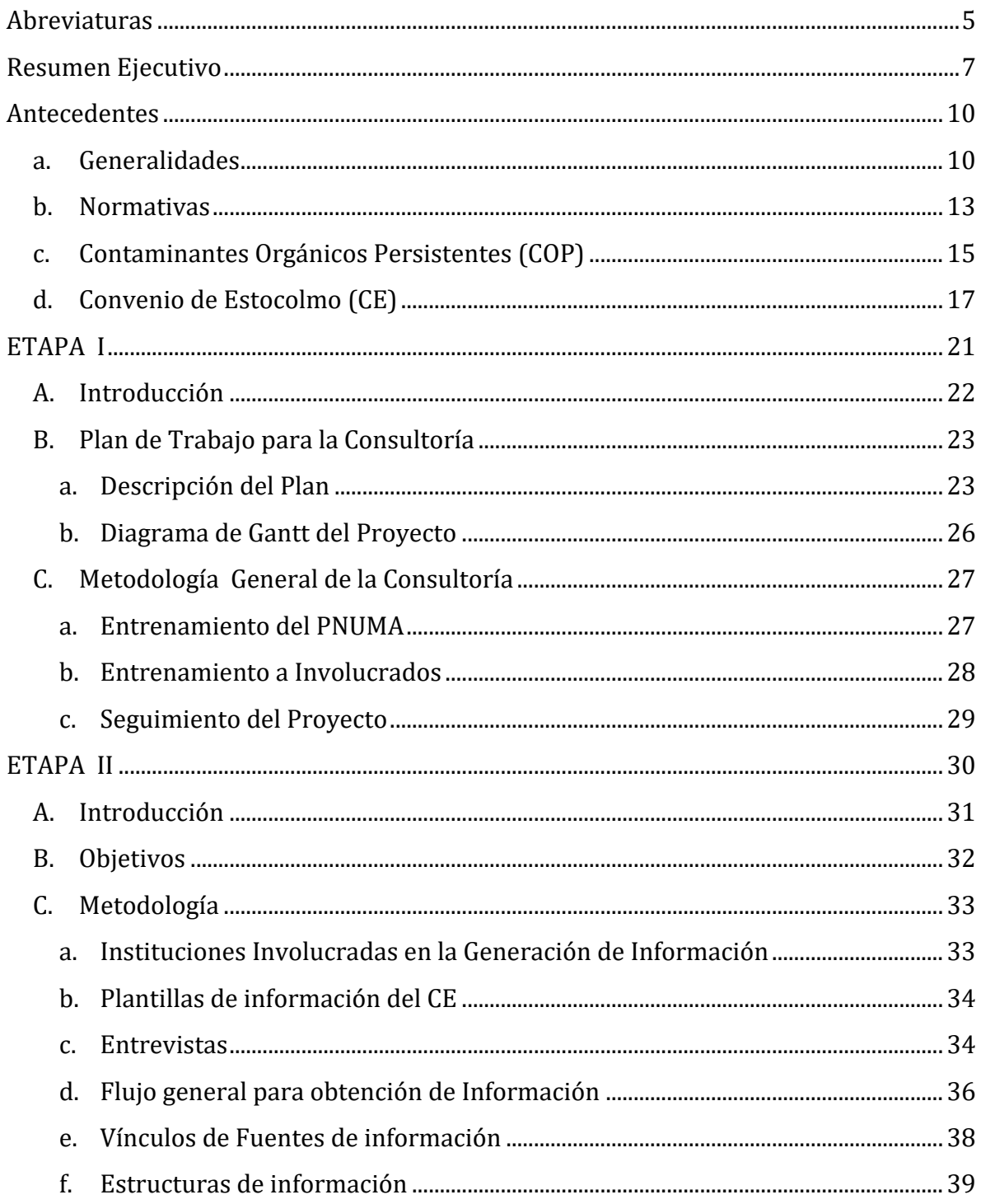

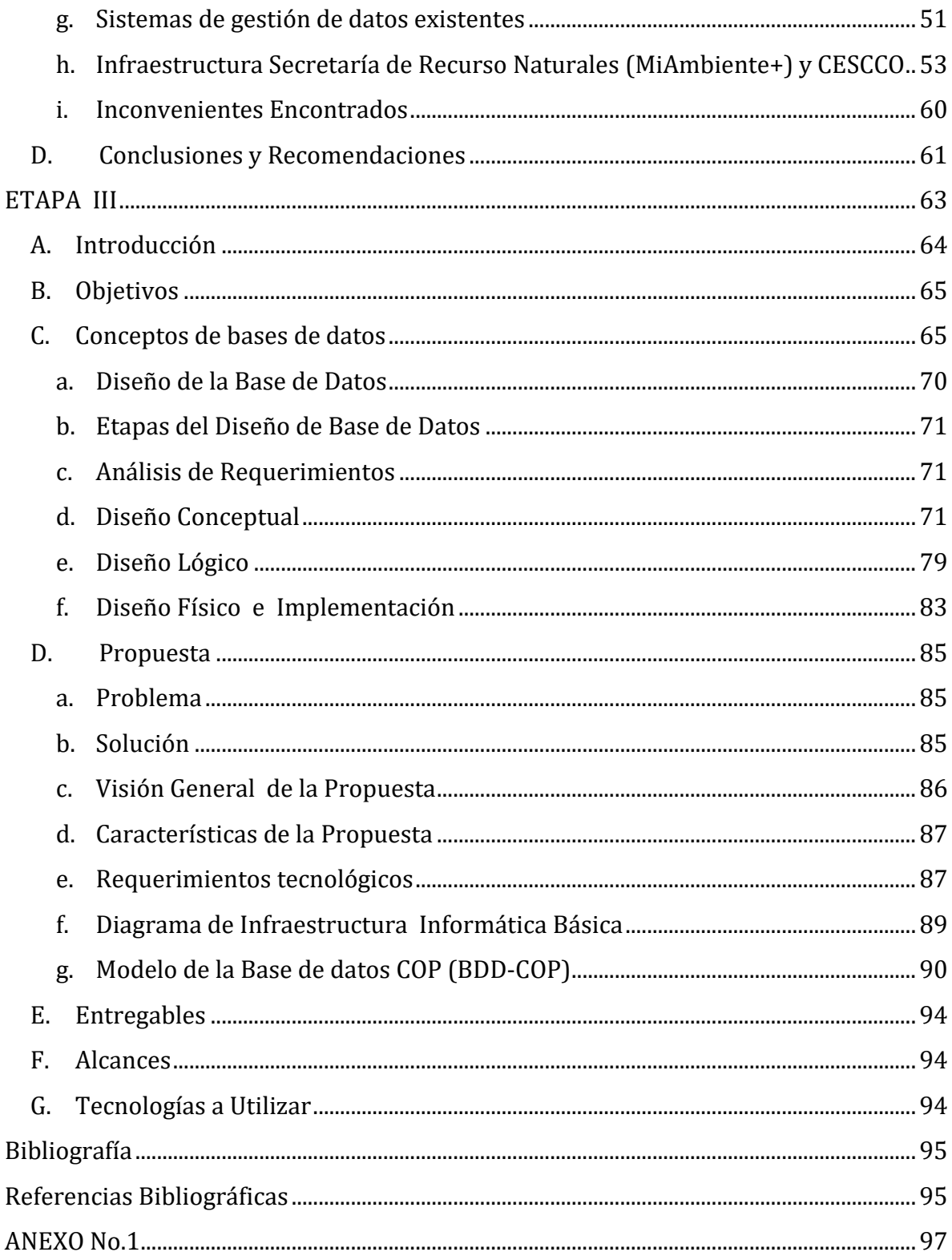

## **Índice de Ilustraciones**

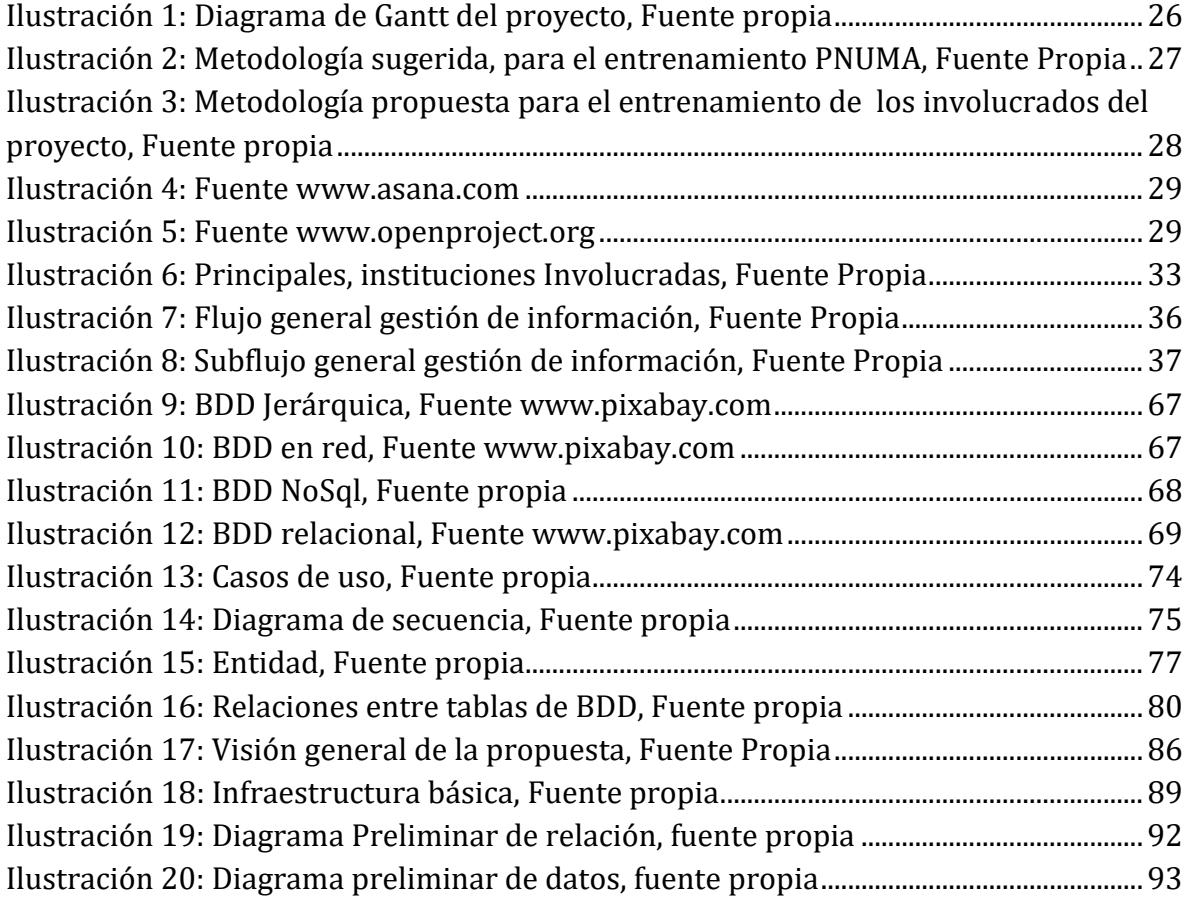

## **Índice de Tablas**

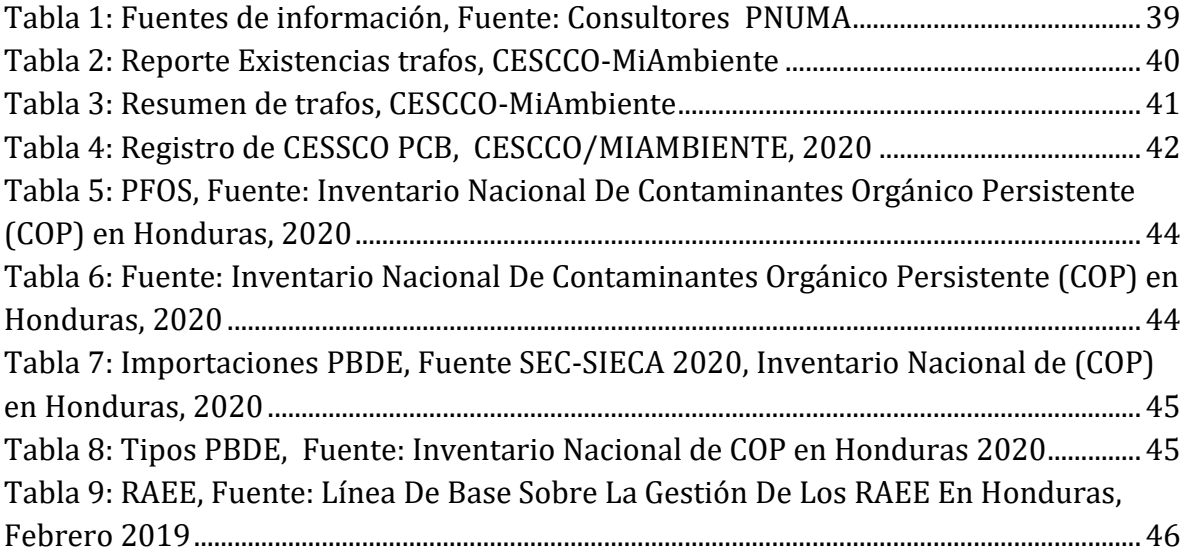

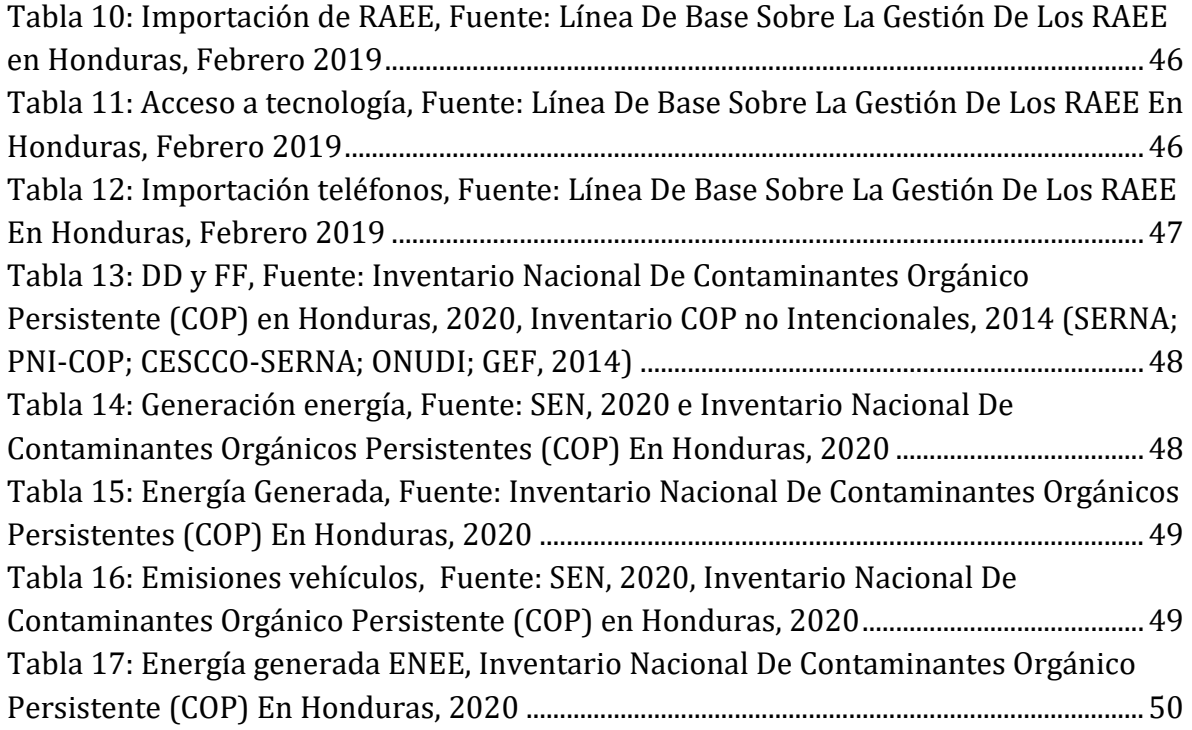

## <span id="page-4-0"></span>**Abreviaturas**

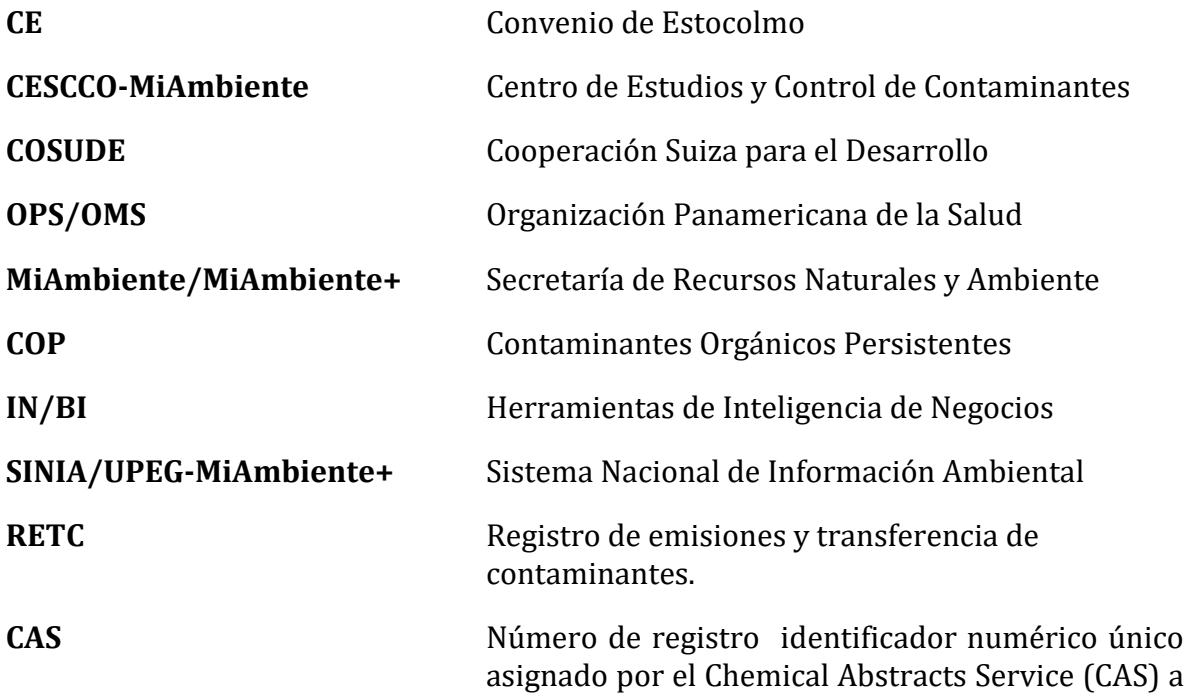

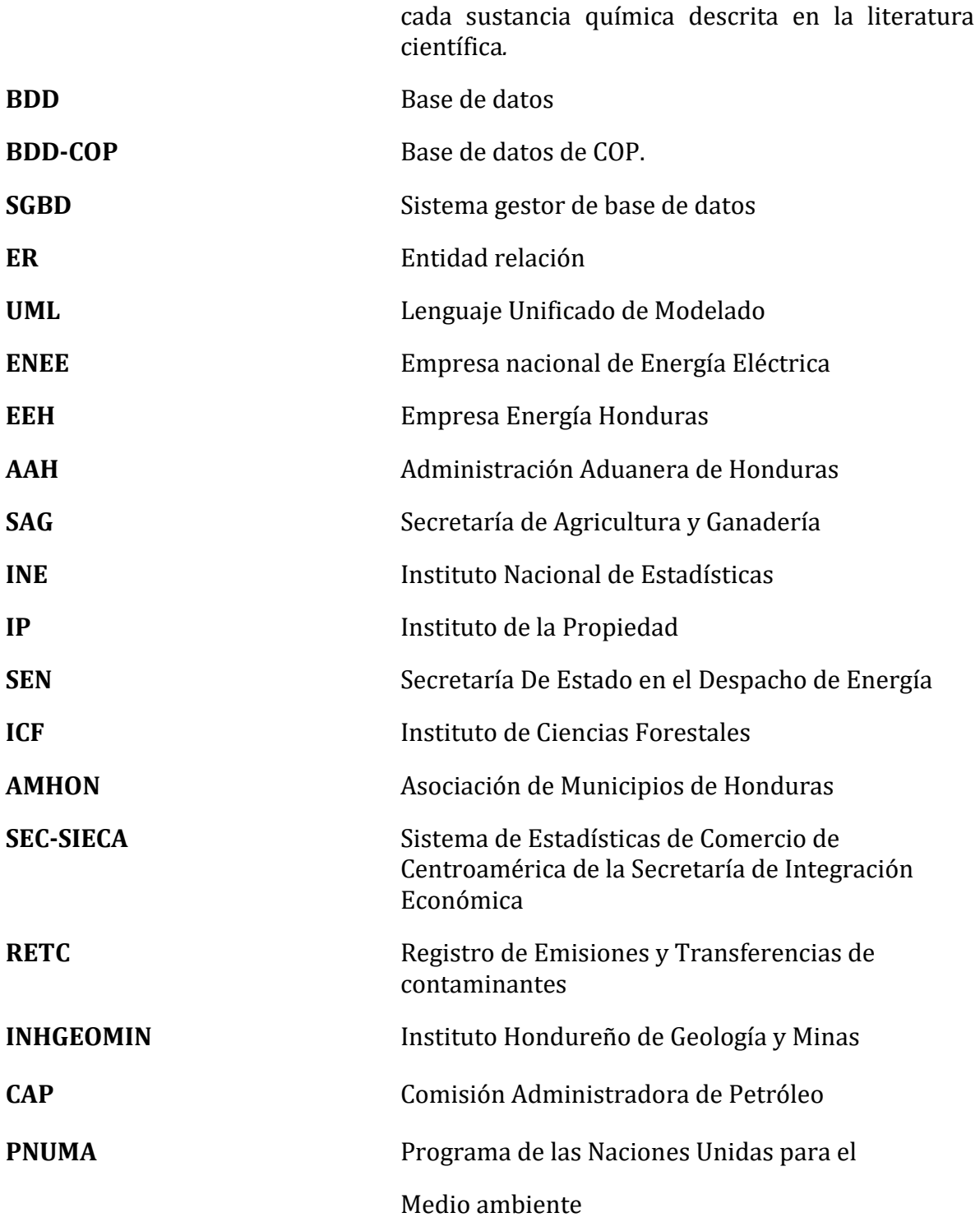

### <span id="page-6-0"></span>**Resumen Ejecutivo**

Los Contaminantes Orgánicos Persistentes (COP), son sustancias químicas o mezclas sintetizadas utilizadas en el control de plagas, procesos industriales o agrícolas, algunos de ellos generados en forma no intencional, pero definitivamente, perjudiciales para la salud humana.

El Convenio de Estocolmo (CE) es un tratado internacional, que tiene como objetivo proteger la salud de los individuos y el medio ambiente ante los COP. Bajo este convenio, los países firmantes deben tomar medidas a nivel global para prevenir los efectos adversos causados por estas sustancias en todas y cada una de las etapas de su ciclo de vida. Dicho convenio expresa que se debe eliminar su producción y utilización, o cuando corresponda, permitir su producción y utilización bajo ciertas restricciones.

Honduras, al igual que otros países en desarrollo, ha tenido una marcada tendencia al incumplimiento de los Artículos 7 y 15 del CE, las causas principales han sido la poca disposición de recursos técnicos, financieros y logísticos para llevar a cabo inventarios de COP. El país, como parte ratificante del CE y a través de la Secretaria de Recursos Naturales y Ambiente, mediante el CESCCO MiAmbiente+ punto focal responsable de informar, actualizar y velar por el cumplimiento del CE, decide formar parte del proyecto: "Conjunto integrado de herramientas del Convenio de Estocolmo para mejorar la transmisión de información en virtud de los artículos 07 y 15", con la intensión de mejorar la transmisión, accesibilidad y uso de los datos ambientales relacionados a los COP contenidos en los PNI y a los Informes Nacionales según los establece el artículo 7 y 15 del convenio.

Para una mayor compresión, este documento se ha desarrollado en tres etapas:

**Etapa I:** Se describe el plan de trabajo para el desarrollo general de esta consultoría, su cronología, metodologías y software especializado para el seguimiento del proyecto.

**Etapa II:** Se elaboró una compilación de los posibles vínculos del conjunto integrado de herramientas electrónicas de los artículos 7 y 15 del Convenio de Estocolmo (CE), con los sistemas de gestión de datos disponibles en Honduras. Identificando las principales instituciones involucradas, diagramas de flujos de actividades, vínculos de fuentes de Información, estudio de estructuras, sus tipos y la identificación de los principales sistemas de gestión de datos disponibles.

**Etapa III:** Se presenta una propuesta de diseño sobre cómo vincular los sistemas de bases de datos existentes en Honduras con la base de datos del conjunto integrado de herramientas electrónicas del CE, con el fin de facilitar la presentación de los Informes y actualizaciones del Plan Nacional de Aplicación (PNA) por parte de Honduras.

Tomando en cuenta los hallazgos y conclusiones realizadas en la Etapa II, se propone la implementación de una base de datos centralizada de COP a nivel nacional, en donde las instituciones involucradas interactúan por medios electrónicos, herramientas web o interfaces entre sistemas informáticos. Esta información es tratada por herramientas de Inteligencia de Negocios (IN/BI), para mejorar la veracidad y la calidad de la misma, hasta que finalmente, es enviada a la Convención de Estocolmo.

Junto con el planteamiento anterior, se propone una infraestructura informática virtual, software de inteligencia de Negocios (IN/BI), base de datos y software de desarrollo, para garantizar la sostenibilidad y veracidad de la información a través del tiempo.

## <span id="page-9-0"></span>**Antecedentes**

#### <span id="page-9-1"></span>**a. Generalidades**

El Centro de Estudios y Control de Contaminantes (CESCCO-MiAmbiente) fue establecido el 11 de Septiembre de 1986, como parte de un proyecto de la Secretaría de Salud Pública apoyado por medio de un Convenio tripartito por la Cooperación Suiza para el Desarrollo (COSUDE) y la Organización Panamericana de la Salud (OPS/OMS), con modalidad de ser órgano Técnico-Científico, dirigido a la investigación de los problemas ambientales, prestando servicios analíticos para sector público, privado y de toda la comunidad en general.

En el año de 1997, bajo el marco del proceso de modernización del Estado por Decreto Legislativo 218-96, CESCCO pasa a ser parte de la Secretaría de Recursos Naturales y Ambiente (SERNA)) (*ahora Secretaría de Recursos Naturales y Ambiente (MiAmbiente+)*); y mediante Decreto Ejecutivo PCM-008-97 se define como una Dirección General dentro de esa secretaría.

#### *Su Misión:*

*Somos un organismo técnico-científico superior del Estado de Honduras, en materia de contaminación ambiental, realizando su labor mediante la investigación, prestación de servicios laboratoriales, vigilancia ambiental y la gestión de productos químicos; con el propósito de fortalecer la gestión ambiental de Honduras.* 

#### *Su Visión:*

*Ser líderes y conductores de una consciente actuación público-privada y ciudadana, enfocada en la protección ambiental y preservación de los recursos naturales que facilita el desarrollo humano sostenible.*

#### *Sus Principios y Valores:*

*Liderazgo: Coraje de forjar un futuro mejor. Hacer del liderazgo un asunto institucional que penetra estructuras, procesos y métodos. Predicamos con el ejemplo. Nuestros líderes promueven nuestros valores a través de cada acción que realizan, siempre con sencillez y apertura guiamos a nuestro personal para su crecimiento profesional y personal.*

*Integridad: Hacer las cosas que son correctas; porque creemos en ello; no porque nos observan. Actuamos con honradez y honestidad en la realización de nuestras funciones.*

*Profesionalismo: Nuestras competencias profesionales son relevantes y se mantienen en perfeccionamiento continuo para tener un dominio integral en cada área de responsabilidad y ser artífices en la generación de resultados óptimos.*

*Colaboración: Potenciamos el talento colectivo.*

*Ética: Individual e institucionalmente nos identificamos por un proceder digno y honorable, establecido por nuestras propias convicciones y demostrado a conciencia con la equidad, justicia y rectitud de nuestros actos.*

*Transparencia: Somos transparentes. Actuamos para construir un ambiente de seguridad y confianza entre la institución y los grupos de interés, brindándoles una información oportuna, relevante y de calidad. Entendemos el carácter público de nuestra labor y cuidamos los bienes públicos bajo nuestra responsabilidad.*

*Rendición de Cuentas: Tenemos presente y actuamos conforme al derecho de todos los ciudadanos de estar informados sobre la actividad de la administración pública. Observamos claridad en nuestros actos y somos accesibles con quienes tengan interés legítimo en el asunto tratado. Este principio incluye nuestra obligación de funcionarios de brindar información comprensible y verificable, tanto a los usuarios como en los informes que debemos presentar para la evaluación de nuestro trabajo.*

*Lealtad: Confiamos y defendemos los valores, principios y objetivos de la institución garantizando los derechos individuales y colectivos.*

*Responsabilidad: Cumplimos a cabalidad lo estipulado en el Código de Ética y demás normas institucionales. Damos cuenta de nuestros actos y decisiones. Respondemos por* 

*los trabajos y tareas asignadas. Calidad Lo que hacemos lo hacemos bien. La calidad no es un accidente, es producto de nuestro trabajo, esfuerzo y dedicación.<sup>1</sup>*

Durante varios años CESCCO ha venido difundiendo trabajos de publicación a través del "Cuaderno sobre el Estado Sanitario y Ambiental de Honduras", el cual fue publicado por primera vez en 1991 y por medio de la Revista Contaminación Ambiente y Salud (CAS). Todo ello, para generar una reacción en la población, con el interés de invitarlos a proponer iniciativas que mejoren el trabajo realizado por la institución.

## <span id="page-12-0"></span>**b. Normativas**

*Entre las normativas que tiene a su disposición están:*

● *Compendio Aplicado con enfoque a comercio y ambiente del 28 de Junio de 2019.*

*Su misión es contribuir a mejorar el nivel de conocimiento de la legislación ambiental vigente en Honduras incluyendo a autoridades, funcionarios, instituciones del sector público, el sector privado y la sociedad civil, entre otros.*

 $\overline{\phantom{a}}$ 

<sup>1</sup> [http://www.miambiente.gob.hn/cescco](http://www.miambiente.gob.hn/cescco/) http://www.miambiente.gob.hn/

● *Reglamento del Registro de Emisiones y Transferencia de contaminantes del 16 de Julio de 2019.* 

*Cuyos objetivos principales son los siguientes:*

- *a) Establecer el Registro de Emisiones y Transferencias de Contaminantes de Honduras, el cual operará mediante una base de datos digital con información accesible al público.*
- *b) Regular el funcionamiento del Registro de Emisiones y Transferencia de Contaminantes, para organizar, procesar y sistematizar la información requerida en la generación de instrumentos y políticas de gestión ambiental.*
- *c) Promover entre la población el acceso y consulta a información ambiental nacional referente a las emisiones y transferencia de contaminantes.*

### ● *Reglamento de Emisiones de Fuentes Fijas del 16 de Julio de 2019.*

*Que tiene los siguientes objetivos:*

- *a) Crear un registro de empresas o actividades que generen emisiones por fuentes fijas a la atmósfera.*
- *b) Establecer un programa de monitoreo gradual y sistemático de las emisiones producidas por industria o actividades comerciales, de servicio, etc.*
- *c) Normalizar de manera gradual el nivel de emisiones hasta lograr que los generadores cumplan con las normas establecidas en este reglamento.*
- *d) Insertar el uso de equipos que garanticen la optimización de procesos de producción, control de contaminantes y la importación de combustibles libres de sustancias no deseadas, con el fin de reducir la carga de contaminantes emitidos a la atmósfera.*
- *e) Garantizar el fortalecimiento de la capacidad institucional de las autoridades competentes para ejercer el control y monitoreo de emisiones por fuentes fijas.*
- *Reglamento para la Gestión Ambientalmente Racional de Equipos y Desechos con Bifenilos Policlorados (PCBs) del 16 de Julio de 2019.*

*Tiene como objetivo primordial: Establecer los procedimientos, medidas, términos y responsabilidades de cumplimiento obligatorio en 1a gestión ambientalmente racional de equipos y desechos que consistan, contengan o estén contaminados con BifenilosPoliclorados (PCBs), a fin de prevenir la contaminación y proteger el medio ambiente.<sup>2</sup>*

## <span id="page-14-0"></span>**c. Contaminantes Orgánicos Persistentes (COP)**

Los Contaminantes Orgánicos Persistentes (COP) son sustancias químicas o mezclas sintetizadas usadas en diferentes sectores como ser: la producción agrícola, el control

 $\overline{\phantom{a}}$ 

<sup>2</sup> http://www.miambiente.gob.hn/cescco/biblioteca/clasificacion/4/

de insectos transmisores de enfermedades y la mejora y eficiencia de procesos industriales.

Poseen propiedades como la persistencia en el ambiente, bioacumulación, alta toxicidad y la capacidad de transportarse a largas distancias desde la fuente emisora. Estas propiedades de los COP, forman una combinación peligrosa que hace difícil la tarea de controlarlos efectivamente, ya que pueden transportarse a través del el agua, aire o suelo. Los COP pueden ser generados de forma "no intencional", es decir, que dichas sustancias no han sido importadas, almacenadas o producidas con fines específicos y generalmente se forman en procesos químicos y de combustión. Los COP pueden concentrarse en los organismos vivos y afectar la salud humana.

Las principales características de los COP son las siguientes:

**Persistencia en el ambiente:** Resisten los procesos de degradación fotolítica, química y biológica.

**Semivolátiles:** Se evaporan a una velocidad relativamente lenta. Los compuestos o sustancias con esta característica tienden a entrar al aire y viajar largas distancias y luego regresar al suelo. Entre más frio es el clima, menor es la tendencia a evaporarse, acumulándose en regiones Árticas.

**Baja solubilidad en agua y son liposolubles:** Las sustancias con esas características se bioacumulan en los tejidos grasos de los organismos vivos, moviéndose hacia los niveles superiores de las cadenas alimenticias. Los COP tienen el potencial de afectar a los seres humanos encontrándose en el ambiente y en la vida silvestre. Algunos COP en concentraciones bajas, pueden alterar funciones biológicas y hormonales desencadenando una serie de efectos dañinos a la salud.

Los problemas provocados por los COP motivaron a su prohibición y restricción en muchos países, implementándose acciones internacionales como el conocido Convenio de Estocolmo (CE).)

## <span id="page-16-0"></span>**d. Convenio de Estocolmo (CE)**

Honduras suscribió el Convenio de Estocolmo (CE) sobre Contaminantes Orgánicos Persistentes (COP) en el año 2002 y lo ratificó en el año 2005. Este convenio tiene como objetivo proteger la salud humana y el medio ambiente, requiriendo que los países tomen medidas para eliminar o reducir la producción, utilización, importación, exportación y emisión de COP al medio ambiente; también, incluye disposiciones en cuanto al acceso a la información, socialización y formación del público para la participación en el desarrollo de planes de aplicación. Dicho Convenio es un instrumento internacional jurídicamente vinculante que establece muchas medidas, entre ellas:

1) Eliminar la producción y utilización de los productos químicos de su anexo A, de acuerdo con las disposiciones de este.

- 2) Restringir la producción y utilización de los productos químicos de su anexo B.
- 3) Eliminar o restringir las importaciones y exportaciones de los productos químicos incluidos en los anexos A y B, excepto para su eliminación ambientalmente racional, finalidades o utilizaciones permitidas por el Convenio o que cumplan determinados requisitos y teniendo en cuenta los instrumentos internacionales existentes de consentimiento fundamentado previo.
- 4) Reducir y cuando sea viable, eliminar definitivamente, las liberaciones no intencionales de COP del anexo C derivadas de fuentes antropogénicas.
- 5) Determinar las existencias y los residuos que contienen COP, para gestionarlos de manera segura, eficiente y ambientalmente racional, eliminando su contenido de COP hasta donde sea posible. Asimismo, se prevé la identificación y la recuperación ambiental de los sitios contaminados.
- 6) Fomentar, con apoyo de la investigación, la sustitución de las sustancias COP por otras alternativas nada o menos peligrosas.
- 7) Permitir la inclusión de nuevos COP. Además de los 12 COP contemplados inicialmente en el Convenio, se han ido incorporando nuevas sustancias de acuerdo con la información científica y técnica disponible, presentada por el Comité de Revisión de los COP.
- 8) Creación de Centros Regionales y subregionales para la creación de capacidad y la transferencia de tecnología en relación con el Convenio.

Promover el intercambio de información, la sensibilización y la educación para que los ciudadanos tengan conciencia del peligro que suponen los COP.

El CE también establece que cada país debe elaborar un Plan de Aplicación para el cumplimiento de las obligaciones emanadas del Convenio, revisar y actualizar su plan con la participación de todos los sectores, e incluir la Gestión de COP en Planes Nacionales de Desarrollo, en la medida de lo posible.

Desde la entrada en vigor del Convenio de Estocolmo se ha observado una marcada tendencia al incumplimiento de los Artículos 7 y 15 del Convenio. La causas primordiales se deben a la poca disposición de recursos técnicos, financieros y logísticos para llevar a cabo inventarios de COP. Desde que Honduras se adscribió al CE, ha actualizado en dos ocasiones sus inventarios nacionales de COP; ambas corresponden a la elaboración y actualización del Plan Nacional de Aplicación (PNA) que han sido realizados y financiados en el marco de Proyectos de Implementación Nacional (PNI).

En base a estos antecedentes, en el año 2018, GEF aprobó el Proyecto "Conjunto Integrado de Herramientas del Convenio de Estocolmo para mejorar la transmisión en virtud de los artículos 07 y 15" ejecutado por ONU Ambiente y del cual participan 8 países: Cambodia, Honduras, Kenya, Madagascar, Republica de Moldova, Papua Nueva Guinea, Saint Lucia, Ucrania.

Este Proyecto tiene como objetivo aumentar el cumplimiento a la Convención de Estocolmo mediante una mejor transmisión, accesibilidad y uso de los datos contenidos en los PNA (artículo 7) e informes nacionales (artículo 15), utilizando un conjunto integrado de herramientas electrónicas (Toolkit) ejecutado por ONU Ambiente, que integrará los datos del PNI y los Informes Nacionales, facilitando a las partes la recopilación de inventarios y otros datos relevantes.

# **ETAPA I**

# <span id="page-20-0"></span>**Plan de Trabajo, Metodología y Cronograma de Trabajo para el Desarrollo de la Consultoría**

**Entregable No.1-A**

## **A. Introducción**

<span id="page-21-0"></span>A continuación se describe el plan de trabajo general para el desarrollo de la consultoría, se presenta una tabla general para descripción del plan, un diagrama de Gantt del proyecto, una metodología general para el desarrollo de la consultoría, incluyendo la metodología para el entrenamiento del personal involucrado y finalmente, se recomienda software para el seguimiento del proyecto.

## **B. Plan de Trabajo para la Consultoría**

A continuación se presenta un cuadro con los diferentes productos y actividades, indicando las fechas de inicio y terminación.

## **a. Descripción del Plan**

<span id="page-22-1"></span><span id="page-22-0"></span>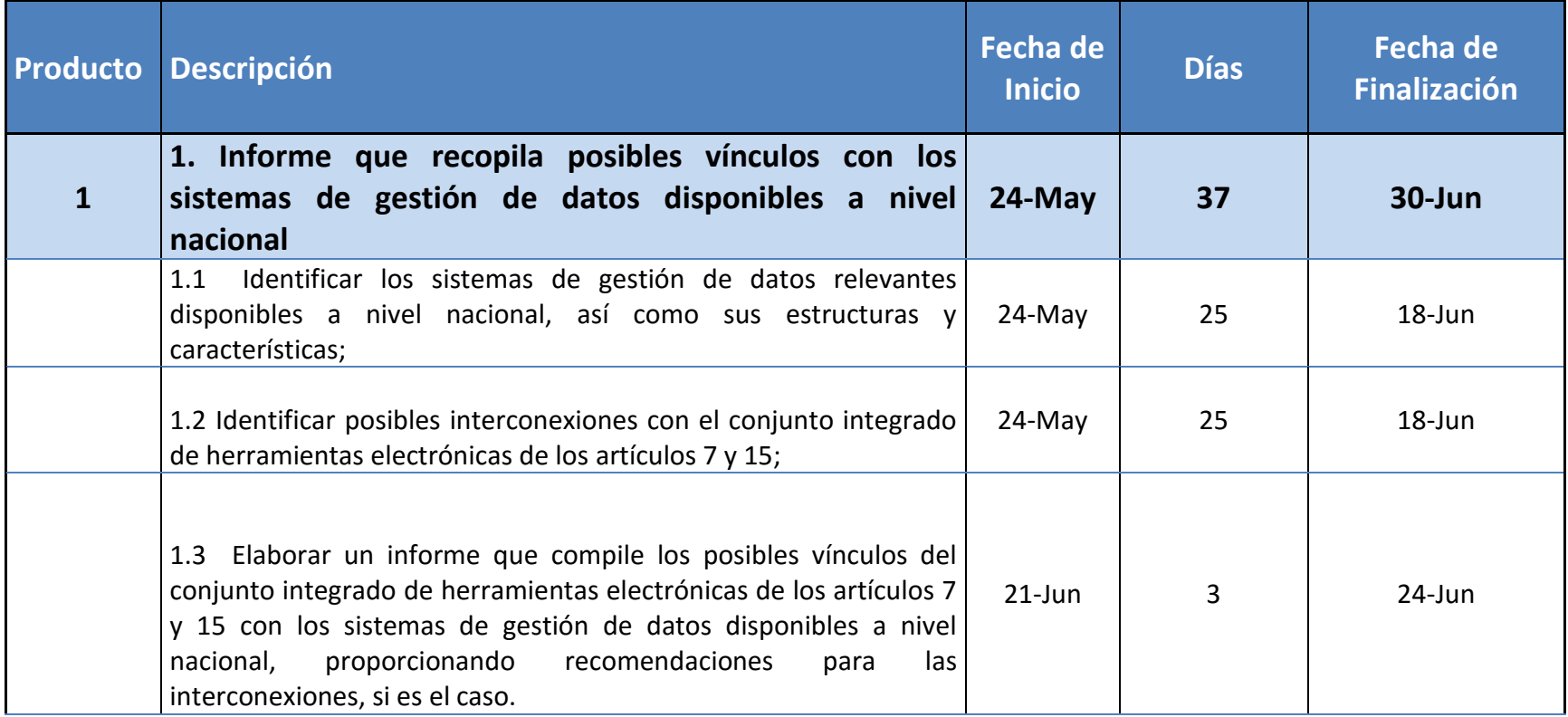

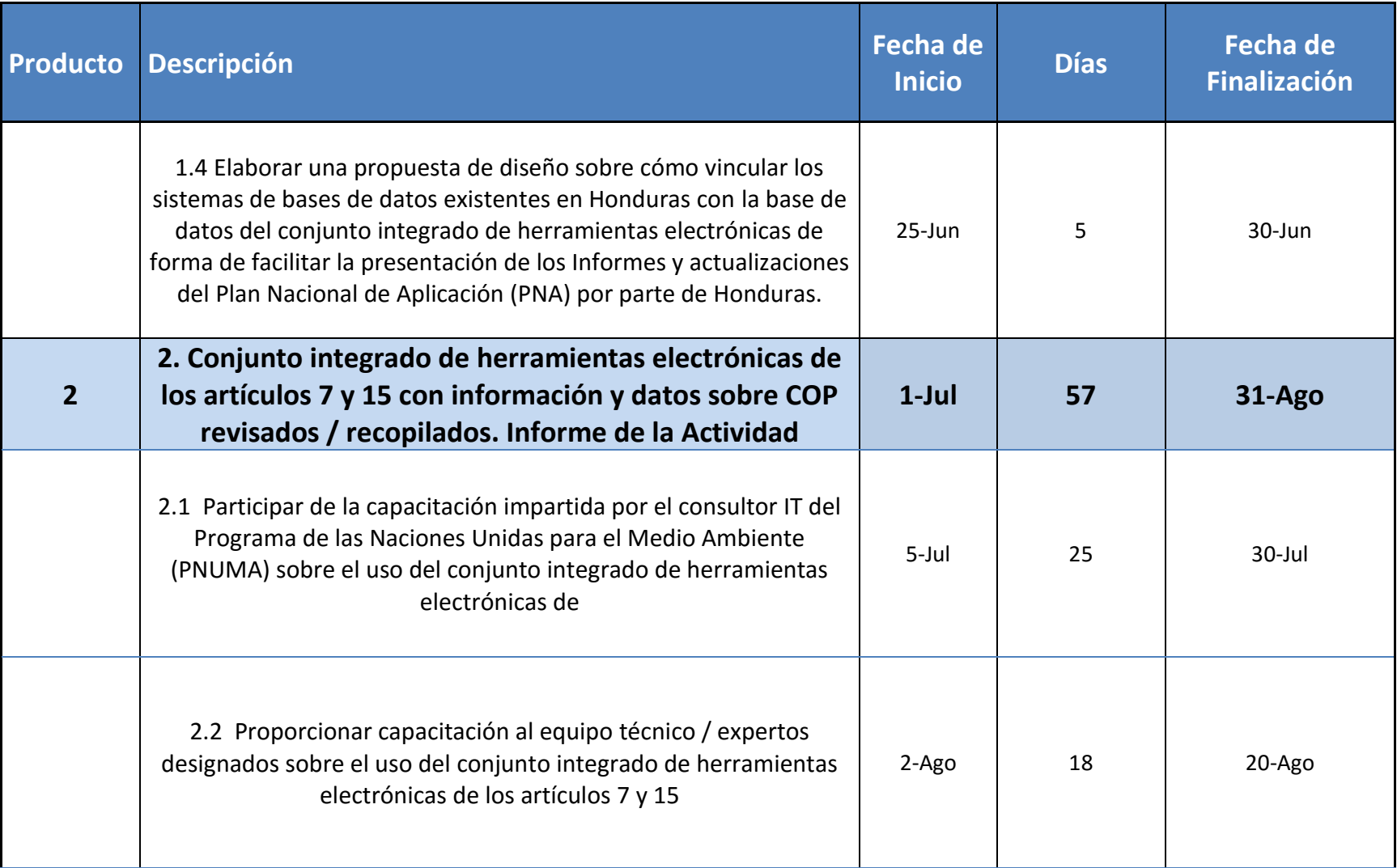

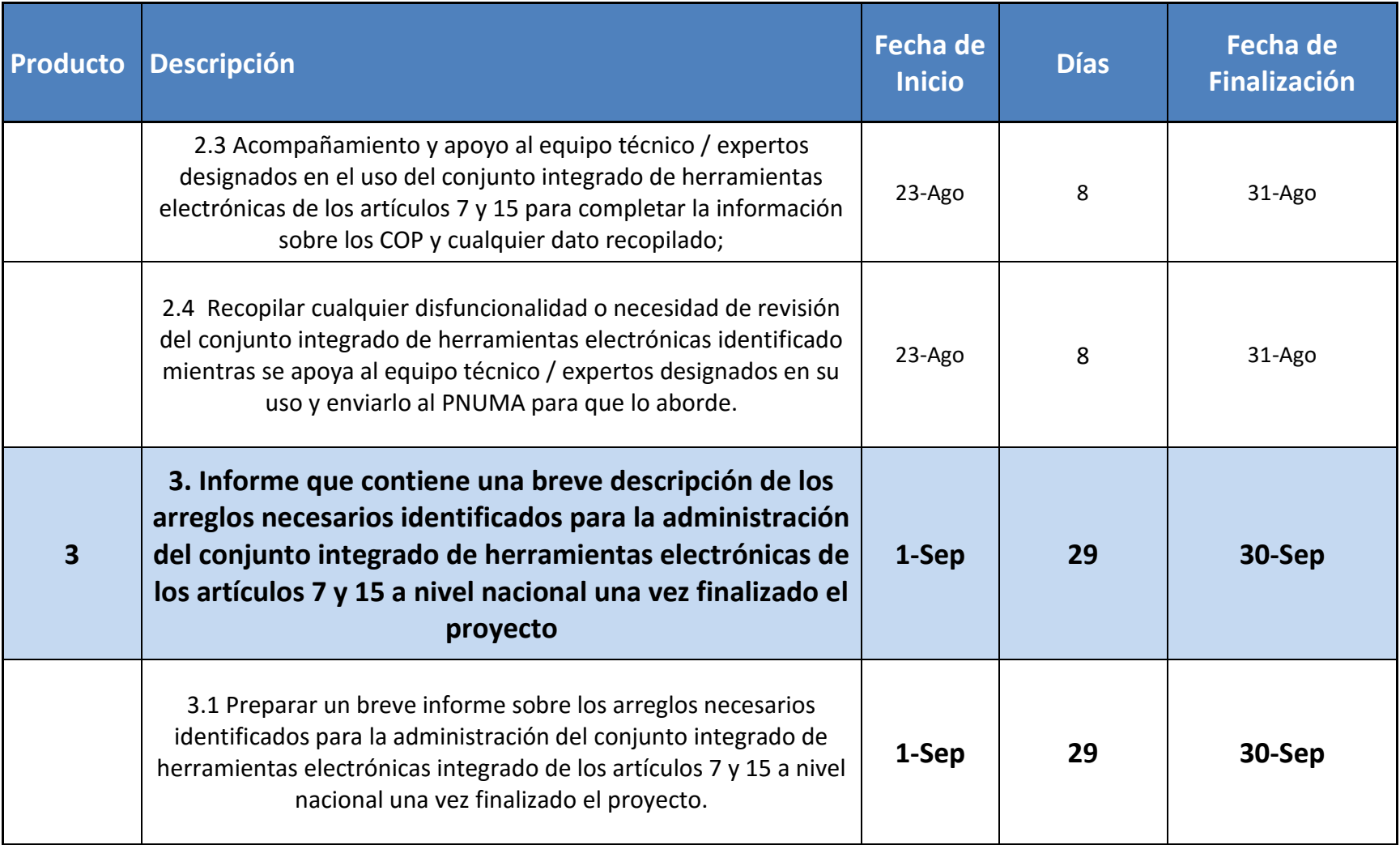

## **b. Diagrama de Gantt del Proyecto**

<span id="page-25-0"></span>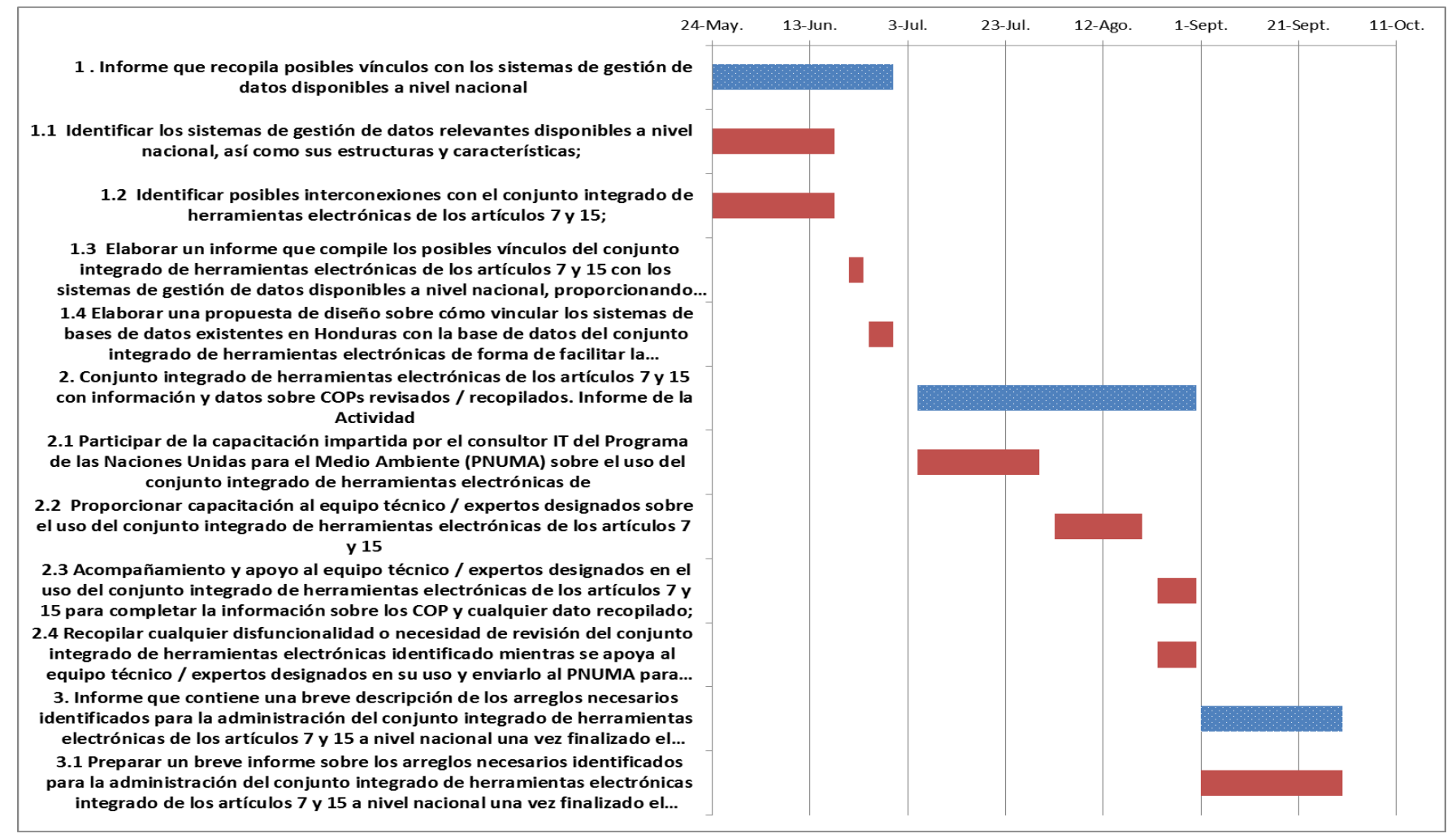

<span id="page-25-1"></span> **Ilustración 1: Diagrama de Gantt del proyecto, Fuente propia**

## <span id="page-26-0"></span>**C. Metodología General de la Consultoría**

Para el desarrollo general de la consultoría se estudiará las bases de datos disponibles, inventario de Contaminantes Orgánicos Persistentes (COP) realizados, entrevistas, consultas a expertos en el tema, información proporcionada por las diferentes instituciones involucradas y publicaciones realizadas.

## <span id="page-26-1"></span>**a. Entrenamiento del PNUMA**

Los componentes metodológicos sugeridos para la recepción del entrenamiento del PNUMA sobre el uso del conjunto integrado de herramientas electrónicas de los artículos 7 y 15 son los siguientes:

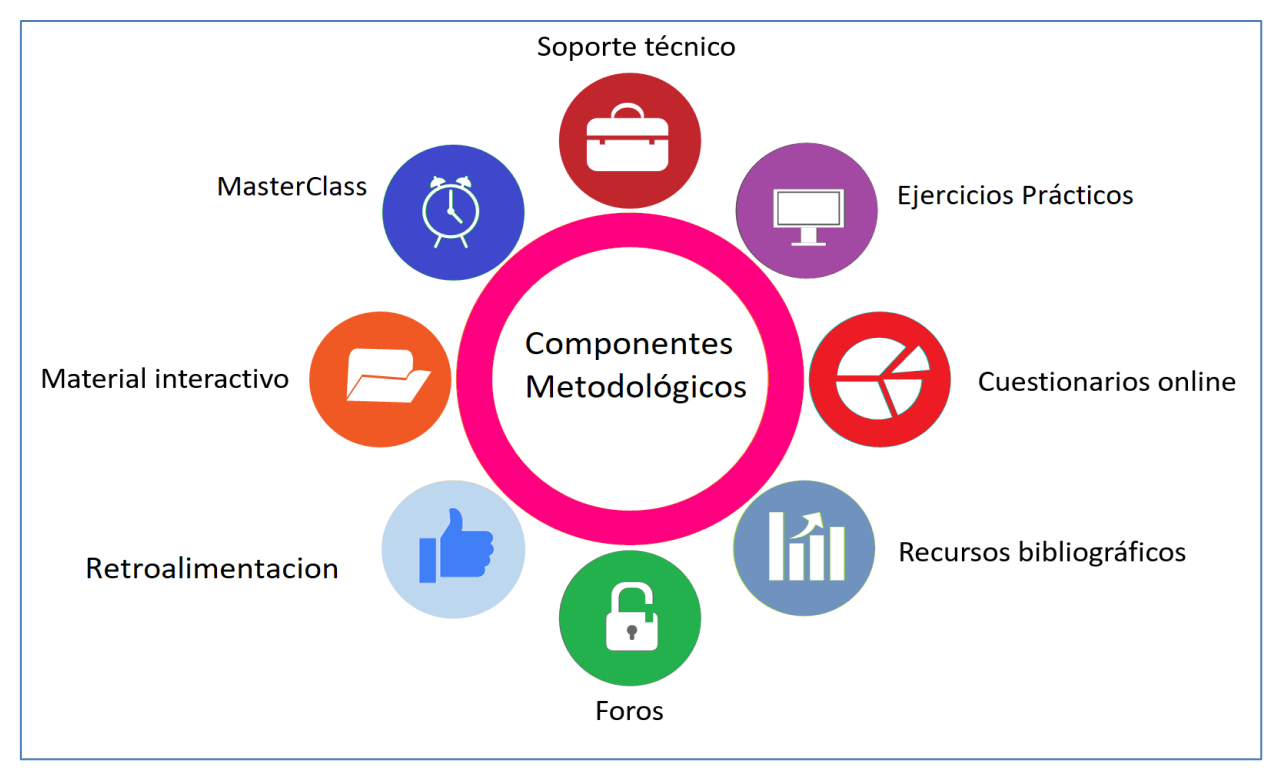

<span id="page-26-2"></span>**Ilustración 2: Metodología sugerida, para el entrenamiento PNUMA, Fuente Propia**

## <span id="page-27-0"></span>**b. Entrenamiento a Involucrados**

Para el entrenamiento que se impartirá a los involucrados del proyecto se

propone una modalidad virtual, proponiendo la siguiente metodología de trabajo

en cada sesión:

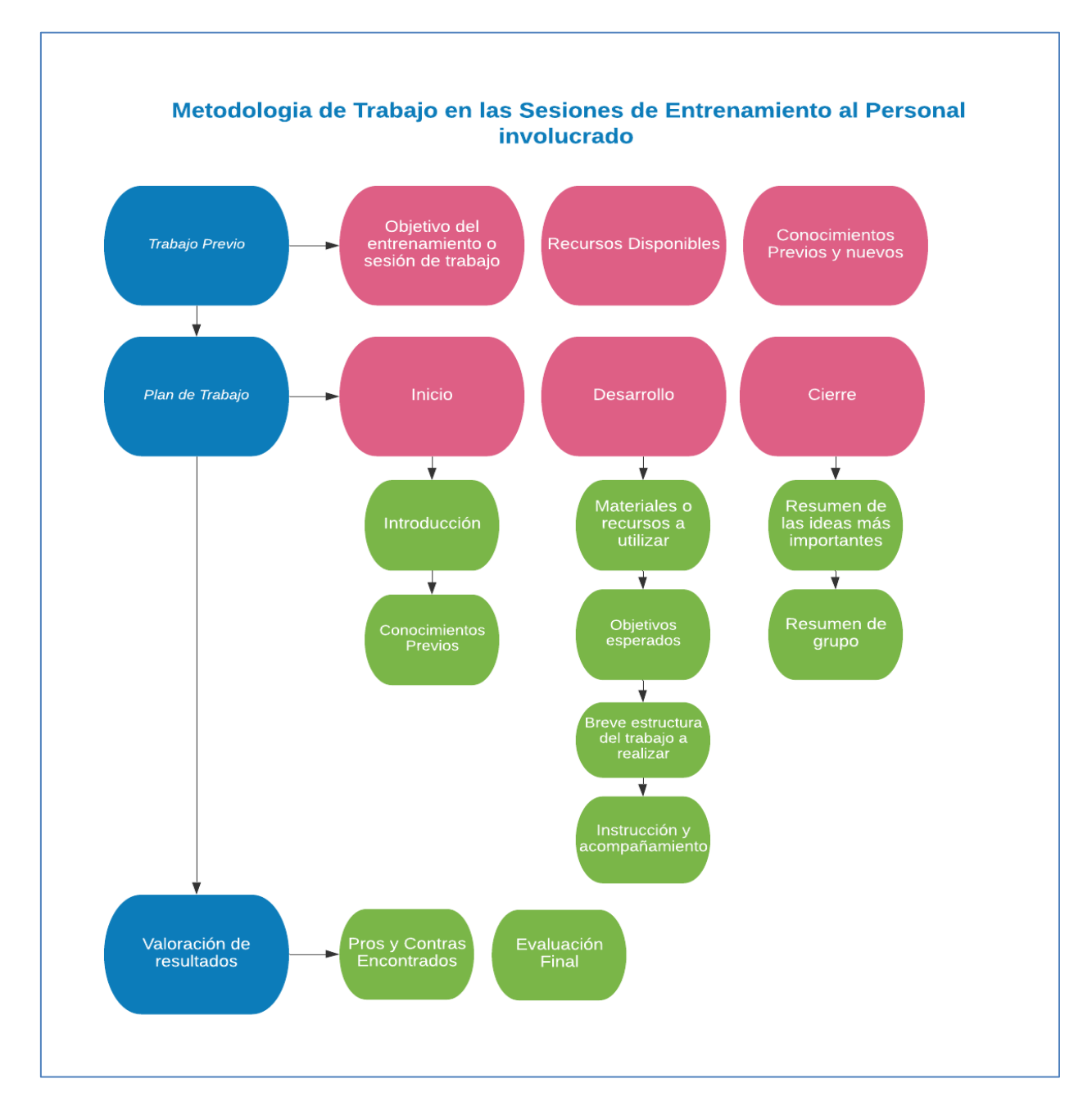

<span id="page-27-1"></span>**Ilustración 3: Metodología propuesta para el entrenamiento de los involucrados del proyecto, Fuente propia**

## <span id="page-28-0"></span>**c. Seguimiento del Proyecto**

Para manejar la comunicación, control del cumplimiento y el flujo de la documentación del proyecto, se recomienda usar cualquiera de las siguientes herramientas de software:

- a) Asana
	- a. [https://asana.com](https://asana.com/)
	- b. <https://www.youtube.com/watch?v=aLQAWDOfbqI>

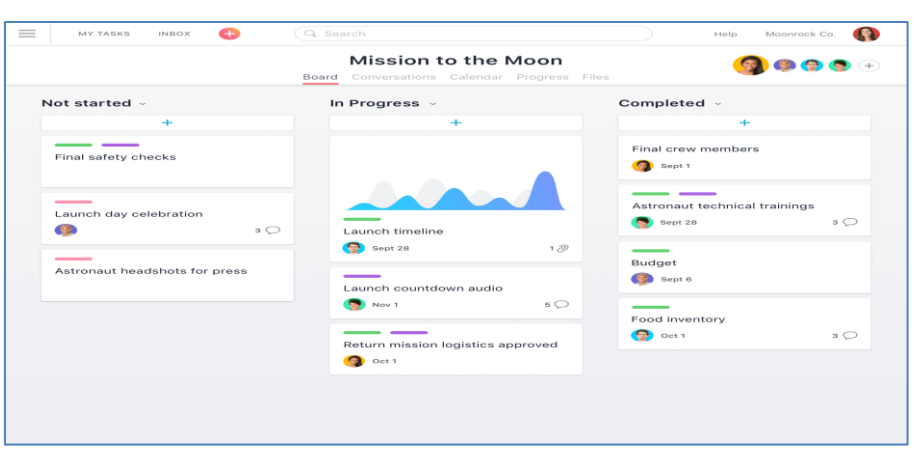

<span id="page-28-1"></span>**Ilustración 4: Fuente www.asana.com**

#### b) Software: OpenSource

- a. <https://www.openproject.org/>
- b. <https://www.youtube.com/watch?v=dvfHsZvwkGM>

| $\begin{array}{c} \circ \\ \circ \\ \circ \end{array}$<br>$\langle \ \ \rangle$ | http://www.organization.openproject.com |                         |          |                                                             |
|---------------------------------------------------------------------------------|-----------------------------------------|-------------------------|----------|-------------------------------------------------------------|
| ■ Website Relaunch                                                              |                                         |                         |          | OpenProject ہے<br>$\odot$<br>$\alpha$<br>$\mathbb{R}$<br>a. |
| Work packages<br>$\leftarrow$                                                   | <b>日 Project plan</b>                   |                         |          | T Filter (1) 0<br>$+$ Create $+$<br>229                     |
| $\alpha$<br>Search saved views<br>A FAVORITE VIEWS                              | <b>SUBJECT</b>                          | <b>STATUS</b>           | ۰        | Sop 2018                                                    |
| <b>Gantt</b> chart                                                              | $\vee$ Develop v2.0                     | <b>O</b> In development |          | Develop v2.0                                                |
| Mellensteinplan                                                                 | identify website scope                  | <b>O</b> In development |          | Identity website scope                                      |
| Product Timeline<br>Project plan                                                | Legal notes                             | <b>O</b> n hold         |          | Legal notes                                                 |
| <b>Ressource overview</b>                                                       | Bug foring v2.0                         | <b>O</b> Tested         |          | Bug fixing v2.0                                             |
| $\land$ DEEALLY VENCE                                                           | Launch beautiful product v2.0           | · Scheduled             |          | Launch beautiful product v2.0                               |
| All open                                                                        | $\vee$ Develop $\sqrt{2.1}$             | <b>O</b> New            |          | Develop v2.1                                                |
| Assigned to me<br>Created by me                                                 | Availability Calendar                   | · In development        | <b>a</b> | 09/12/2018<br>09/19/2018                                    |
| <b>Gantt chart</b>                                                              | <b>OpenID</b> authentication            | O New                   |          | CoentD authoritication                                      |
| Latest activity.                                                                | Bug foring v2.1                         | <b>O</b> New            |          | Bug fleky v2.1                                              |
| Recently created<br>Summary                                                     | Launch beautiful product v2.1           | O To be scheduled       |          | Louisch bequtiful product y2.2                              |
|                                                                                 | $\vee$ Develop $\sqrt{2.2}$             | <b>O</b> New            |          | Develop v2.2                                                |
|                                                                                 | Time and costs reporting                | <b>O</b> New            |          | Time and costs reportive                                    |
|                                                                                 | Reporting dashboard                     | <b>O</b> New            |          | Reporting dashbound                                         |
|                                                                                 | Add project status                      | <b>O</b> New            |          | Add project status                                          |
|                                                                                 | Bug foring v2.2                         | <b>O</b> New            |          | Buy fixing v2.2                                             |
|                                                                                 | Launch beautiful product v2.2           | O To be scheduled       |          | Loure is borrelifed modern a? 2                             |

<span id="page-28-2"></span>**Ilustración 5: Fuente www.openproject.org**

# **ETAPA II**

## <span id="page-29-0"></span>**Informe que Recopila los Posibles Vínculos con los Sistemas de Gestión de Datos Disponibles a Nivel Nacional**

**Entregable No.1-B**

## <span id="page-30-0"></span>**A. Introducción**

En esta Etapa se elabora un informe sobre la compilación de los posibles vínculos del conjunto integrado de herramientas electrónicas de los artículos 7 y 15 del Convenio de Estocolmo (CE), con los sistemas de gestión de datos disponibles en Honduras.

En el desarrollo de este trabajo se identificaron los objetivos generales y específicos del estudio, las principales instituciones involucradas, diagramas de flujos de actividades, vínculos de fuentes de Información, estudio de estructuras, sus tipos y la identificación de los principales sistemas de gestión de datos disponibles.

Adicionalmente, se enuncian comentarios de la información estudiada, enumerando las dificultades encontradas y finalmente, se describen las conclusiones y recomendaciones.

Las evidencias de las reuniones y entrevistas remotas o físicas pueden ser vistas en la Anexo No.1.

## <span id="page-31-0"></span>**B. Objetivos**

A continuación se describen los objetivos generales y específicos de esta etapa.

## **Objetivos generales**

Validación del conjunto integrado de herramientas electrónicas del convenio de Estocolmo y creación de los conocimientos necesarios para su uso a nivel nacional en Honduras.

## **Objetivos específicos**

- Identificar los sistemas de gestión de datos existentes para conocer sus estructuras, tipos y características.
- Compilar los sistemas de gestión de datos disponibles a nivel nacional para identificar los posibles vínculos con el conjunto integrado de herramientas electrónicas de los artículos 7 y 15 del CE

## <span id="page-32-0"></span>**C. Metodología**

Para el desarrollo de este estudio se consideró la revisión de las bases de datos disponibles, información proporcionada por las diferentes instituciones involucradas, Inventario Nacional de COP al 2020, Plantillas de información del CE disponibles, entrevistas e informes publicados; todo esto, con el fin de identificar los principales vínculos de fuentes de información, sus flujos y estructuras y los sistemas de gestión de datos existentes.

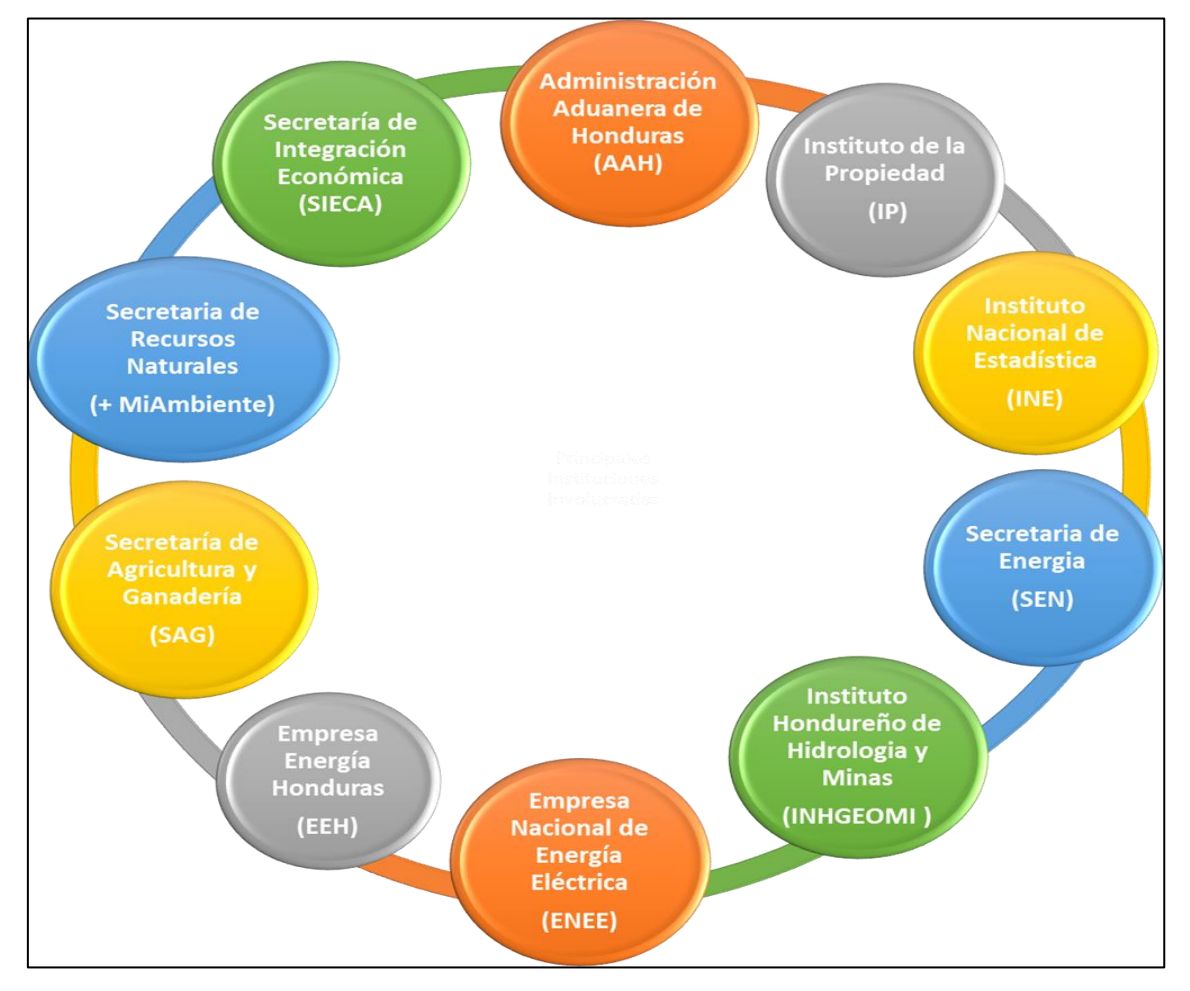

## <span id="page-32-1"></span>**a. Instituciones Involucradas en la Generación de Información**

**Ilustración 6: Principales, instituciones Involucradas, Fuente Propia**

La ilustración No.6, muestra las principales instituciones involucradas: Dirección de la Secretaria de Recursos Naturales (MiAmbiente+), Secretaría de Agricultura y Ganadería(SAG), Administración Aduanera de Honduras (AAH), Instituto de la Propiedad(IP), Instituto Nacional de Estadísticas(INE), Secretaría de Energía(SEN), Empresa Energía Honduras(EEH), entre otros.

<span id="page-33-0"></span>CESCCO-MiAmbiente es el punto técnico focal ante el CE, actor principal responsable de la gestión de información de COP en Honduras.

## **b. Plantillas de información del CE**

Se observó el sitio:

<http://ers.pops.int/ERS-Extended/fs.aspx?surveyid=803ebac88a14679bcb835f389db7a33>

Se navegó por cada una de sus partes en total veintidós (22). Observando y examinado cada una de sus secciones, aunque habrán algunos cambios con la introducción de nuevas actualizaciones, el 90% de la información mantendrá su estructura original.

## <span id="page-33-1"></span>**c. Entrevistas**

Se realizaron entrevistas en diferentes reuniones presenciales y virtuales a personas involucradas o consultores expertos en temas específicos con la intención de comprender criterios técnicos. Entre las reuniones concertadas están:

**Administración Aduanera de Honduras (AAH):** Manifestaron su anuncia de

realizar una colaboración mutua de intercambio de información poniendo a

disposición lo necesario para llevar a cabo el proyecto y al mismo tiempo promover e impulsar otras colaboraciones institucionales.

**Instituto Nacional de Estadísticas (INE):** Dialogamos sobre algunos de sus procesos e intercambio de información y demostraron interés en colaborar con los objetivos del proyecto, poniendo a disposición todo esfuerzo necesario.

Para llevar a cabo los intercambios con ambas instituciones, solicitaron la firma de un convenio interinstitucional en donde se establezcan las bases de la colaboración mutua.

**Reuniones con consultores locales del PNUMA:** Pusieron a disposición toda la información base para la creación de inventarios de COP y despejaran dudas de técnicas sobre el tema.

## **d. Flujo general para obtención de Información**

Posteriormente, se presenta un diagrama general que muestra el flujo general de actividades necesarias para la obtención de información ambiental por parte de CESCCO-MiAmbiente, todo ello, previo al envío de información oficial a la Convención de Estocolmo.

<span id="page-35-1"></span><span id="page-35-0"></span>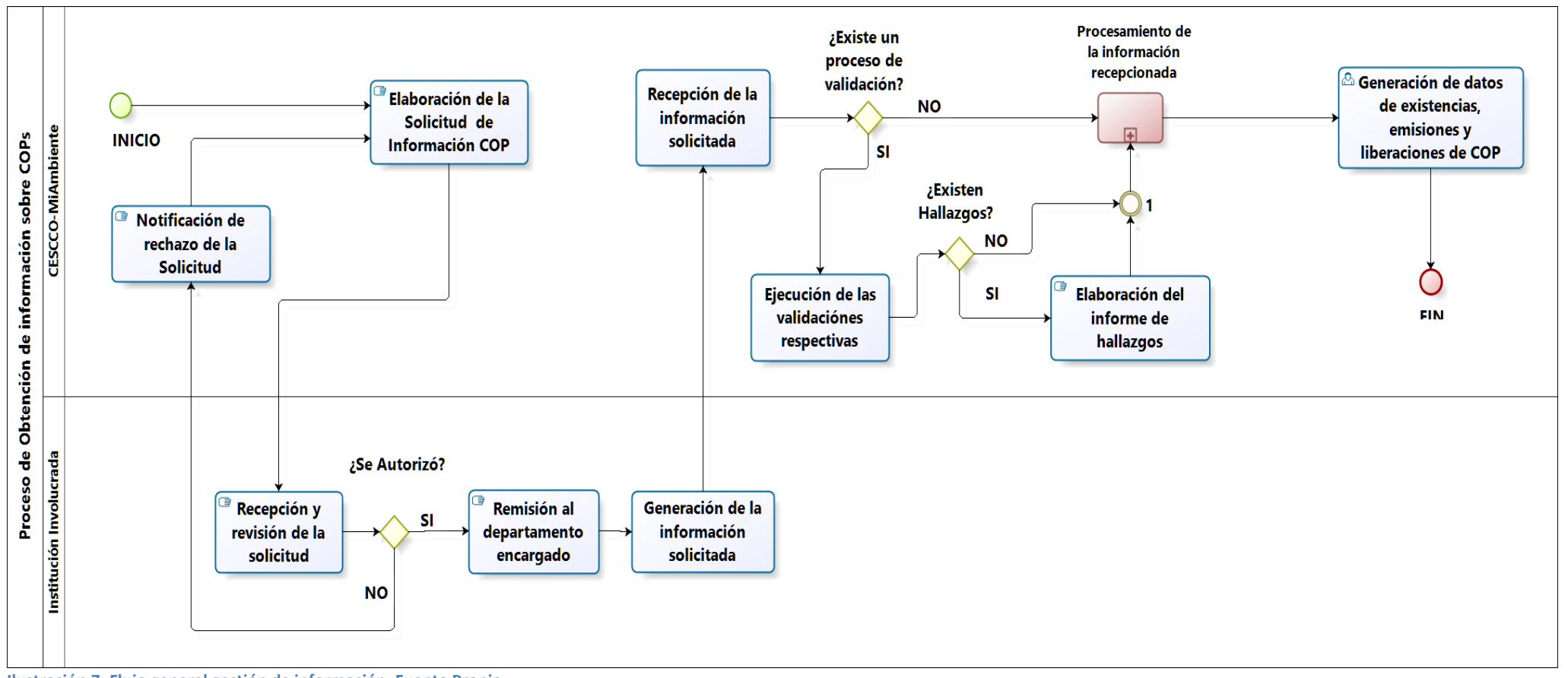
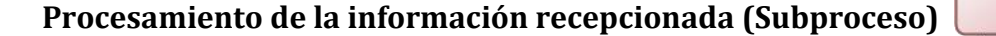

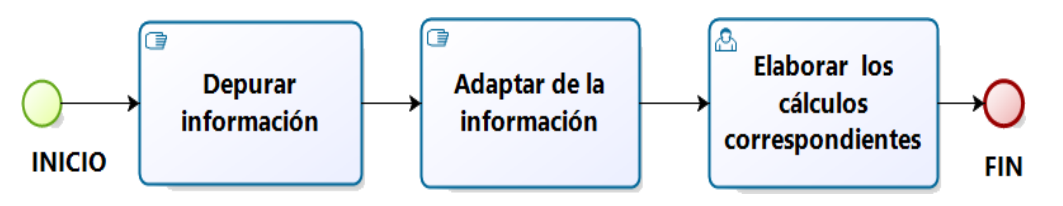

**Ilustración 8: Subflujo general gestión de información, Fuente Propia**

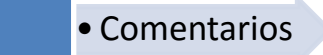

 En la ilustración No.7, de izquierda a derecha, podemos observar el inicio del proceso con la actividad "*Elaboración de la Solicitud de Información COP*" y siguiendo las flechas, podemos apreciar todas las actividades necesarias para la obtención de información, entre ellas: "*Recepción y Revisión de la Solicitud*", "*Remisión al Departamento Encargado*", "*Generación de la Información Solicitada*", "*Recepción de la información solicitada*", etc. El proceso se desarrolla hasta llegar a su finalización. El 80% de las actividades se realizan manualmente y algunas de ellas son asistidas con la ayuda de software de hojas de cálculo. Todas las fuentes de información se recopilan en la actividad llamada "*Procesamiento de la información recepcionada*" que intrínsecamente contiene tres (3) actividades, "*depurar", "adaptar" y "calcular"* los datos recolectados (*Ilustración No.8*). Finalmente, se realiza la actividad "*Generación de datos existencias, emisiones y liberaciones de COP*", que es la última actividad para la preparación de la información; para este

proceso, se requiere un conocimiento técnico de los COP y de los requerimientos del CE.

## **e. Vínculos de Fuentes de información**

A continuación se describen los principales vínculos de fuentes de información:

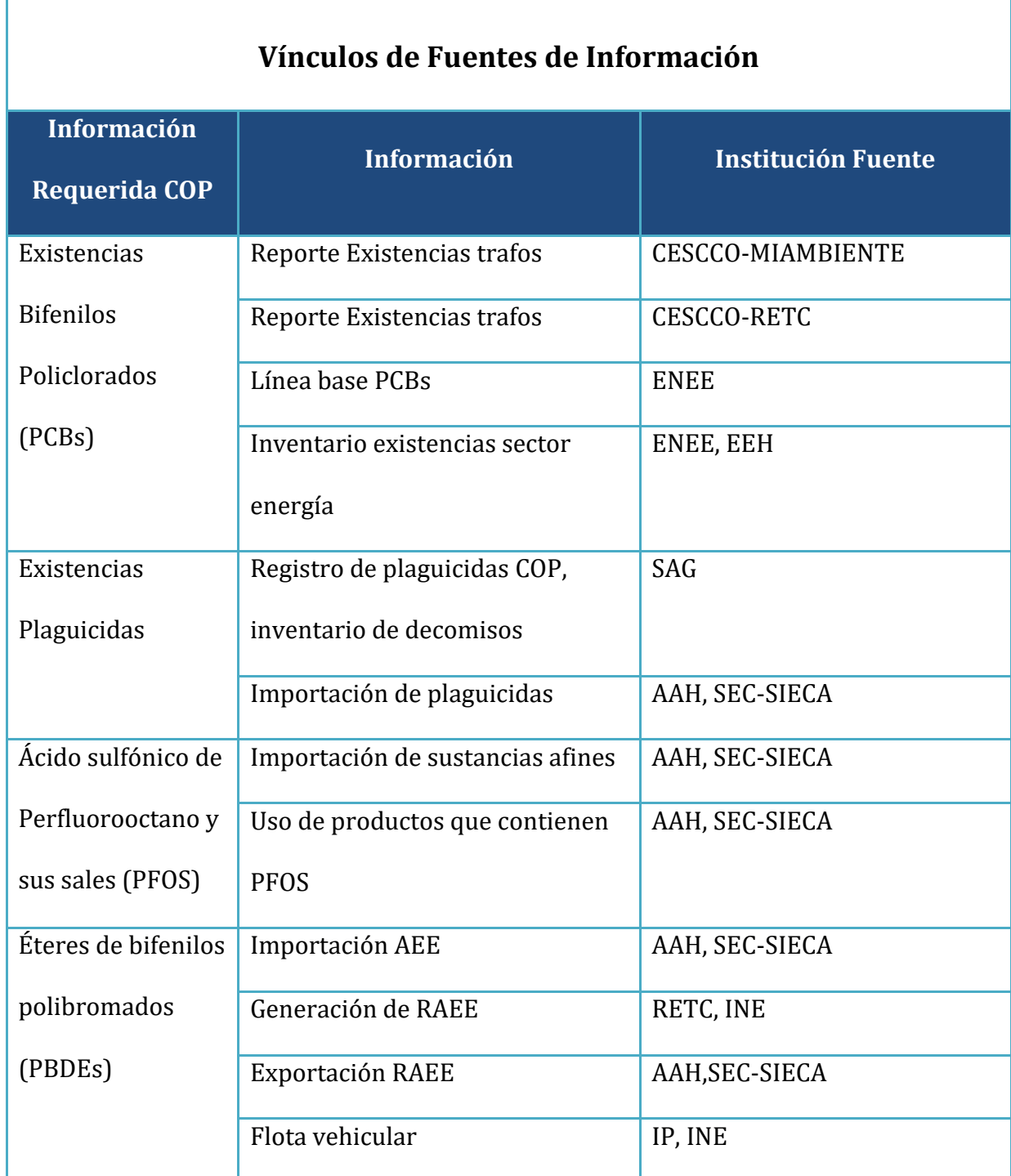

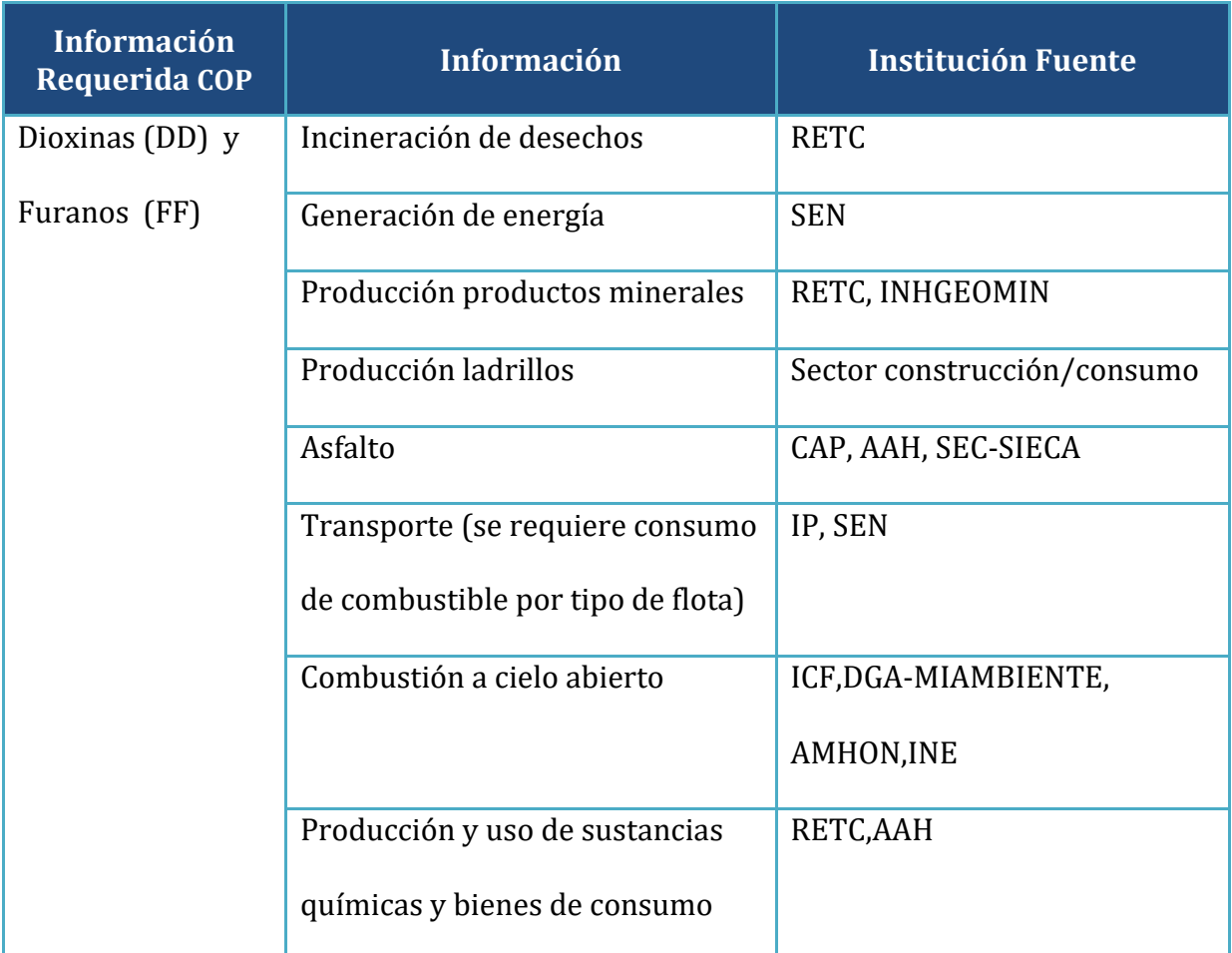

**Tabla 1: Fuentes de información, Fuente: Consultores PNUMA**

En el cuadro anterior se muestra la columna de clasificación de los COP requeridos, la información solicitada y la institución proveedora de la información.

## **f. Estructuras de información**

A continuación se mostraran algunas muestras de datos con el objetivo de visualizar ejemplos de la información estudiada y recolectada; se podrá observar diferentes estructuras, formatos y tipos de datos, que se utilizan como insumo principal, para la generación de las emisiones COP.

## **1) Existencias PCB**

a) Reporte Existencias trafos (PCB)

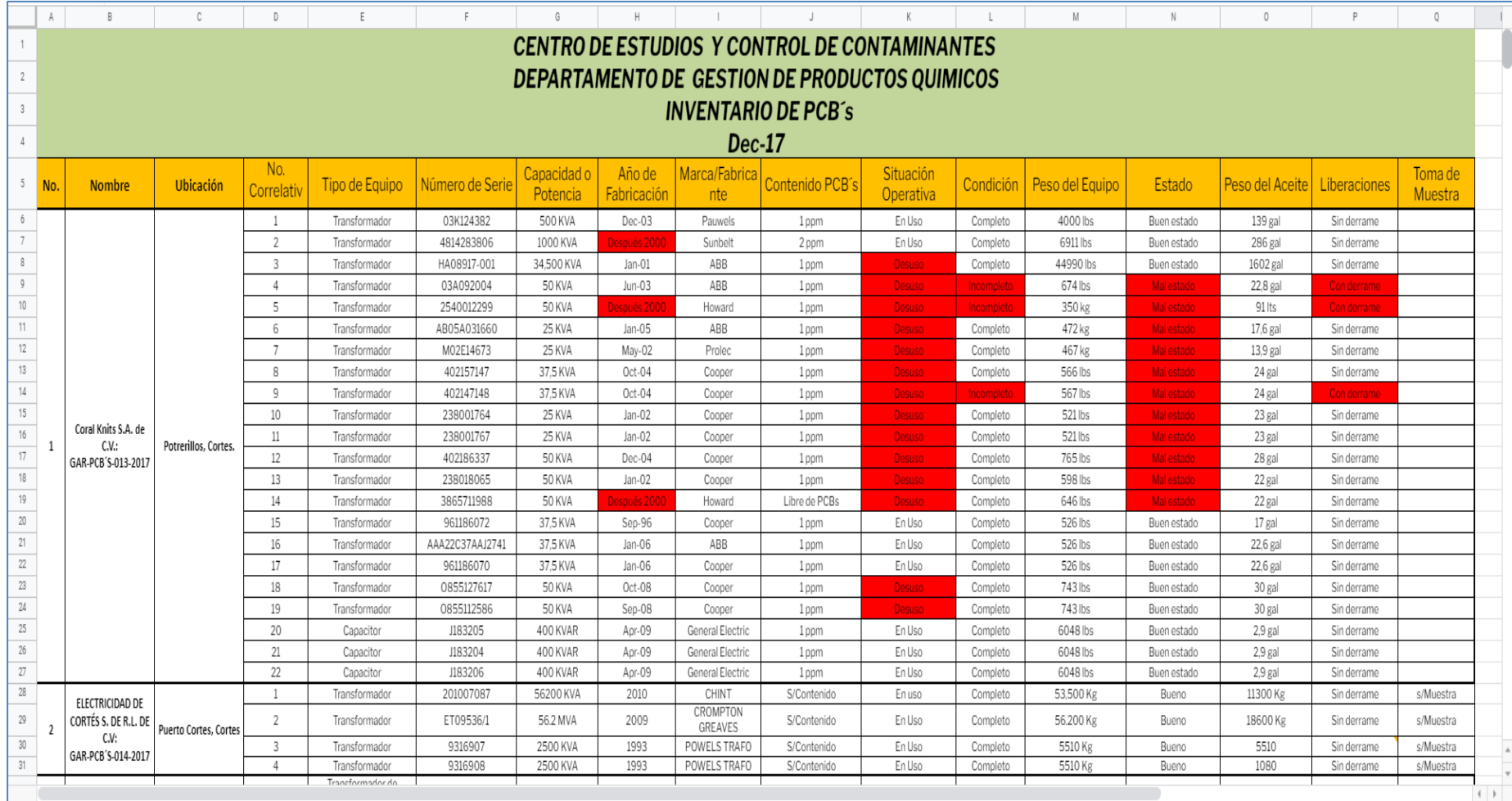

**Tabla 2: Reporte Existencias trafos, CESCCO-MiAmbiente**

# **Resumen de trafos (PCB)**

|                | Α            | B                                                                                           | С        | D | Ε                        | F              | G                 |  |
|----------------|--------------|---------------------------------------------------------------------------------------------|----------|---|--------------------------|----------------|-------------------|--|
|                |              |                                                                                             |          |   |                          |                |                   |  |
| $\overline{2}$ |              | REGISTRO DE EMPRESAS DE PCB`S 2015 - 2018                                                   |          |   |                          |                |                   |  |
| 3              |              |                                                                                             |          |   |                          |                |                   |  |
| $\overline{4}$ | NO.          | <b>EMPRESA/No. Expediente</b>                                                               |          |   | Total Empresas Reg.      | 41             |                   |  |
| 5              | $\mathbf{1}$ | COMPAÑÍA ELECTRICA DEL SUR S.A de C.V. (CELSUR): GAR-PCBs-001-2015                          |          |   | <b>Equipo con PCBs</b>   | $\overline{2}$ |                   |  |
| 6              | 2            | CARACOL KNITS S.A de C.V.: GAR-PCBs-002-2015                                                |          |   | <b>Equipo Sospechoso</b> | 42             |                   |  |
| $\overline{7}$ | 3            | GREEN VALLEY INDUSTRIAL PARK: GAR-PCBs-003-2015                                             |          |   | Libre de PCBs            | 578            |                   |  |
| 8              | 4            | JOGBRA HONDURAS S.A.: GAR-PCBs-004-2015                                                     |          |   | Total de Equipo Reg.     | 622            |                   |  |
| 9              | 5.           | AZUCARERA LA GRECIA S.A de C.V.: GAR-PCBs-005-2015                                          |          |   |                          |                |                   |  |
| 10             | 6            | PRIDE PERFORMANCE FABRICS S.A de C.V.: GAR-PCBs-006-2015                                    |          |   |                          |                |                   |  |
| 11             | 7            | COATS HONDURAS S.A.: GAR-PCB's-007-2015                                                     |          |   |                          |                |                   |  |
| 12             | 8            | CONFECCIONES DEL VALLE S. de R.L.: GAR-PCB's-009-2016                                       |          |   |                          |                | Equipo con PCBs   |  |
| 13             | 9            | HANES CHOLOMA S. DE R.L.: GAR-PCBs-008-2016                                                 |          |   |                          | 6.8%           | Equipo Sospechoso |  |
| 14             | 10           | TABACALERA HONDUREÑA S.A.: GAR-PCB'S-010-2016                                               |          |   |                          |                | Libre de PCBs     |  |
| 15             | 11           | PARK ENERGY S.A. DE C.V.: GAR-PCB's-011-2016                                                |          |   |                          |                |                   |  |
| 16             | 12           | SIMTEX INTERNATIONAL S.DE R.L. DE C.V: GAR-PCB'S-012-2016                                   |          |   |                          |                |                   |  |
| 17             | 13           | Coral Knits S.A. de C.V.: GAR-PCB'S-013-2017                                                |          |   |                          |                |                   |  |
| 18             | 14           | ELECTRICIDAD DE CORTÉS S. DE R.L. DE C.V: GAR-PCB'S-014-2017                                |          |   |                          |                |                   |  |
| 19             | 15           | HIDROCENTRALES ELECTRICAS DE HONDURAS S.A. DE C.V.: GAR-PCB's-015-2017                      |          |   |                          |                |                   |  |
| 20             | 16           | GENERACION DE ENERGIA RENOVABLE S.A. (GERSA): GAR-PCB's-016-2017                            |          |   |                          |                |                   |  |
| 21             | 17           | HANES INK HONDURAS S.A. DE C.V.: GAR-PCB'S-017-2017                                         |          |   |                          |                |                   |  |
| 22             | 18           | HIDROELECTRICA CUYAMEL: GAR-PCB'S-018-2017                                                  |          |   |                          |                |                   |  |
|                |              |                                                                                             |          |   |                          |                |                   |  |
|                | ≣<br>$+$     | $2 \ 2015 \times$<br>$12017 -$<br>$2016$ $\sim$<br>REGISTRO +<br>$2018$ $\star$<br>$2019 -$ | $2020 -$ |   |                          |                |                   |  |

**Tabla 3: Resumen de trafos, CESCCO-MiAmbiente**

## b) Inventario existencias sector energía

# PCBs reportados en el Registro de CESCCO

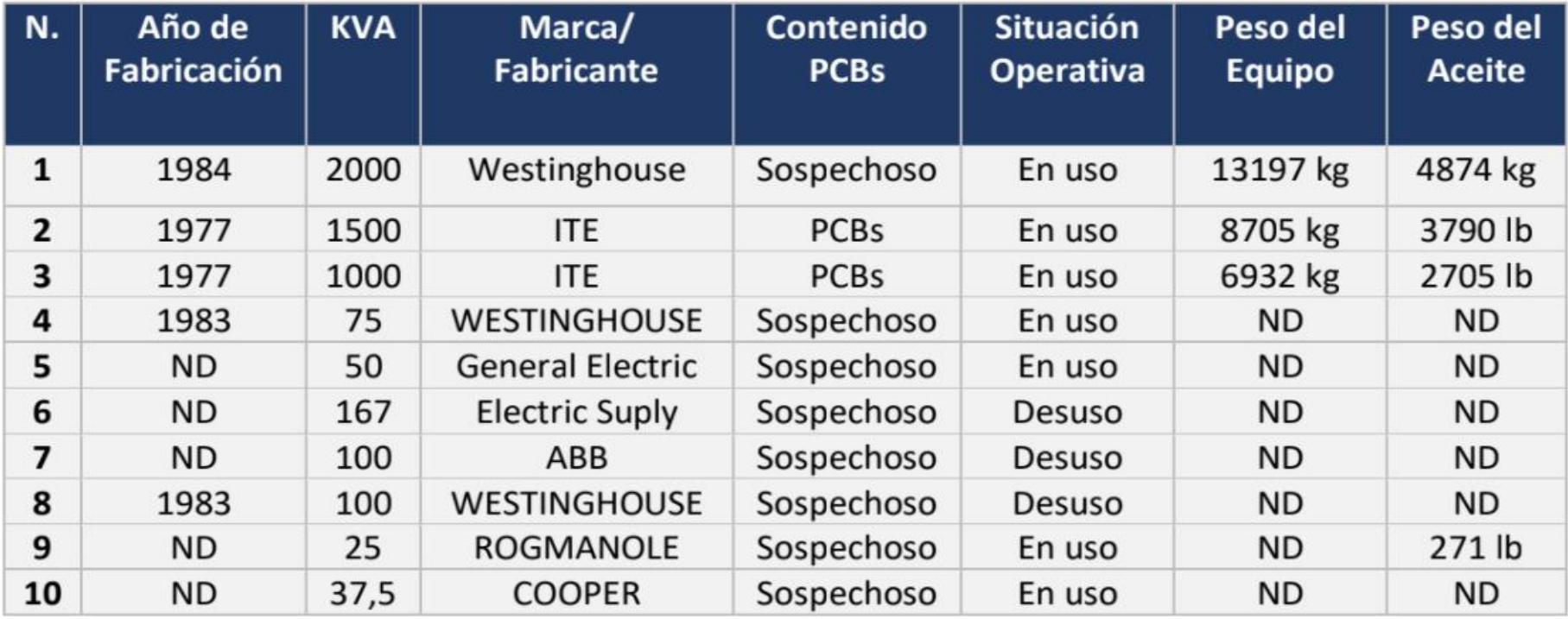

**Tabla 4: Registro de CESSCO PCB, CESCCO/MIAMBIENTE, 2020**

# • Comentarios

- Tabla No.2: La información está agrupada por años, mantiene la misma estructura de columnas a través de los años, con varios atributos generales de los equipos. Identifica su situación operativa, tipo de serie, descripción de los fabricantes, actividad operativa etc.
- Tabla No.3: Muestra un resumen de todas las empresas involucradas en el almacenamiento o la administración de PCB, con una estadística sobre de emisión, cantidades de equipo contaminado por categoría, incluyendo una gráfica de pastel, etc.
- Tabla No.4: Presenta los registros reportados por CESCCO-MiAmbiente, indicando los años de fabricación, kilovatios, marca. peso del equipo, etc.

#### **2) Existencias Plaguicidas:**

No se encontró información de plaguicidas a la fecha.

#### **3) Ácido sulfónico de Perfluorooctano y sus sales (PFOS)**

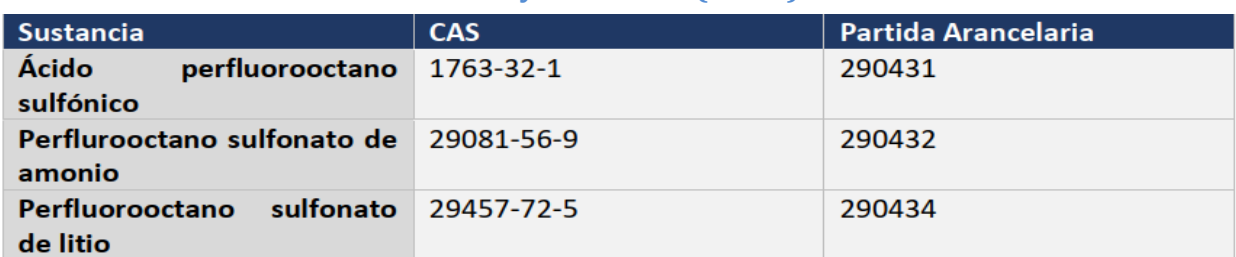

**Tabla 5: PFOS, Fuente: Inventario Nacional De Contaminantes Orgánico Persistente (COP) en Honduras, 2020**

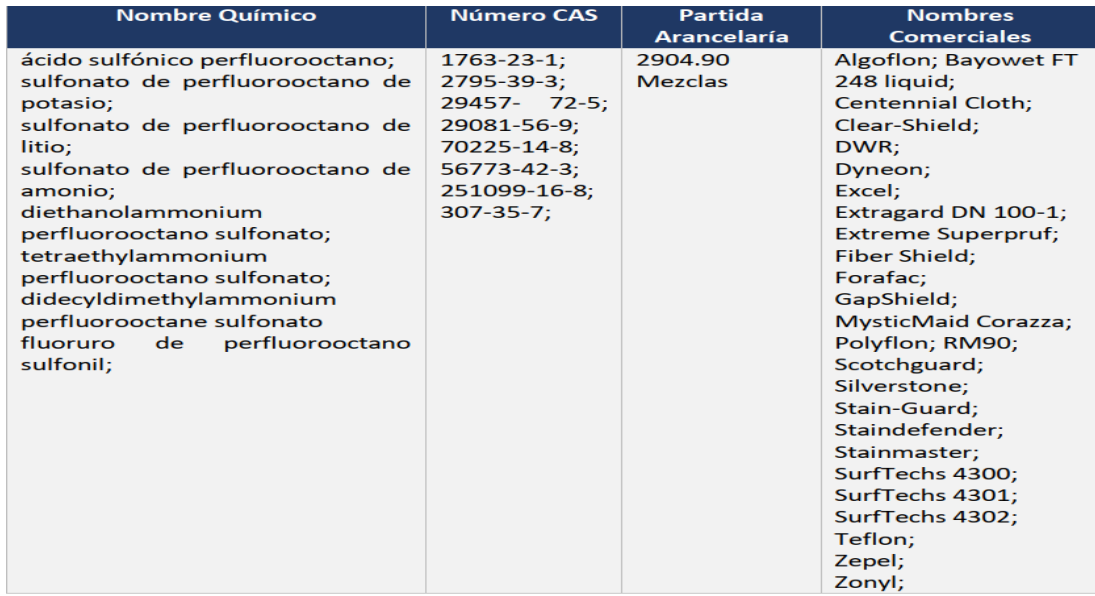

**Tabla 6: Fuente: Inventario Nacional De Contaminantes Orgánico Persistente (COP) en Honduras, 2020**

# • Comentarios

 TablaNo.5: Se observa la utilización del código arancelario nacional, descripción para las sustancias, manejo del código CAS (*Numero de registro identificador numérico único asignado por el Chemical Abstracts Service (CAS) a cada sustancia química descrita en la literatura científica*).

 TablaNo.6: Manejo del nombre químico para cada sustancia, nombres comerciales, código CAS, posición arancelaria (*código numérico que se asigna a todos aquellas mercancías que vayan a ser importadas o exportadas; permite conocer cuáles serán los aranceles de importación, trámites de exportación en origen, los requisitos de importación en destino*) y nombre comerciales.

# **4) Éteres de bifenilos polibromados (PBDE)**

#### **Importaciones**

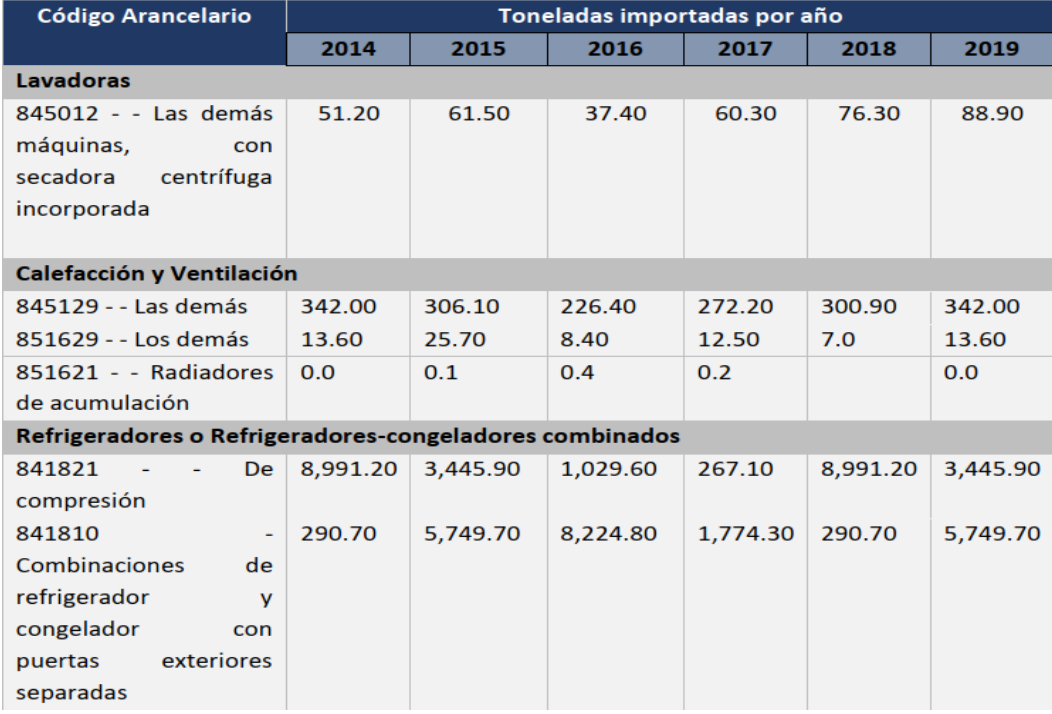

**Tabla 7: Importaciones PBDE, Fuente SEC-SIECA 2020, Inventario Nacional de (COP) en Honduras, 2020**

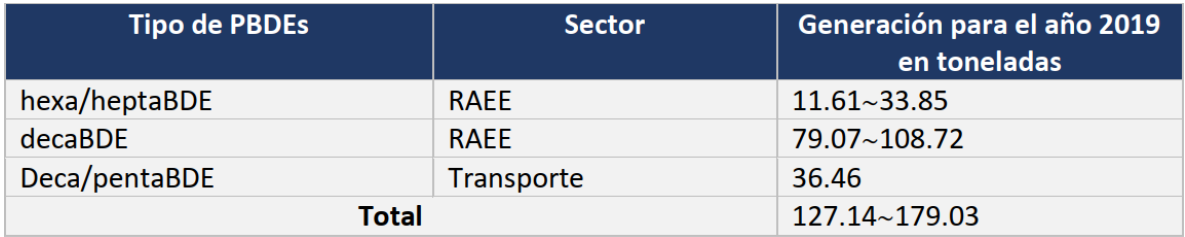

**Tabla 8: Tipos PBDE, Fuente: Inventario Nacional de COP en Honduras 2020**

#### **RAEE Generado por categoría**

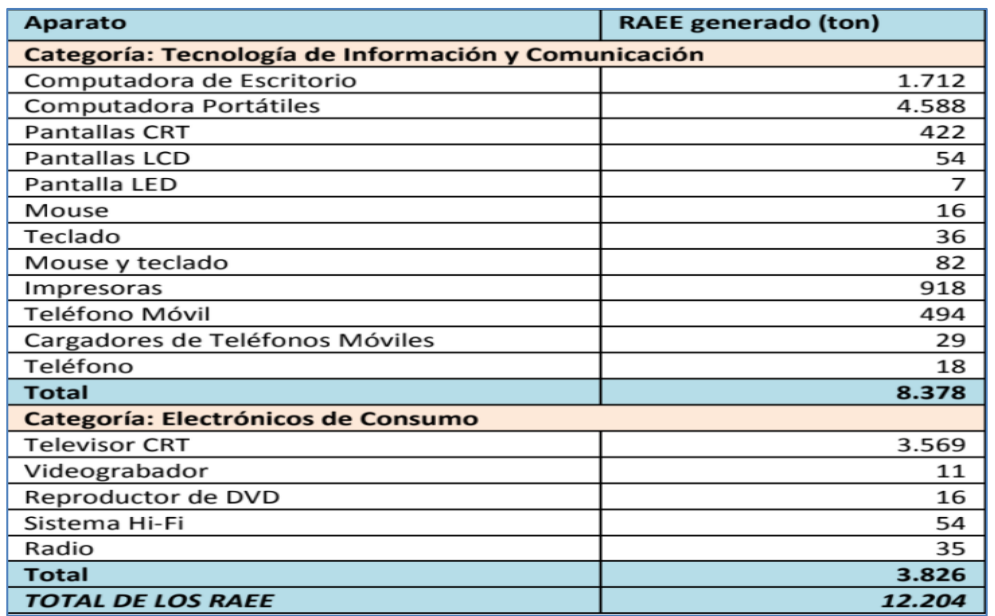

**Tabla 9: RAEE, Fuente: Línea De Base Sobre La Gestión De Los RAEE En Honduras, Febrero 2019**

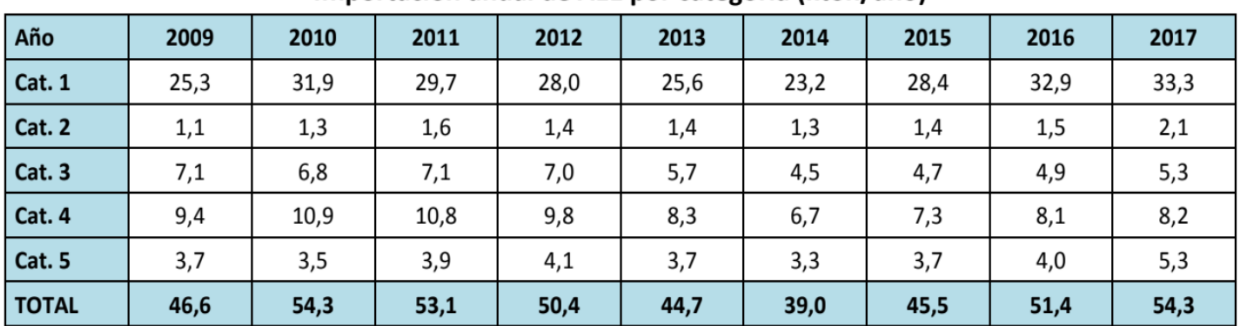

#### Importación anual de AEE por categoría (kton/año)

**Tabla 10: Importación de RAEE, Fuente: Línea De Base Sobre La Gestión De Los RAEE en Honduras, Febrero 2019**

## Acceso a la tecnología (Encuesta permanente de hogares - INE)

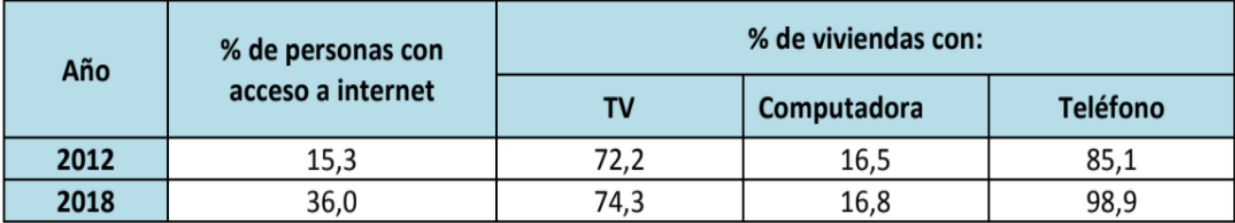

**Tabla 11: Acceso a tecnología, Fuente: Línea De Base Sobre La Gestión De Los RAEE En Honduras, Febrero 2019**

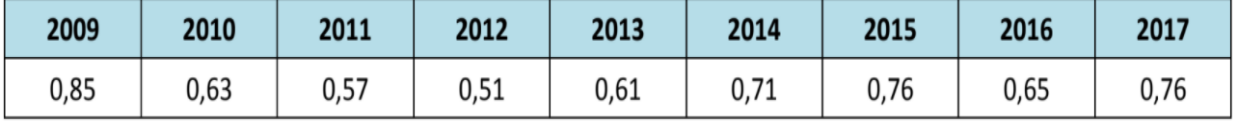

## Importación anual de Teléfonos celulares (kton/año)

**Tabla 12: Importación teléfonos, Fuente: Línea De Base Sobre La Gestión De Los RAEE En Honduras, Febrero 2019**

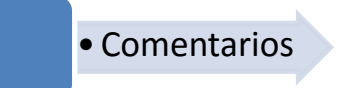

- a. Tabla No7: Se observa la utilización del código arancelario nacional, categoría de producto, agrupamiento de toneladas por año.
- b. Tabla No.8: Existe clasificación por tipo de PDBE, sector y agrupamiento de toneladas por año.
- c. Tabla No.9: Se observa agrupación de categorías y subcategoría de productos y una suma por tonelada.
- d. Tabla No.10: Se observa información estadística de importaciones agrupada por año, categoría y totales por tonelada.
- e. Tabla No.11: Se observa indicadores poblacionales de Acceso a Internet agrupados por año y por tipo de equipo utilizado.
- f. Tabla No.12: Se observa las importaciones de teléfonos celulares agrupados por año.

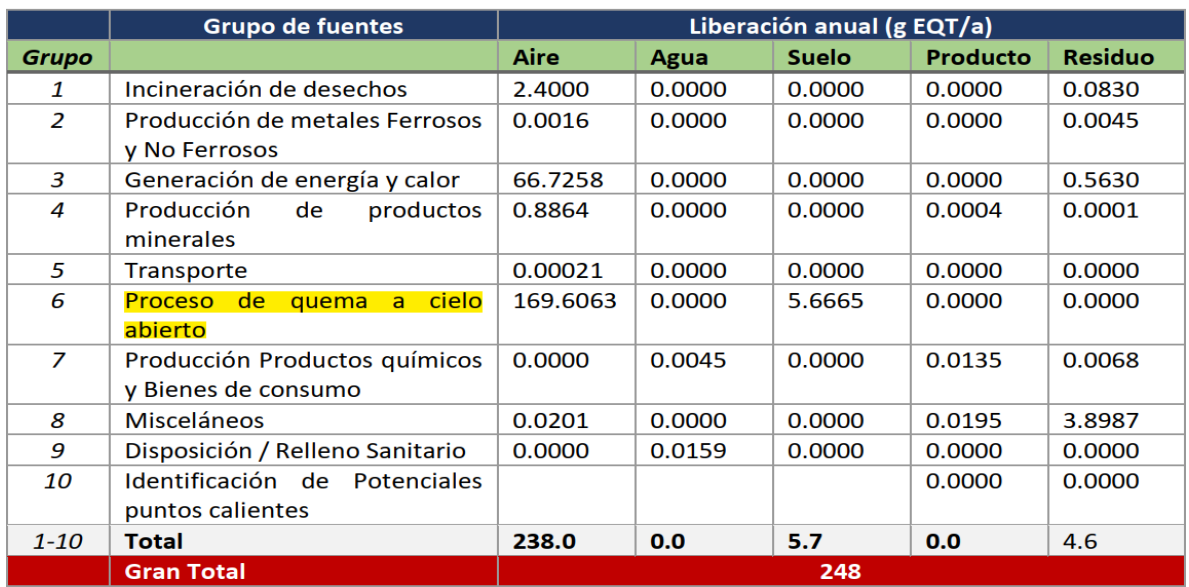

#### **5) Dioxinas (DD) y Furanos (FF)**

**Tabla 13: DD y FF, Fuente: Inventario Nacional De Contaminantes Orgánico Persistente (COP) en Honduras, 2020, Inventario COP no Intencionales, 2014 (SERNA; PNI-COP; CESCCO-SERNA; ONUDI; GEF, 2014)**

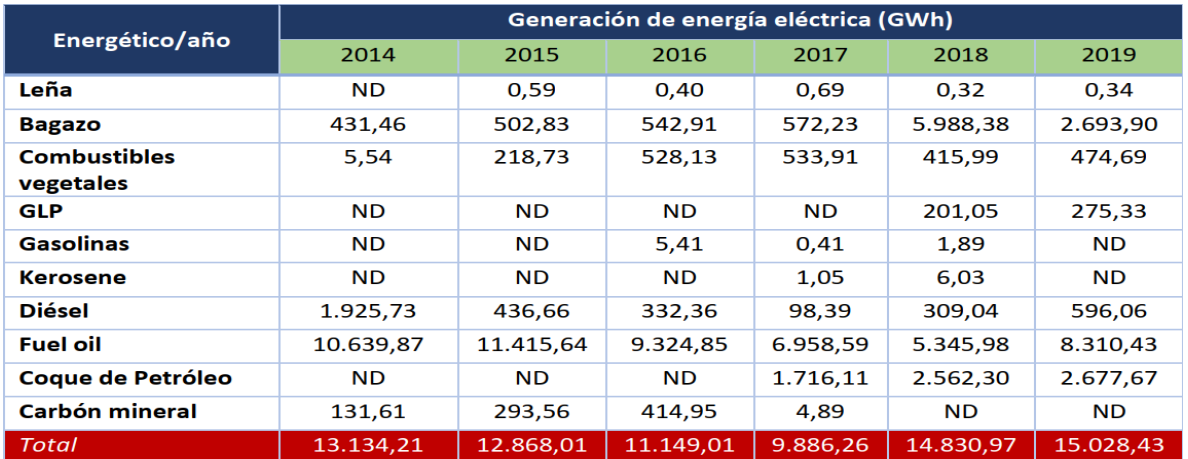

**Tabla 14: Generación energía, Fuente: SEN, 2020 e Inventario Nacional De Contaminantes Orgánicos Persistentes (COP) En Honduras, 2020**

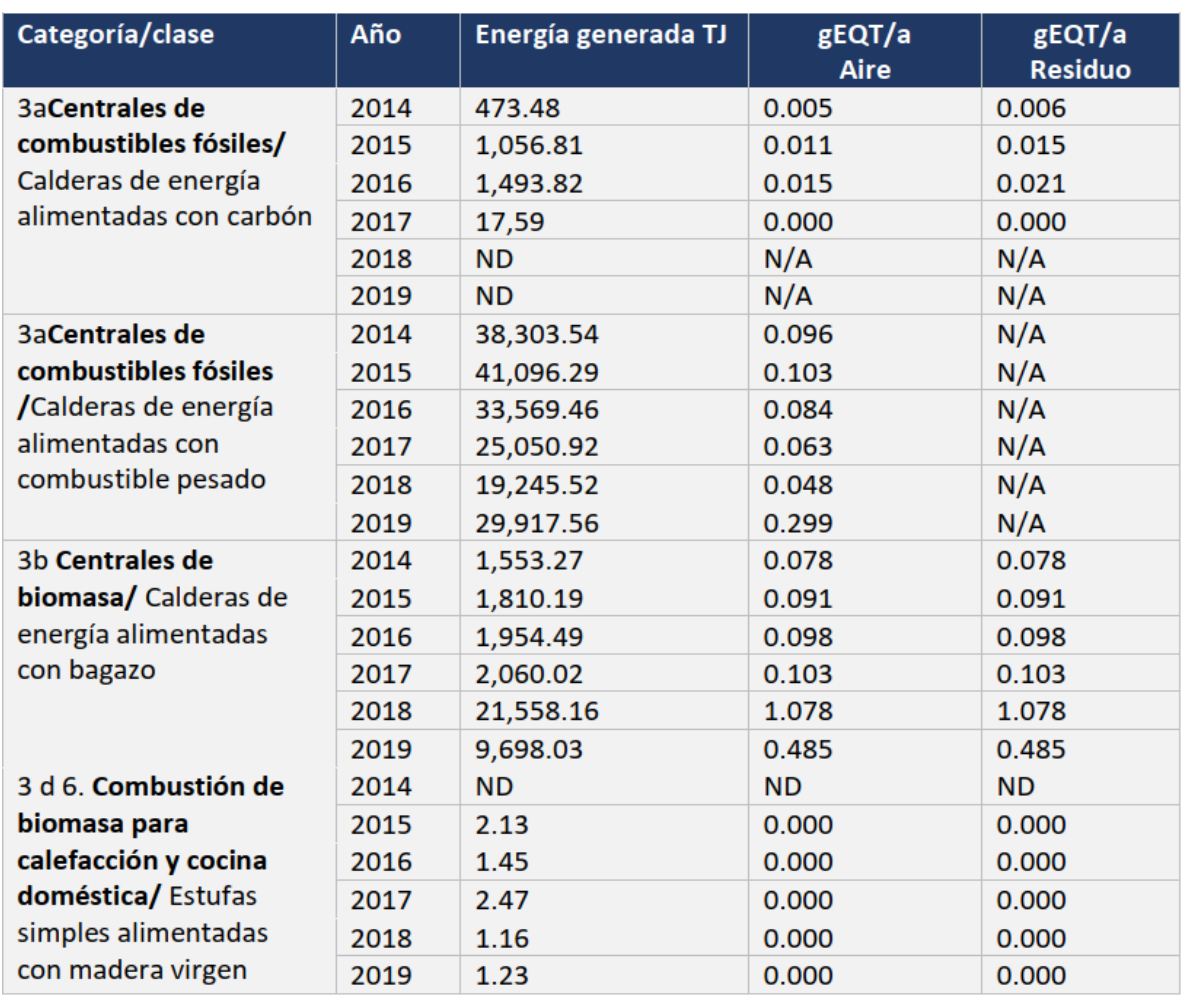

#### **Energía Generada**

**Tabla 15: Energía Generada, Fuente: Inventario Nacional De Contaminantes Orgánicos Persistentes (COP) En Honduras, 2020**

## **Las emisiones de COP producidos por el transporte**

#### **(Vehículos terrestres y todo terreno)**

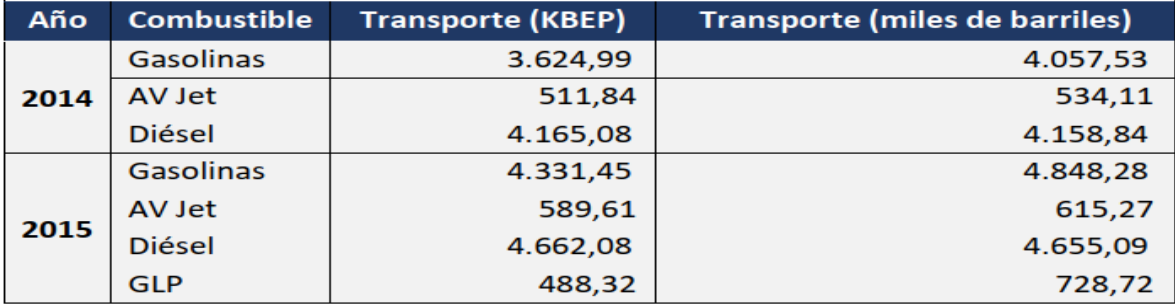

**Tabla 16: Emisiones vehículos, Fuente: SEN, 2020, Inventario Nacional De Contaminantes Orgánico Persistente (COP) en Honduras, 2020**

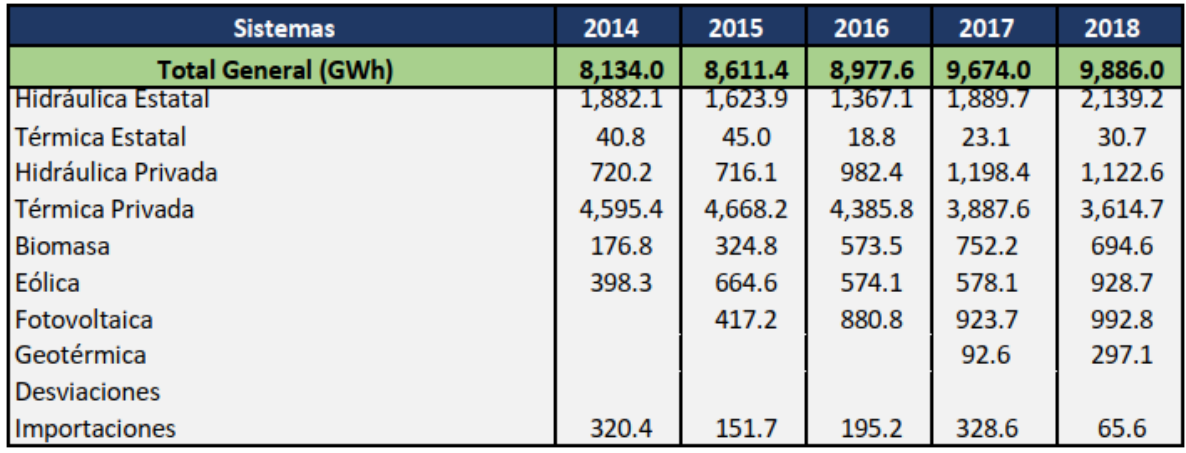

#### **Energía Generada en el Sistema Interconecado ENEE**

**Tabla 17: Energía generada ENEE, Inventario Nacional De Contaminantes Orgánico Persistente (COP) En Honduras, 2020**

# • Comentarios

- a. Tabla No.13: Se observa categorización de grupos de fuentes, totales de liberación anual en la unidad de media "g EQT/a" por aire, agua, suelo, producto y residuo.
- b. Tabla No.14: Se observa categorización por sector, tipo de combustible, agrupado por año totalizando las cantidades en la unidad de medida "GWh".
- c. Tabla No.15: Se observa clasificación por año, sector, categorías, total producido, total aire, total residuo, usando la unidad de medida "g EQT/a".
- d. Tabla No.16: Se observa las emisiones de vehículos por año, tipo de combustible, totales en la unidad de medida KBEP y barriles.
- e. Tabla No.17: Se observa una clasificación por sistema de generación (*combustible*), agrupado por año, totales en unidad de medida "GWh".

#### **g. Sistemas de gestión de datos existentes**

Principales sistemas de gestión de datos existentes:

- a) Instituto Nacional de Estadísticas (INE) Administra información de encuestas poblacionales a nivel nacional. Ejemplo: preferencias poblacionales en el uso de artículos electrónicos.
- b) Instituto de la Propiedad (IP)

Administra información nivel nacional del parque vehicular en Honduras. Ejemplo: Detalle los vehículos en circulación como insumo para el cálculo de emisiones atmosféricas.

- c) Sistema de Estadísticas de Comercio de Centroamérica (SEC-SIECA) Provee información del intercambio de las importaciones y exportaciones en Centroamérica a nivel arancelario. Ejemplo: Impostaciones o exportaciones de sustancias o productos controlados.
- d) Administración Aduanera de Honduras (AAH) Administra la importación, exportación y tránsito de las mercancías en Honduras. Ejemplo: Transacciones aduanales de importación, exportación o tránsito de sustancias controladas o prohibidas.
- e) Secretaria de Recursos Naturales (MiAmbiente)
	- o Sistema de Registro de Emisiones y Transferencia de Contaminantes Actualmente fuera de servicio, pero registraba las emisiones y transferencias de contaminantes de las empresas nacionales.
- f) Secretaria de Agricultura y Ganadería (SAG)

Administra el Registro de plaguicidas COP, inventario de decomisos Importación de plaguicidas y coordina el proceso de planificación y ejecución de la política del sector agrícola en Honduras.

# **h. Infraestructura Secretaría de Recurso Naturales (MiAmbiente+) y CESCCO**

#### **1) Situación Actual**

Según el informe presentado por el equipo informático de la Secretaría de Recursos Naturales MiAmbiente, a continuación se detalla las plataformas tecnológicas ambientales que estaban en funcionamiento y conformaban el Sistema Nacional de Información Ambiental (SINIA), las cuales necesitan ser reestructuradas y desarrolladas nuevamente.

La lista de los sistemas es la siguiente:

- 1. MIRA: Módulo de información y registro ambiental de licencias
- 2. MIGA: Módulo de información geográfico ambiental
- 3. MIAH: Módulo de indicadores ambientales de honduras
- 4. SICU: Sistema de Consulta en línea de MIAMBIENTE, ICF e INHGEOMIN
- 5. GEO-PORTAL HÍDRICO: Portal de sistemas de información geográfica con relación hídrica.
- 6. GEO PORTAL DEL SINIA: Portal de sistemas de información ambiental de diferentes temas.

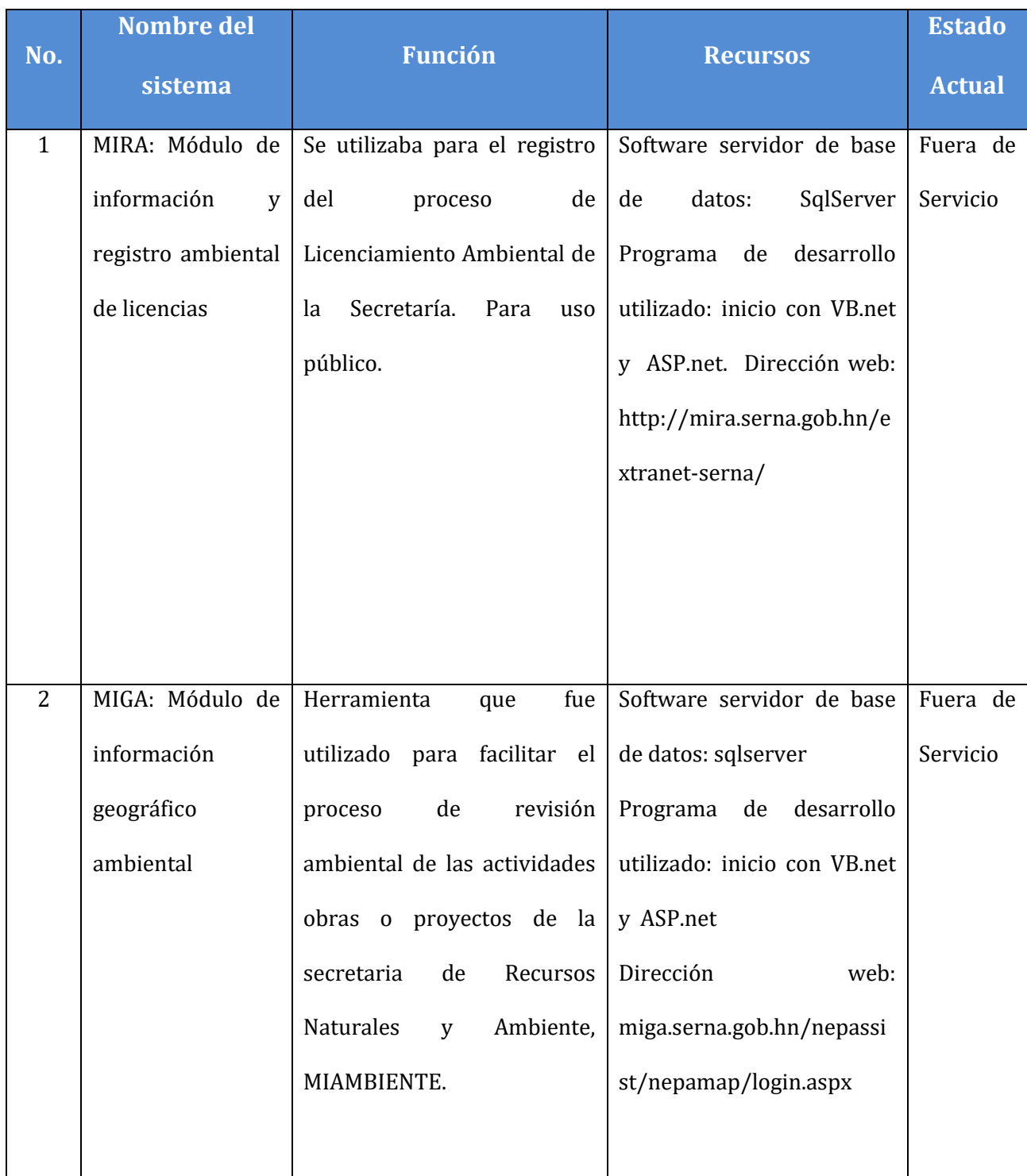

# **Tabla descriptiva de los Sistemas de la Secretaría de MiAmbiente**

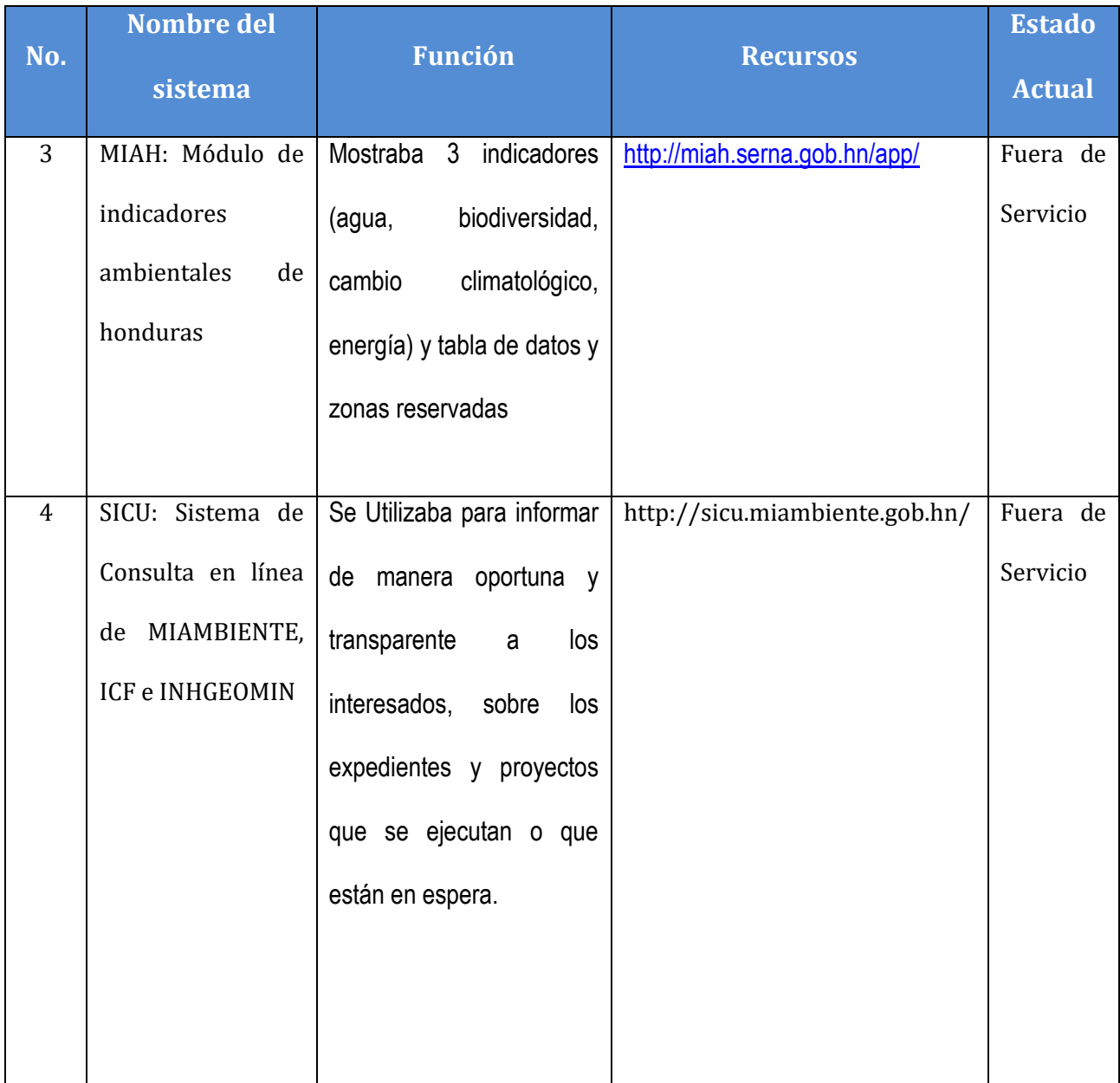

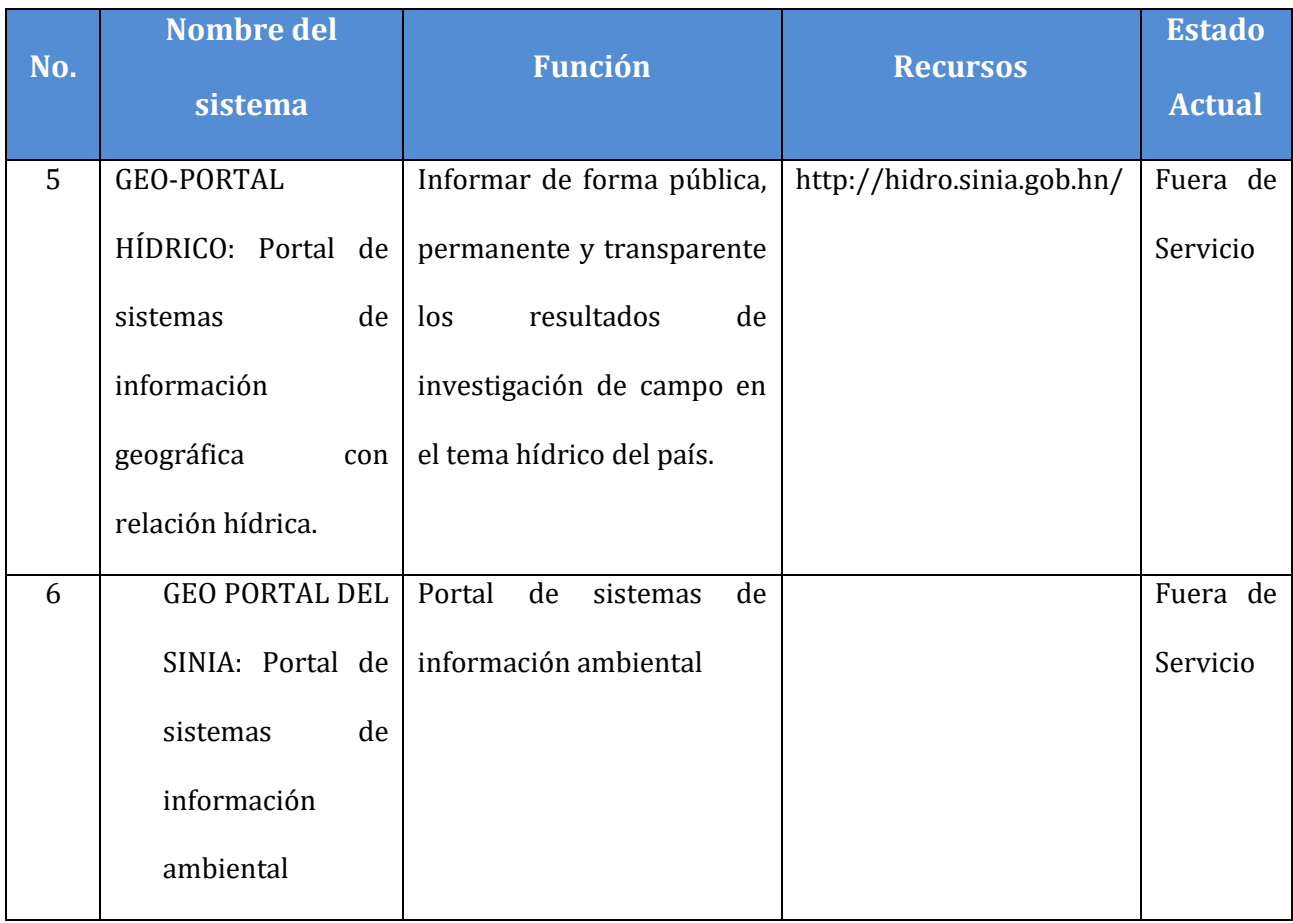

En la actualidad el SINIA solo maneja los siguientes servicios y portales:

- A. Página web oficial de MIAMBIENTE (http://www.miambiente.gob.hn/)
- B. Servidor de Dominio (miambiente.gob.hn)
- C. Administración de correos institucionales (alojado en la nube)

## **2) Equipo Informático Existente**

- Servidor: modelo prolian DL 18G6, procesador Intel XEON E 5620, disco duro 2TB, memoria RAM 12 GB, velocidad 2.40 GHZ, tarjeta de red 100/1000, CD/DVD
- Servidor: modelo prolian DL 18G6, procesador Intel XEON E 5620, disco duro 2TB, memoria RAM 12 GB, velocidad 2.40 GHZ, tarjeta de red 100/1000, CD/DVD
- Servidor modelo SYSTEM X3650, procesador Intel XEON E5310, Disco duro 150 GB, memoria RAM 4 GB, velocidad 1.6 GHZ, tarjeta de red 10/100/1000, CD/DVD
- Servidor modelo SYSTEM X3800, procesador Intel XEON, Disco duro 360 GB, memoria RAM 3 GB, velocidad 3.0 GHZ, tarjeta de red 10/100/1000, CD/DVD
- Servidor modelo SYSTEM X3800, procesador Intel XEON, Disco duro 360 GB, memoria RAM 3 GB, velocidad 3.0 GHZ, tarjeta de red 10/100/1000, CD/DVD
- Servidor modelo proliant DL180G6, procesador Intel XEON, velocidad 2.40 GHZ, Disco Duro 4 TB, CD/DVD/RW
- Servidor modelo proliant DL180G6, procesador Intel XEON, velocidad 2.40 GHZ, Disco Duro 4 TB, memoria RAM 16GB, CD/DVD/RW
- Servidor modelo proliant, procesador Intel XEON, velocidad 2.40 GHZ, Disco Duro 4 TB, memoria RAM 16GB, CD/DVD/RW
- Servidor power edge R530, procesador Intel xeon E5 2620 v3, velocidad 2.40 GHZ, memoria 32 GB, disco duro 8 TB, CD/DVD/RW

Según entrevista con el personal informático, solo dos equipos están en funcionamiento, utilizados para realizar respaldos y dar soporte y alojamiento a la página web de la institución.

En cuanto a CESCCO-MiAmbiente, tiene una unidad de apoyo informático que cuenta con una sola persona, que brinda únicamente apoyo ofimático a los usuarios de la Dirección.

#### **3) Sugerencias**

- a) Para el desarrollo y sostenimiento de los procesos o servicios informáticos en la Secretaria de MiAmbiente, es necesario realizar una la evaluación de las funciones, objetivos, estructura y posición jerárquica de la sección informática actual, de modo que le permita poder financiar, administrar y dar sostenimiento a todos sus proyectos dentro la institución.
- b) Realizar un estudio y evaluación del recurso humano disponible, sus áreas, roles y competencias, potenciará la calidad, eficiencia, continuidad y mantenimiento de los diferentes procesos necesarios para el funcionamiento eficiente de la institución.
- c) Realizar un diagnóstico y clarificación del inventario de la infraestructura actual, es de vital importancia para iniciar una línea base para actuales y nuevos proyectos de actualización o modernización futura, que le permitan avanzar en los procesos de control interno y su manejo dentro de la institución.

#### **i. Inconvenientes Encontrados**

Entre los inconvenientes encontrados para la elaboración del presente informe tenemos:

- La pandemia del COVID-19. Las instituciones del sector público y privado operan únicamente con el 50% de su personal, esto dificulta el proceso de consulta, gestión y generación de información.
- Ausencia de integración de sistemas de información entre las instituciones involucradas para el procesamiento de información ambiental.
- La obtención de información ambiental depende del seguimiento de peticiones escritas para ser recolectada (*Difícil monitoreo, proceso lento*); Y la misma, generalmente requiere procesos manuales de verificación, depuración y adaptación para su envío a la Convención de Estocolmo.

## **D. Conclusiones y Recomendaciones**

- a) La información relevante de COP se encuentra dispersa entre las bases de datos e informes de las diferentes instituciones, lo que amerita el diseño de una base de datos centralizada, evitando la redundancia y mejorando la confiabilidad e integridad de los datos.
- b) Los diferentes enfoques y estructuras de la información estudiada, hacen necesario realizar procesos de recolección, depuración, adaptación y cálculo de datos, hasta llegar al envío de la información oficial a la Convención de Estocolmo. Para simplificar esta situación, se necesita diseñar formatos y estructuras homogéneas o generalizadas que permitan más eficiencia en la obtención y emisión de datos.
- c) Las peticiones de información que se envían a las instituciones involucradas se realizan manualmente mediante el monitoreo de memorandos o autorizaciones escritas. Es necesario implementar convenios institucionales, que permitan enlaces electrónicos y donde sea posible, interfaces entre sistemas informáticos, obteniendo con ello, mejor continuidad a través del tiempo y mayor veracidad de la información.
- d) En los procesos o actividades en donde la información es asistida por medio de hojas de cálculo, por ser actividades complejas y repetitivas, implementar herramientas de Inteligencia de Negocios (IN) puede simplificar el tratamiento de la información, pudiendo generar datos, existencias, emisiones o liberaciones de COP más rápidamente.
- e) Para la Secretaria de MiAmbiente, específicamente para las exigencias de CESCCO-MiAmbiente, poseer una infraestructura informática adecuada es de vital importancia para sostenimiento del proyecto; representa la columna vertebral que permitirá que todos los procesos funcionen correcta y eficientemente a través del tiempo. Dada la responsabilidad que recae sobre la institución, es importante gestionar lo más pronto posible, la adquisición virtual o física de infraestructura informática.

# **ETAPA III**

**Propuesta de Diseño Sobre cómo Vincular los Sistemas de Bases de Datos Existentes en Honduras con la Base de Datos del Conjunto Integrado de Herramientas Electrónicas del Convenio de Estocolmo (CE)**

**Entregable No.1-C**

# **A. Introducción**

Esta etapa tiene como objetivo desarrollar una propuesta de diseño sobre cómo vincular los sistemas de bases de datos existentes en Honduras con la base de datos del conjunto integrado de herramientas electrónicas de los artículos 7 y 15 del Convenio de Estocolmo, con el fin de facilitar la presentación de los Informes y actualizaciones del Plan Nacional de Aplicación (PNA) por parte de Honduras.

En el desarrollo de esta propuesta, se definen los objetivos generales y específicos, hasta llegar a la definición de la propuesta y sus alcances. También, se define la visión conceptual de la propuesta, requerimientos tecnológicos, hasta llegar a la recomendación de tecnologías de desarrollo a utilizar.

#### **B. Objetivos**

A continuación se describen los objetivos generales y específicos de esta propuesta:

#### **Objetivos generales**

Validación del conjunto integrado de herramientas electrónicas del convenio de Estocolmo y creación de los conocimientos necesarios para su uso a nivel nacional en Honduras.

#### **Objetivos específicos**

Elaborar una propuesta de diseño sobre cómo vincular los sistemas de bases de datos existentes en Honduras con la base de datos del conjunto integrado de herramientas electrónicas del CE, con el fin de facilitar la presentación de los Informes y actualizaciones del Plan Nacional de Aplicación (PNA) por parte de Honduras.

## **C. Conceptos de bases de datos**

Para definir el concepto de base de datos se necesita explicar algunas definiciones con el fin de facilitar su entendimiento, como ser: dato, datos estructurados, información y sistema de información. Un dato se considera cualquier número, letra o símbolo que representa una variable cuantitativa o cualitativa. Los datos dependiendo de quién lo identifique pueden ser objetivos o subjetivos, ya que por sí solos no generan parámetros para la toma de decisiones.

Los datos estructurados son, variables que pueden recolectar muchos valores de forma simultánea, estos datos estructurados pueden clasificarse dependiendo del tipo de valor al que pertenecen. La información se define como el conjunto de datos organizados y procesados que describen aspectos de un sistema. La información se obtiene, mediante al procesamiento y organización de datos, facilitando la toma de decisiones. Es decir, la información es una serie de datos relacionados entre sí.

Un sistema de información contiene un conjunto de herramientas que recolectan, procesan y almacenan datos, sirviendo de apoyo en la toma de decisiones de una institución. Se manifiesta que un sistema de información contiene entrada, proceso y salida de información. Las herramientas utilizadas por un sistema de información para el almacenamiento de los datos y la información, son las llamadas, herramientas de base de datos.

Una base de datos está definida como el conjunto de datos almacenados en forma permanente y masiva. El fin principal de una base de datos es prevenir redundancia de datos y una base de datos tiene sentido si los usuarios pueden acceder y trabajar fácilmente con los datos. Existen varios modelos de base de datos, a continuación se mencionan las más relevantes:

**Jerárquica:** Su estructura es llamada como su nombre, jerárquica, está organizada de forma descendente. Estos modelos fueron populares en las décadas 1960-1970. La estructura empieza en un nodo padre (*Raíz*), del cual se desprenden nodos hijos y estos a vez tienen ramificaciones. Todos los nodos están relacionados con sus antecesores. Ver ilustración No.9.

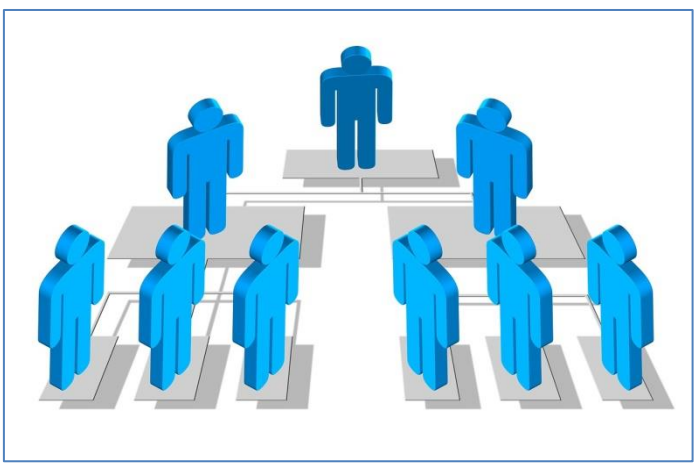

**Ilustración 9: BDD Jerárquica, Fuente www.pixabay.com**

**En red:** Es una base de datos formada por una serie de registros, enlazados entre sí, formando una red. Todos los registros están conectados entre sí por medio de enlaces. Este modelo es una variación del modelo jerárquico donde los nodos hijo pueden estar conectados a varios nodos padre. Ver ilustración No.10

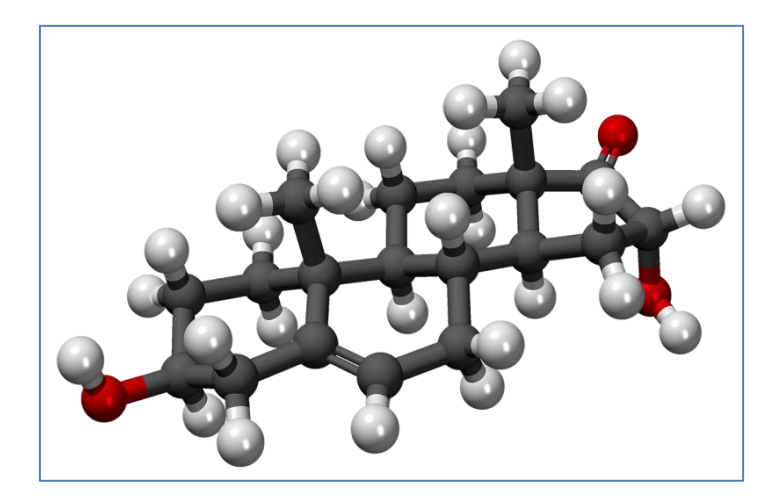

**Ilustración 10: BDD en red, Fuente www.pixabay.com**

**No relacionales (NoSQL):** Están diseñadas especialmente para modelos de datos específicos y tienen esquemas flexibles para crear aplicaciones. Son ampliamente reconocidas porque son fáciles de desarrollar, tanto en funcionalidad como en rendimiento a escala. Usan muchos de modelos de datos, que incluyen documentos, gráficos, clave-valor, en-memoria y búsqueda. Estas bases de datos a diferencia de las relacionales, no tienen un identificador que sirva de relación entre un conjunto de datos y otros. La información se organiza normalmente mediante documentos y es muy útil cuando no tenemos un esquema exacto de lo que se va a almacenar, como cartas, fórmulas o recetas. Están diseñadas para hacer análisis sobre datos semiestructurados. Ver ilustración No.11

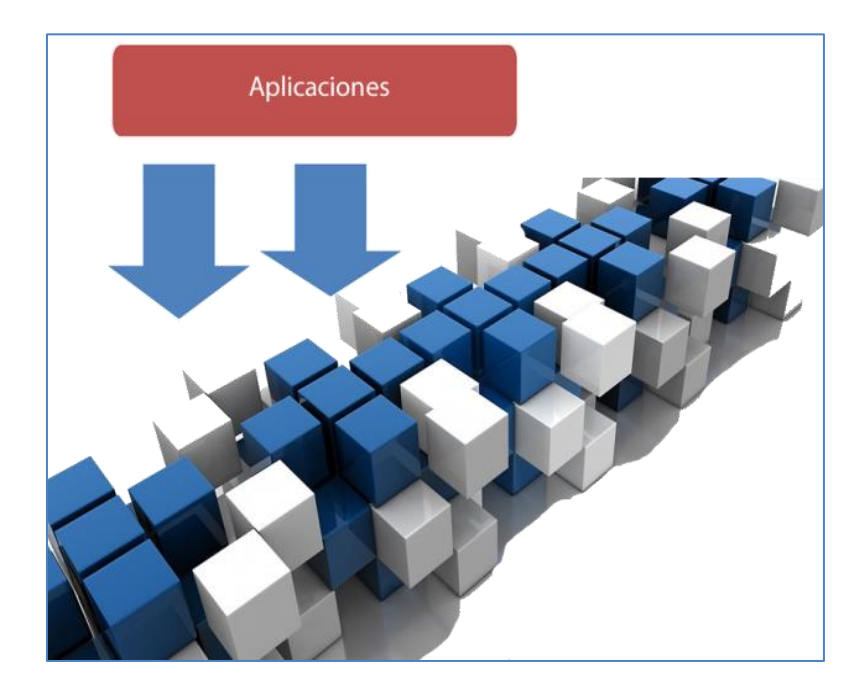

**Ilustración 11: BDD NoSql, Fuente propia**

Algunos ejemplos de base de datos NOSQL son: MongoDB, Redis,

**Relacional:** Este modelo organiza los datos en tablas y crea relaciones entre los registros de las tablas. En esta modelo el diseño se puede extender fácilmente gracias a la organización de los datos en categorías predefinidas. Las filas de las tablas representan registros, los cuales tienen el mismo formato. Y las columnas corresponden a los atributos de dichos registros. Esta red es compacta, organizada y ordena la información. Permite realizar consultas de forma más sencilla. Una tabla tiene un número determinado de campos y cada campo debe ser único y puede tener un conjunto de valores posibles. Ver ilustración No.12.

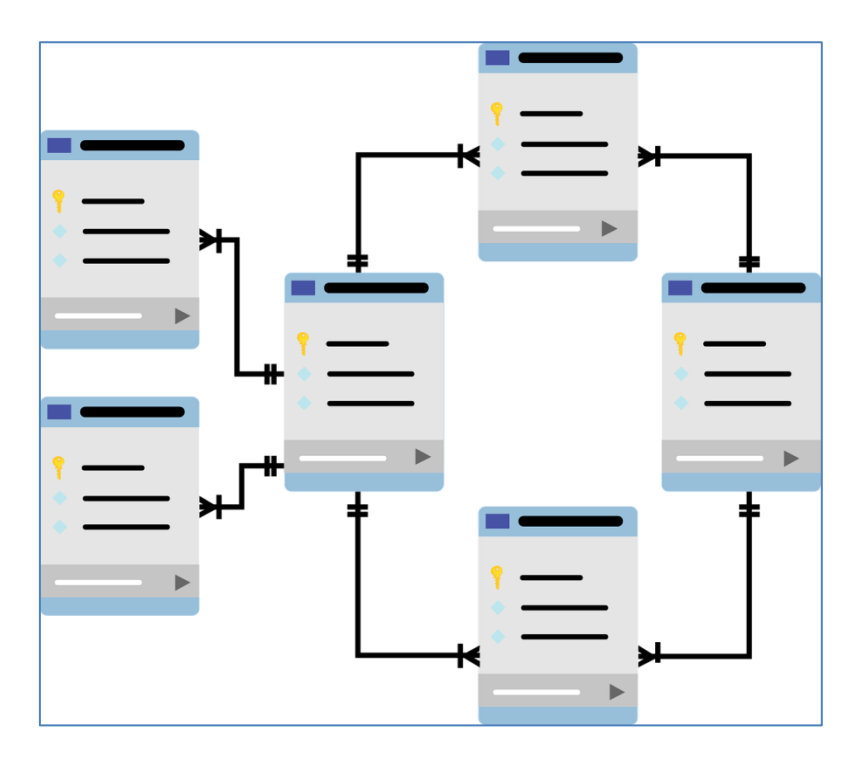

**Ilustración 12: BDD relacional, Fuente www.pixabay.com**

En la lustración No.4, cada entidad puede tener o no, un tipo de relación explicita con otra entidad.

#### a. **Diseño de la Base de Datos**

El diseño de la base de datos es el proceso que permitirá la implementación de una base de datos, este proceso consiste en definir la estructura física y lógica de la base de datos con base a las necesidades de información de la institución. Lo importante del diseño de la base de datos, es la definición de los datos, la forma en que se almacenaran y la relación que existirá entre ellos. Según la interacción con la base de datos, se pueden definir los siguientes perfiles:

**Administrador de la base de datos:** Es el perfil de usuario realiza la asignación de los privilegios de acceso a la base de datos, para velar por la seguridad de la información, monitorea su uso y gestiona los recursos software y hardware necesarios.

**Desarrollador de aplicaciones:** Es el encargado del diseño y creación de todas las consultas y reportes que se generan de la Base de Datos.

**Usuario:** Es quien accede y realiza consultas, actualizaciones y genera informes sobre los datos almacenados, sin tener contacto con el funcionamiento técnico de la base de datos.

#### b. **Etapas del Diseño de Base de Datos**

El diseño de la base de datos contempla 4 de etapas.

#### c. **Análisis de Requerimientos**

Se recopila toda la información necesaria y disponible, consultas, requerimientos, requisitos y restricciones que debe tener de la base de datos. En esta etapa es necesario conocer las necesidades, aplicaciones y usos que le darán a la base de datos los usuarios finales.

#### d. **Diseño Conceptual**

Se analizan los requisitos recolectados para identificar la información que debe ser obtenida. Se realiza un esquema gráfico de los datos y sus relaciones, busca definir la estructura de la información, sin tener en cuenta el tipo de base de datos ni el SGBD que se utilizará en las fases siguientes del diseño. Para realizar el diseño conceptual de la base de datos, existen dos metodologías: la metodología centralizada y la metodología de integración de vistas. En la metodología centralizada, se reúnen los requisitos de los usuarios y se realiza un único diseño para la base de datos. En la integración de vistas se realiza un esquema (vistas) para cada conjunto de requisitos, de cada uno de los usuarios de la base de datos. Posteriormente se evalúan todas las vistas y se fusionan para generar un diseño general.

Para este diseño existen diferentes modelos de datos que permiten modelar y organizar los requisitos y restricciones que debe tener la base de datos. Dependerá del alcance de la propuesta la presentación u omisión de los mismos.

Entre los diagramas de datos más utilizados se encuentran ER, UML y ORM.

#### **1. Entidad relación (ER)**

Es un modelo de datos que permite representar el mundo real por medio de un lenguaje gráfico. Este modelo permite identificar las entidades relevantes y las relaciones entre ellas. Los elementos básicos del modelo son:

- a) **Entidad:** Es la representación de cualquier "cosa" u "objeto" del mundo real que se diferencia de otro, incluso siendo del mismo tipo de "objeto". Una entidad se describe por medio de sus características o atributos. Pueden ser:
	- 1) Normales, que no depende de ninguna otra.
	- 2) Entidad débil, que su existencia depende de otra entidad;
	- 3) Sub-entidad es la que hereda los atributos de otra entidad.
- b) **Atributo:** Es una característica que define o identifica una entidad y especifica las propiedades de la misma. Cada entidad está conformada por uno o más atributos, pero cada atributo debe ser único dentro de una entidad. El atributo que es único dentro de las entidades se llama clave de la entidad, sin embargo, si existen entidades del mismo tipo con atributos en común, cada atributo debe tener un valor diferente.

Los tipos de atributos pueden ser: normal, multivalor, derivado, identificador y compuesto. Un atributo multivalor es aquel que puede tomar varios valores; Un atributo derivado se obtiene de una operación entre otros atributos; El atributo identificador o llave, es el conjunto de uno o más atributos cuyo valor es único en
la entidad; finalmente, un atributo compuesto es el que se puede descomponer en nuevos atributos con significados propios.

c) **Relación:** Define el vínculo de interacción o asociación entre las entidades. Existen dos tipos; la normal y la relación obligatoria, que es aquella que siempre debe existir.

#### **2. Lenguaje unificado de modelado (UML)**

Definido por el consorcio de estándares tecnológicos OMG (Object Management Group), es un lenguaje visual que permite especificar, visualizar, construir y documentar por medio de diagramas un sistema de base de datos. Busca diseñar la representación gráfica de una base de datos.

El lenguaje UML define nueve diagramas, que permiten representar el modelo de datos de la base de datos, desde diferentes perspectivas. Dentro de los nueve diagramas, existen dos categorías: Diagramas estructurales y diagramas de comportamiento. Los estructurales dan un esquema estático de los datos y los de comportamiento definen las operaciones que se ejecutan sobre los datos.

Los diagramas del lenguaje UML son:

Diagrama de clases, diagramas de objetos, diagrama de casos de uso, diagrama de secuencia, diagrama de colaboración, diagrama de estado, diagrama de actividad, diagrama de componente y diagrama de implementación.

Dependiendo del alcance del proyecto, se incluirá o excluirá cada diagrama.

#### **3. Diagrama de caso de uso**

Representa los posibles usos que va a tener la base de datos, y las acciones que realizará cada uno de los usuarios sobre los datos. Se especifican las interacciones, definiendo los actores que tendrán contacto con la base de datos y las actividades sobre la misma, que deban producir un resultado concreto con los datos almacenados.

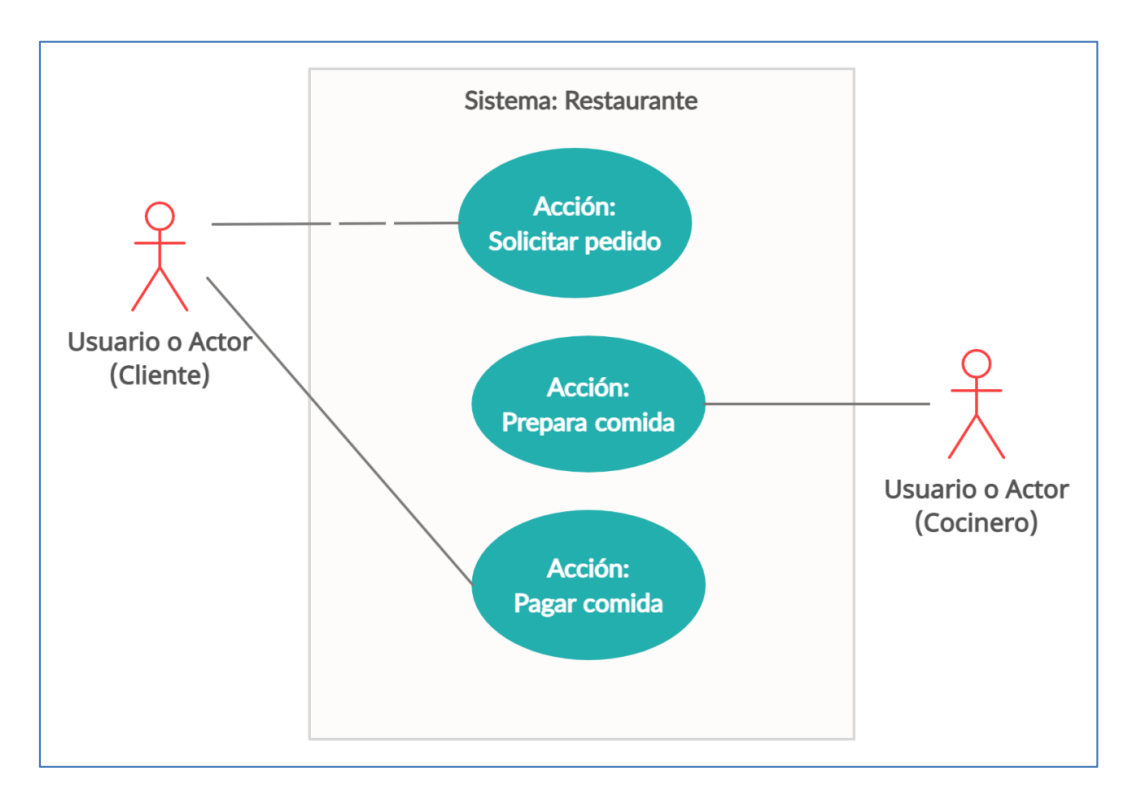

**Ilustración 13: Casos de uso, Fuente propia**

En la ilustración No.13, se identifican los elementos claves del diagrama de casos de uso:

**Usuario o Actor:** Es una clase de persona u organización que interactúa con la base de datos.

**Caso de uso:** Óvalo que representa las acciones que uno o varios actores realizan sobre la base de datos.

**Asociación:** Línea que representa la asociación que tienen los actores con los casos de uso.

**Sistema:** Cuadro que representa el sistema o base de datos que se está desarrollando.

## **4. Diagrama de secuencia**

Es el esquema que muestra el flujo temporal de mensajes, que representan la interacción entre un actor y la Base de Datos. El objetivo del diagrama es mostrar las interacciones entre los objetos en el orden secuencial que ocurren. Se realiza un diagrama en función por cada caso de uso realizado.

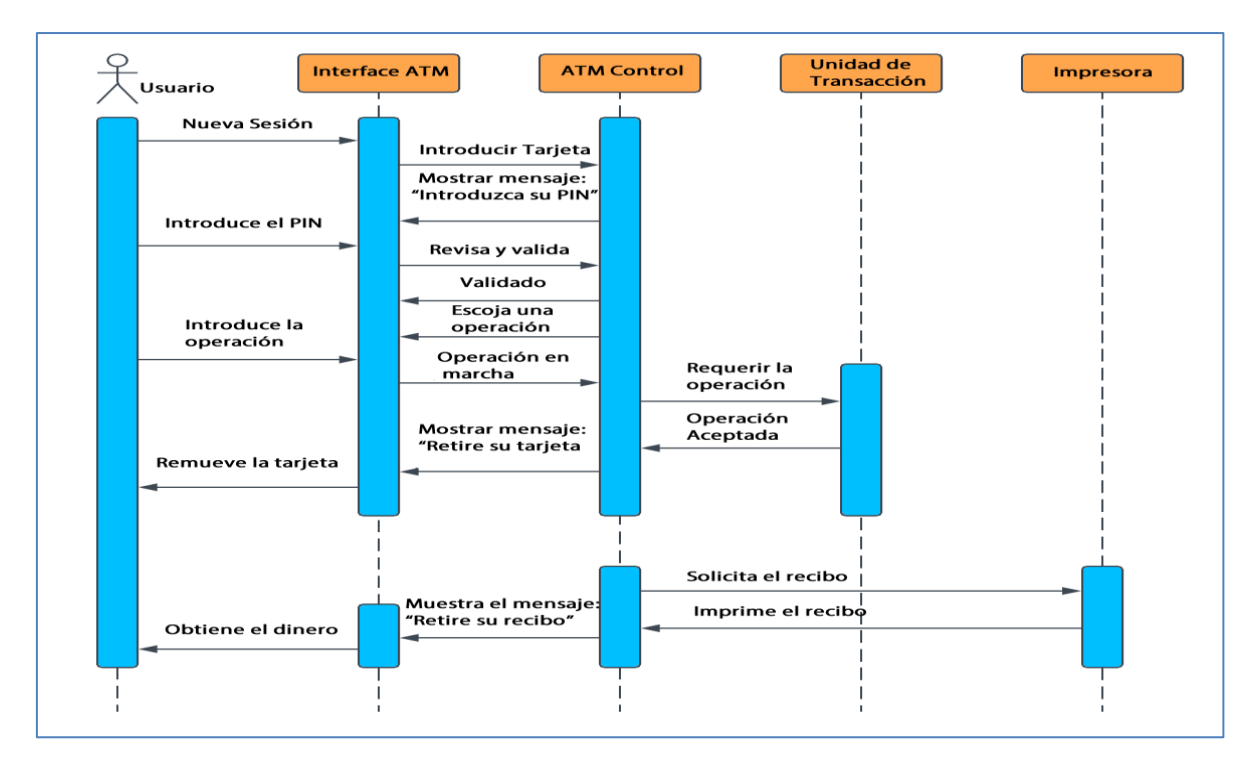

**Ilustración 14: Diagrama de secuencia, Fuente propia**

En la ilustración No.14, se identifican los elementos claves del diagrama de secuencia, estos son:

**Actor o Usuario:** Persona externa que interactúa con el sistema.

**Líneas de vida:** Líneas o bloques verticales que representan objetos o instancias que participan en la secuencia.

**Mensaje:** Mensaje de un actor externo (Flechas de mensajes). Que pueden ser:

- a) Mensaje asincrónico**:** Aquel que no requiere una respuesta para que el remitente continúe con el flujo.
- b) Mensaje sincrónico: Es aquel en donde el remitente espera una respuesta.

**Ocurrencia de ejecución:** Representa el periodo en el que el actor ejecuta una acción (*Barras verticales azules*) antes de continuar.

## **5. Diagrama de clases**

Es una vista gráfica que define un conjunto de clases o entidades, sus relaciones y atributos. Representa la información relevante del sistema, clasificando los datos en clases y atributos.

El lenguaje UML define clases, atributos y relaciones. Las entidades o clases, son un conjunto de entidades de las mismas características. En los diagramas UML las clases se representan mediante un rectángulo con tres secciones

| ⊟<br>Producto |                |
|---------------|----------------|
|               | PK Codigo      |
|               | Descripción    |
|               | Tipo           |
|               | Fecha          |
|               | <b>Usuario</b> |
|               |                |
|               |                |
|               |                |

**Ilustración 15: Entidad, Fuente propia**

La primera sección, de arriba hacia abajo, nombre de entidad, define el grupo de objetos con características comunes.

La segunda sección, Atributos, corresponden a las características de la entidad y se describen como una lista. Para la representación de los atributos en los diagramas se debe tener en cuenta ciertas características:

**Nomenclatura:** Se define [visibilidad] nombre [etiquetas] [:tipo] [multiplicidad] [=valor inicial], donde la visibilidad del atributo define quien tendrá acceso al mismo (publico (+), protegido ( # ) o privado( - ) ); El nombre del atributo debe ser único dentro de la entidad; Las etiquetas permiten definir conceptos relacionados con el atributo; El tipo de dato puede ser numérico, string, boolean, entre otros; La multiplicidad define el número de ocurrencias del atributo y el valor inicial define el valor que toma el atributo por defecto.

De los datos incluidos en la nomenclatura el único que es obligatorio es el nombre, la definición de los demás depende del alcance del diseño.

**Cardinalidad:** Define el número posible de valores que puede tener un atributo. La cardinalidad puede ser un número exacto (#), un intervalo ( [...] ) o indefinido (\*).

**Clasificación:** Los atributos también pueden clasificarse dependiendo de su valor, si tiene varios valores, enumeración, derivados, entre otros. Los atributos derivados son aquellos que necesitan realizar un cálculo adicional, con atributos de la misma entidad o de una entidad diferente.

Los atributos de enumeración son aquellos que tienen predeterminado una lista cerrada de valores. Por ejemplo el estado seglar, solo puede ser Casado, Divorciado, Viudo, Unión Libre. Las opciones de enumeración se llaman "literales" y se representa en el diagrama especificando los valores entre { }. Los atributos opcionales son aquellos que no son obligatorios de almacenar, estos atributos toman el valor NULL generalmente. Los atributos multivalor son los que pueden tener diferentes valores, Se representa con un asterisco (\*).

**Dominio del atributo:** Es el conjunto que puede tomar un atributo. Normalmente se utiliza la nomenclatura básica de los lenguajes de programación; por ejemplo: int (entero 4bytes), char (carácter 1byte), float (decimal 4bytes), double (decimal 4bytes), varchar (carácter de longitud variable), bool (lógico 1 o 0). Se representa así (nombre: varchar  $(10)$ )

**Llave primaria:** Es el atributo que permite identificar inequívocamente cada objeto individual de la entidad. Se puede representar con la etiqueta "PK". Si no es posible seleccionar un único atributo como clave primaria, se puede seleccionar un conjunto de atributos, los cuales representarían la llave primaria.

Por último, para relacionar las clases se usan las relaciones, que definen los vínculos que existen entre una clase y la otra. Son definidas mediante la conectividad y existen tres tipos de conectividad:

**Uno a uno (1..1):** Una entidad de un tipo, se relaciona únicamente con una entidad del otro tipo.

**Uno a muchos (1..N o 1..\*):** Una entidad de un tipo, se relaciona con varias entidades del otro tipo.

**Muchos a muchos (M..N o \*..\*):** Cada entidad puede relacionarse con varias entidades de otro tipo de entidad.

### e. **Diseño Lógico**

En el diseño lógico, se define la estructura del modelo de datos a utilizar. Como primer paso se debe seleccionar el tipo de base de datos que se utilizará. Esta fase del diseño busca transformar el diseño conceptual a un modelo lógico que depende del modelo de datos escogido. El objetivo es llegar a un modelo lógico de la estructura de la información.

Dos de los modelos de datos más utilizados en esta fase del proceso, son el modelo relacional y el modelo de datos orientado a objetos.

Modelo relacional lógico: Es una forma gráfica de representar el esquema UML de una forma sencilla y completa. Este modelo utiliza tablas (*relaciones*) únicas, para describir los datos de la base de datos. En este modelo se obtendrá el conjunto de entidades con sus atributos, llave primarias y llave foráneas.

La llave foránea es un campo de una tabla que hace referencia al campo de llave principal de otra tabla, esta llave representa como están relacionadas las tablas.

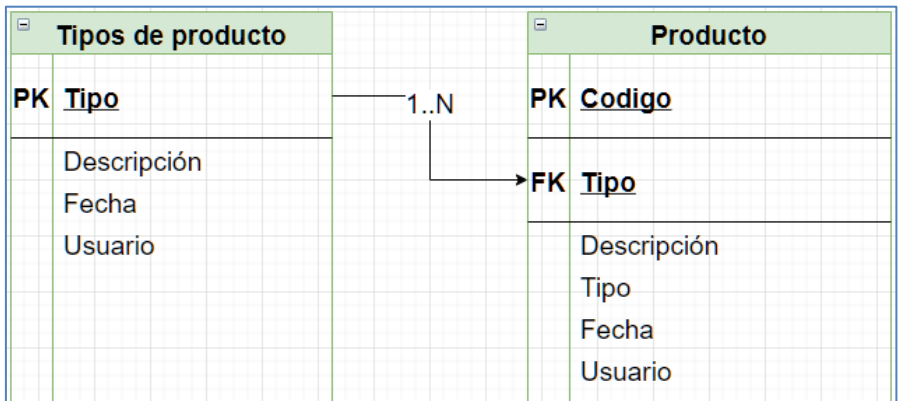

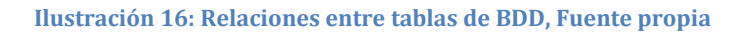

La estructura de este modelo se observa en la ilustración No.16.

La creación del este modelo se realiza organizando cada entidad como un conjunto de atributos(relación), este conjunto se describe en forma horizontal, y se describe cada uno de los atributos, identificando también la llave primaria de la relación.

La forma en que este modelo describe cada uno de los campos de las tablas, permite un entendimiento más fácil del sistema y permite una transcripción al lenguaje de programación necesario para la implementación total de la base de datos.

**Modelo de datos orientado a objetos:** Este modelo de diseño busca delegar y definir responsabilidades. En este modelo se identificaran las clases a crear, sus atributos, relaciones, restricciones de integridad y la jerarquía ente las clases. Donde una clase es una plantilla general para un conjunto de objetos que tienen una característica similar.

Para el diseño de este modelo existen diferentes métodos, entre los más utilizados se encuentran, el método Booch, el método de Rumbaugh y el método Jacobson, cada método predica la importancia en diferentes elementos del diseño.

El diseño lógico tiene tres fases, las reconsideración del modelo conceptual, la transformación del modelo conceptual en modelo lógico y la normalización. Las dos primeras fases no conllevan un proceso específico de realización. En la reconsideración, se realiza un análisis del diseño conceptual realizado previamente para identificar posibles errores en el diseño. La transformación, consiste en la escritura del esquema conceptual en el modelo escogido. Sin embargo, la tercera fase del proceso conlleva una serie de requisitos de vital importancia.

#### **Normalización**

La teoría de normalización se utiliza, sobre todo, en los diseños de base de datos relacionales, y busca el diseño de estructuras de datos que eviten anomalías en la actualización del sistema. La normalización consiste en aplicar una serie de reglas a las relaciones obtenidas en el proceso de cambio desde el modelo conceptual al modelo lógico.

Esta fase utiliza las formas normales (FN) para reconocer los casos donde no se han utilizado unos buenos criterios de diseño. Una relación está en una FN si cumple con unas condiciones propias de dicha forma. Cada una de las FN define las restricciones que debe cumplir una relación.

#### **Etapas de la Normalización**

Estas etapas de la normalización:

**Primera Forma Normal (1FN):** Las relaciones en esta forma son un subconjunto del universo de todas las relaciones posibles de la Base de Datos. Una clase (*tabla*) se encuentra en esta forma si:

- No contiene grupos repetitivos, es decir, no permite que un atributo contenga más de un valor.
- Todas las entidades tienen una llave primaria
- No puede tener atributos que acepten valores nulos.

**Segunda Forma Normal (2FN):** Las relaciones en esta forma son un subconjunto de las relaciones en 1FN. La clase o tabla que ya se encuentra en 1FN debe cumplir con un parámetro para lograr llegar estar en 2FN. Dicho parámetro es:

Si existe una llave primaria conformada por varios atributos, todos los atributos dependen de todos los atributos que conforman la llave. Si esto no se cumple, es necesario crear tablas nuevas con llaves diferentes para lograr que un atributo dependa de la totalidad de la llave.

**Tercera Forma Normal (3FN):** Las relaciones en esta forma son un subconjunto de las relaciones en 2FN. Una tabla se encuentra en esta forma si:

- Ya se encuentra en 1FN.
- No existe dependencia entre los atributos que no son parte de la llave primaria.

#### f. **Diseño Físico e Implementación**

En esta etapa se selecciona un sistema de gestión de base de datos (SGBD), que deberá tener en cuenta el hardware en el cual será almacenará la base de datos para garantizar un funcionamiento correcto. Algunos ejemplos de SGBD son: Oracle Database, MySql, SQL server, etc.

El SGBD es el encargado de posibilitar el acceso a la base de datos mediante la gestión de usuarios y permisos. Además permitir la manipulación y recuperación de información de forma práctica y eficiente.

La manipulación incluye funciones como la consulta, actualización y generación de informes. La consulta permite recuperar datos específicos, la actualización permite modificar datos, y a partir de las consultas se permite la generación de informes. Para recuperar la información, el SGBD permite realizar operaciones entre los datos, como cálculos o filtros, generando datos nuevos con base a un atributo específico que se desea analizar.

El SGBD ofrece protección y mantenimiento a la Base de Datos. La protección puede ser sobre los datos evitando acceso no autorizado, o sobre el funcionamiento defectuoso en el hardware o software. El mantenimiento hace 34 referencias a la adaptación de la base de datos a nuevos requerimientos, debidos a la evolución de los sistemas.

El diseño físico permite definir la estructura y configuración física de la base de datos, en base al lugar donde se almacenara posteriormente, el hardware donde se ubicará la Base de Datos, la frecuencia en las consultas y el volumen de los datos, con el fin de hacer una correcta selección para obtener un buen rendimiento de la base de datos.

Dentro del buen rendimiento de la base de datos, se busca tener un tiempo de respuesta mínimo, un uso de espacio de disco que satisfaga las necesidades sin desperdiciar espacio, un buen promedio de transacciones que se puedan procesar en un minuto y una disponibilidad de la base de datos, en la mayoría de casos de 24-7, donde si existe alguna falla, el tiempo de recuperación sea el mínimo.

Cada fabricante de SGBD utiliza lenguajes y tecnologías diferentes para maximizar el rendimiento de la base de datos, ya que no existe un estándar sobre la construcción de este nivel de la base de datos; sin embargo, los diferentes diseños lógicos tienen cierto parecido en la construcción de su nivel físico. La construcción del diseño físico depende de las características de cada gestor, adaptando el esquema lógico, definiendo las tablas, con sus atributos y relaciones, para después relacionar cada una a un nivel virtual hasta definir cada espacio virtual a un fichero físico, que constituye el nivel físico del sistema.

De este modo se describe el proceso de diseño de una base de datos, fases que tendrán una menor o mayor profundidad en base al alcance del diseño y las necesidades de sus usuarios.

# **D. Propuesta**

Esta propuesta está limitada por los objetivos de la consultoría, recursos disponibles, tiempo y las características del proyecto.

#### **a. Problema**

En la Actualidad, CESCCO-MiAmbiente es el punto focal responsable de informar, actualizar y velar por el cumplimiento del CE en Honduras. La institución no cuenta con herramientas electrónicas que le permitan mayor disponibilidad, integridad, homogeneidad, seguridad, veracidad y eficiencia en la información ambiental nacional.

Hasta el momento depende de la respuesta de notas de petición de información de COP de las diferentes instituciones involucradas y de la espera de diferentes prioridades institucionales. Ha recibido apoyo de consultorías externas para poder completar parcialmente la obligación a su cargo, sin embargo, ha arrastrado un incumplimiento involuntario con la CE hasta la fecha.

### **b. Solución**

La solución propuesta es la implementación de una base de datos centralizada de COP a nivel nacional, en donde las instituciones involucradas intercambien información por medios electrónicos, herramientas web o interfaces entre sistemas informáticos, mejorando la disponibilidad, integridad, homogeneidad, seguridad, veracidad y eficiencia en la información ambiental del país.

#### **c. Visión General de la Propuesta**

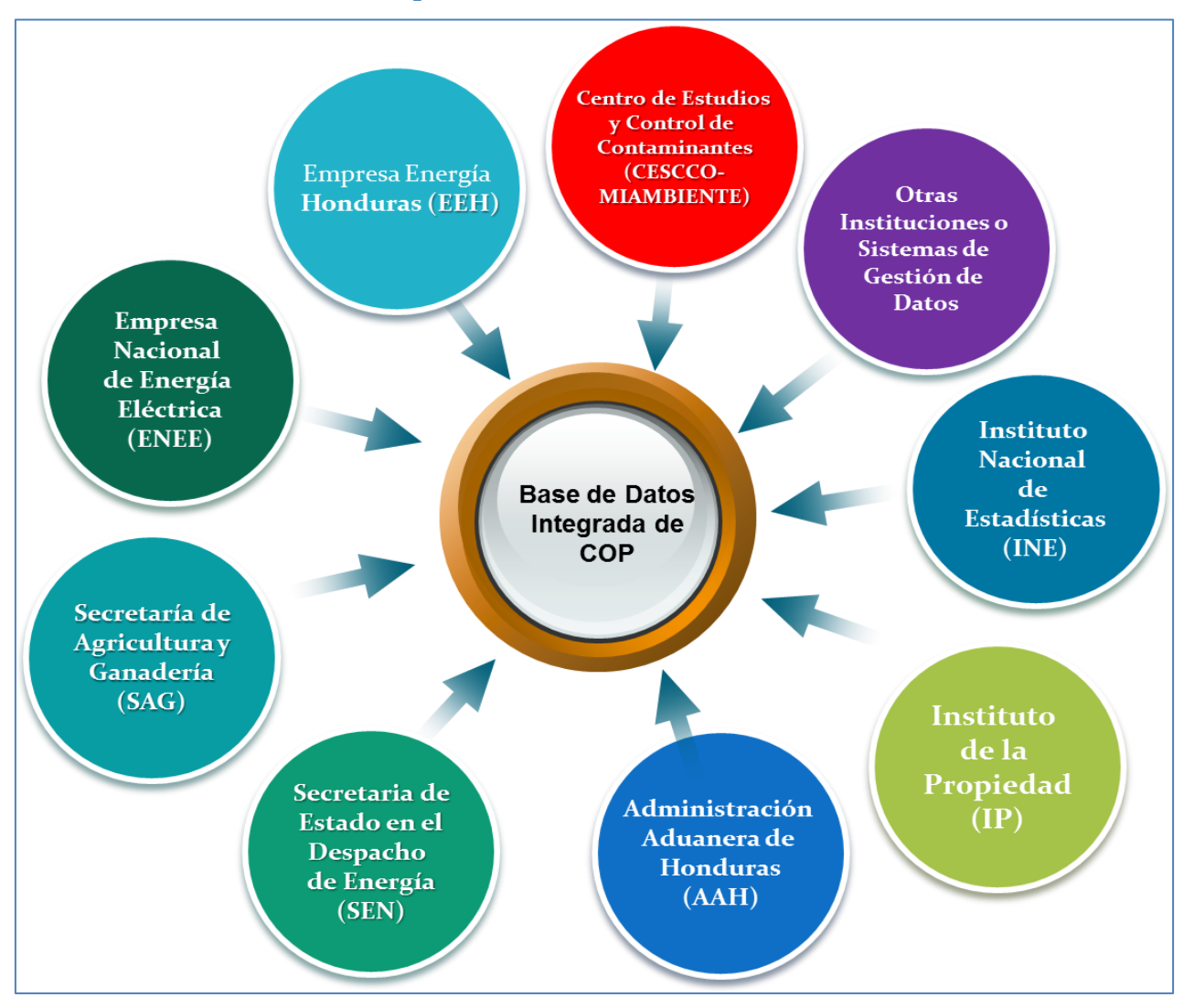

#### **Ilustración 17: Visión general de la propuesta, Fuente Propia**

La ilustración No.17, muestra la visión general de esta propuesta, se pueden apreciar las principales instituciones involucradas, intercambiando información relevante hacia una base de datos única sobre COP. Esta integración debe ser realizada por medio de procesos electrónicos, herramientas web o interfaces entre sistemas informáticos. De esta forma, se mejorará la disponibilidad, calidad y veracidad de la información. Adicionalmente, se definirán los datos que serán transmitidos, sus medios o formas. Consecuentemente, será necesario especificar que infraestructura

informática virtual o física será necesaria para recibir la carga de información concertada en la comunicación.

# **d. Características de la Propuesta**

## **Periodicidad de la información**

En general se propone que las instituciones conectadas a la BDD-COP deberán enviar la información mensualmente.

## **Medios utilizados**

Se debe contar con los protocolos y medios necesarios para realizar una transmisión optima con las instituciones involucradas, como ser: HTTP,FTP, API,WS etc.

## **Medios de seguridad**

Se contará con usuarios autenticados asegurándose de interconexiones seguras.

# **e. Requerimientos tecnológicos**

A continuación se enumeran algunos productos o servicios requeridos para la instalación y puesta en marcha de esta propuesta; la información proporcionada no constituye una lista detallada de requerimientos, sino, una guía básica de precondiciones para implementar la propuesta. Es posible que ya se cuente con algunos de los productos o servicios enumerados.

Para el inicio de esta propuesta es necesario que exista la disponibilidad de una infraestructura tecnológica por parte de CESCCO-MiAmbiente como ser:

- 1. Virtualización de los ambientes informáticos en la nube de internet y asumir los costos de utilización.
- 2. Dos (2) Servidores de desarrollo.
- 3. Un (1) Servidor de Aplicaciones (Producción)
- 4. Un (1) Servidores de base de datos para la instalación y almacenamiento seguro de los datos (Producción).
- 5. Acceso Remoto al Servidor(es) o instancias.
- 6. Licencias de software para la instalación de la plataforma y sistemas operativos.
- 7. Conexión a internet (recomendamos de 30 y 50 Mega de ancho de banda).
- 8. Monitores, equipos, PC y periféricos y equipos portátiles necesarios para la instalación y puesta en marcha de las comunicaciones.
- 9. Red interna de datos adecuada.
- 10. Licencias de herramientas IN y de desarrollo.

A continuación se muestra un diagrama de infraestructura información básica para esta propuesta:

# **f. Diagrama de Infraestructura Informática Básica**

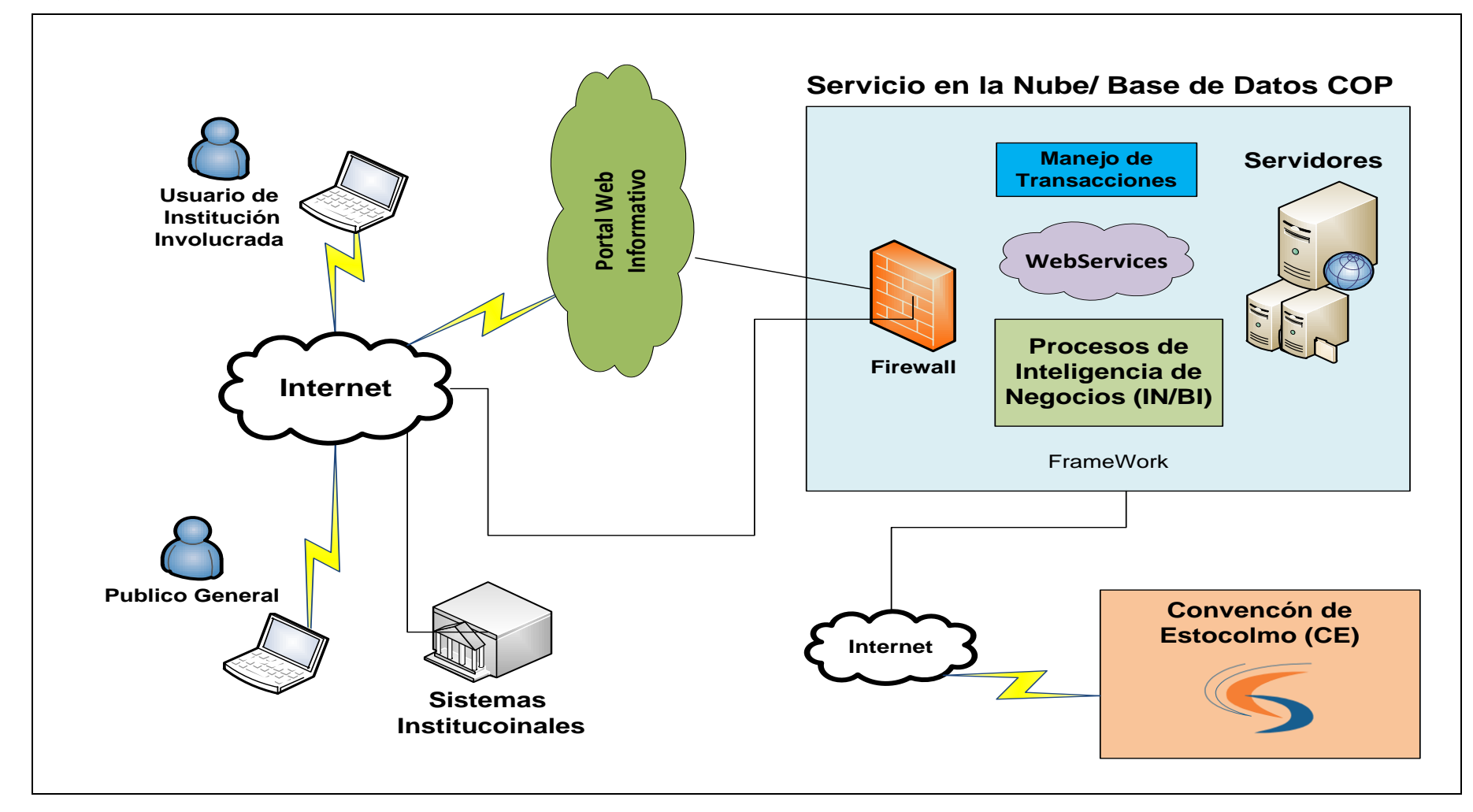

**Ilustración 18: Infraestructura básica, Fuente propia**

La Ilustración No.18, muestra la infraestructura básica para llevar a cabo el proyecto, de izquierda a derecha, se puede apreciar diferentes usuarios o sistemas institucionales, que se comunicaran a través de internet, con la infraestructura de la base de datos COP (BDD-COP). Esta infraestructura, contendrá los componentes necesarios para realizar una comunicación y recepción optima de la información. En los casos que se requiera, las herramientas de Inteligencia de Negocios (IN/BI), llevaran a cabo procesos de verificación, depuración, adaptación o transformación, con el objetivo de producir la versión definitiva de la misma. Finalmente, toda esta información será reportada a la Convención de Estocolmo.

## **g. Modelo de la Base de datos COP (BDD-COP)**

Como mencionamos anteriormente lo más importante del diseño de la base de datos, es la definición de los datos, la forma en que se almacenaran y la relación que existirá entre ellos. Tomando como guía lo anterior, abordaremos lo siguiente:

- 1) Análisis de requerimientos.
- 2) La definición de los datos y su tipo de almacenamiento
- 3) Diagrama de relaciones.

#### **1) Análisis de requerimientos**

Para el análisis de requerimientos se tomó como base la Etapa II: "*Informe que Recopila los Posibles Vínculos con los Sistemas de Gestión de Datos Disponibles a Nivel Nacional*". Ya que en él, se identifican los vínculos de fuentes de Información, identificación y estudio de estructuras, sus tipos y la identificación de los principales sistemas de gestión de datos que sirvieron como base para la consolidación de inventarios COP.

# **2) Definición de los Datos y su Tipo de Almacenamiento**

Para esta realizar la definición de datos se tomó en cuenta las observaciones realizadas sobre la información estudiada, los informes generados u obtenidos, los posibles usos de los usuarios o sistemas y las aplicaciones prácticas de los datos.

# **3) Diagrama Preliminar de relaciones**

Se propone un diseño preliminar para la BDD-COP

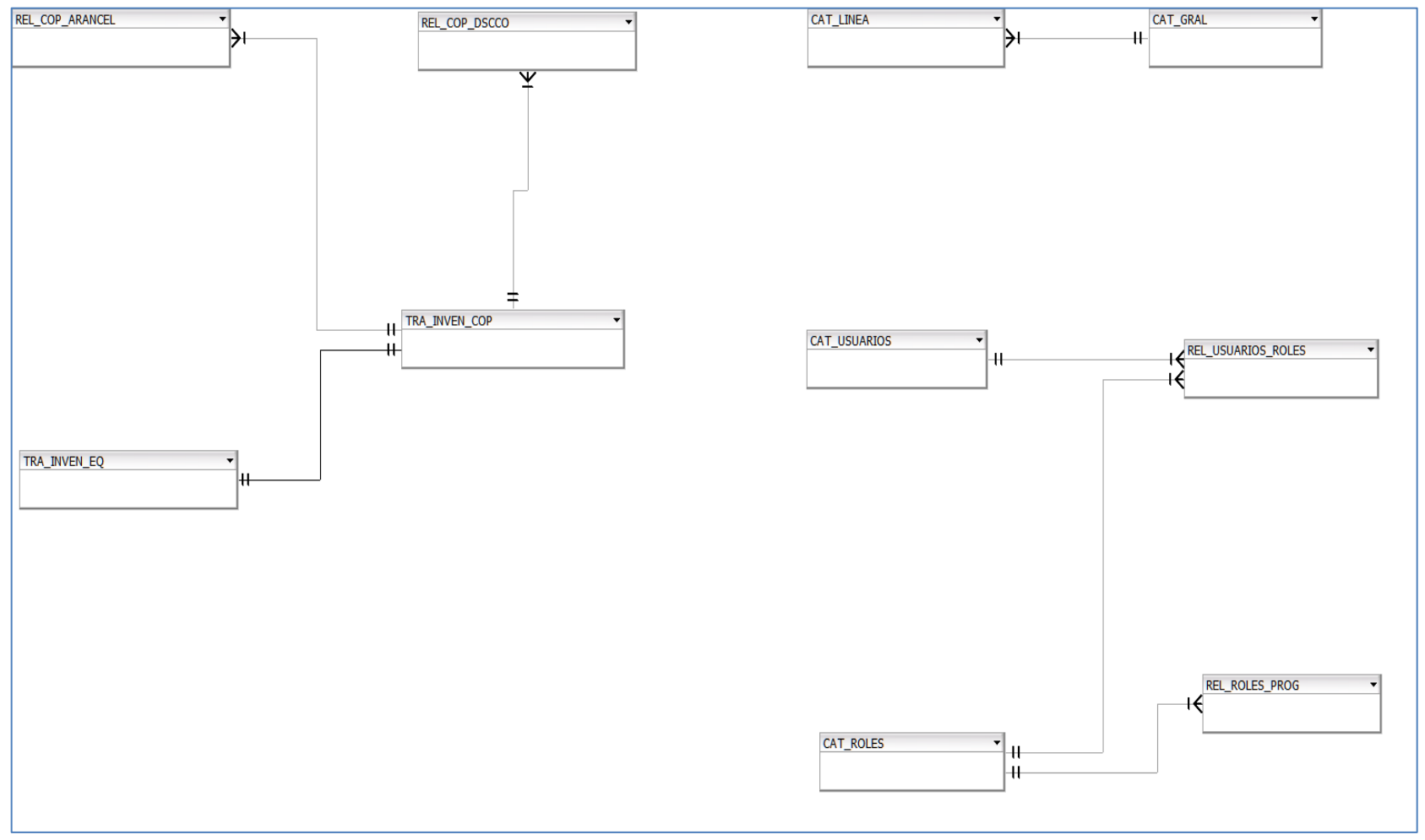

**Ilustración 19: Diagrama Preliminar de relación, fuente propia**

### **4) Diagrama preliminar de datos**

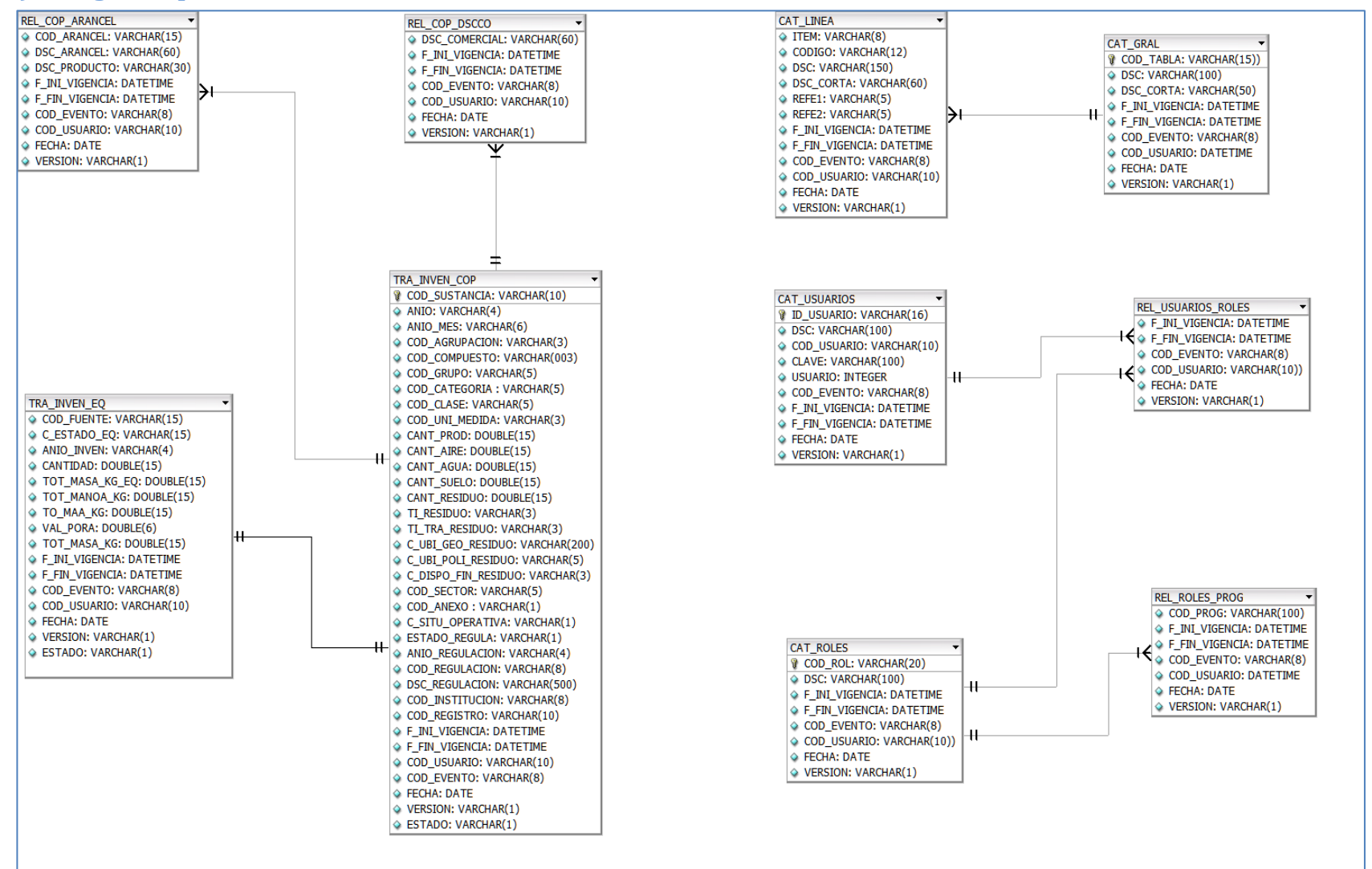

**Ilustración 20: Diagrama preliminar de datos, fuente propia**

# **E. Entregables**

- Base de datos COP integrada.
- Procesos de Inteligencia de Negocios integrados.
- Detalle de información COP a nivel de sustancia.
- Página web Informativa vía internet.

# **F. Alcances**

- Sistematizar y automatizar la recolección de información sobre COP a nivel nacional.
- Administración la BDD-COP a nivel nacional.
- Poner a disposición de la población en general, información ambiental relevante.
- Mantener una base de datos completa y actualizada del registro de COP en Honduras.

# **G. Tecnologías a Utilizar**

El entorno general para construcción de la BDD-COP se basará en los siguientes

productos:

- $\triangleright$  Servidor de aplicaciones Apache Tomcat 8
- $\triangleright$  Base de datos MySql
- $\triangleright$  Pentaho BI
- OpenXava/Java/Spring Framework
- Microsoft Windows Server

# **Bibliografía**

- (2009). *Plan Nacional de Implementación del Convenio.*
- (Abril 2015). *Plan Nacional de Implementación del Convenio de Estocolmo sobre Contaminantes Orgánicos Persistentes (COP) en Honduras PNI COP 2015-2025.*
- Casas Roma, J. (2014). *Diseño conceptual de bases de datos en UML.*
- Honduras, G. d. (Abril del 2015, No. 33,705). *Diario Oficial la Gaceta, Sección A.* Tegucigalpa, Honduras.
- Javier Martinez M.Sc., M. M. (Febrero 2019). *Línea de Base Sobre la Gestión de los RAEE en Honduras.*
- Marcia Cecilia Suazo, M. S. (2020). *Inventario Nacional De Contaminantes Orgánico Persistente (Cop) En Honduras.*
- Silberschatz, A. K. (2010. ). *Fundamentos de bases de datos (5a. ed.). McGraw-Hill Interamericana.*
- Sosa Flores, M. (2007). *Diseño de bases de datos relacionales.*
- ULLOA, M. S. ( 2009). *Evaluación de la Infraestructura Nacional Existente para el Establecimiento del Registro de Emisiones y Transferencia de Contaminantes (RETC) para Honduras.*

# **Referencias Bibliográficas**

- http://www.miambiente.gob.hn/cescco
- <http://www.miambiente.gob.hn/>
- http://www.miambiente.gob.hn/cescco/biblioteca/clasificacion/4/

 Object Management Group OMG. (20 de Junio de 2015). *Unified Modeling Language™ (UML®) Resource Page*. Obtenido de https://www.omg.org/spec/UML/2.5.1/PDF

# **ANEXO No.1**

# 1. Reunión virtual el 20 de Mayo del 2021.

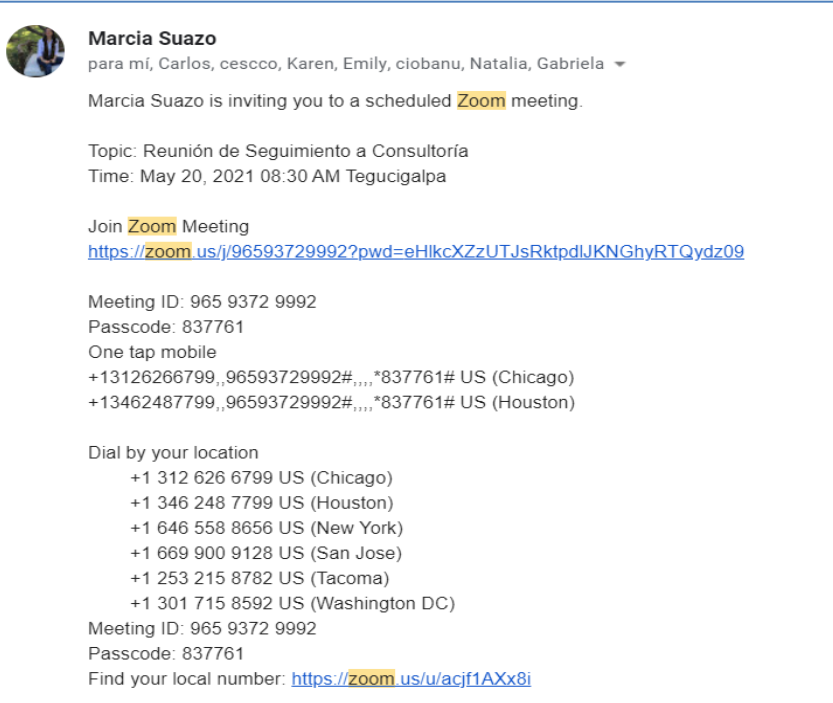

# 2. Reunión virtual el 24 de Mayo del 2021.

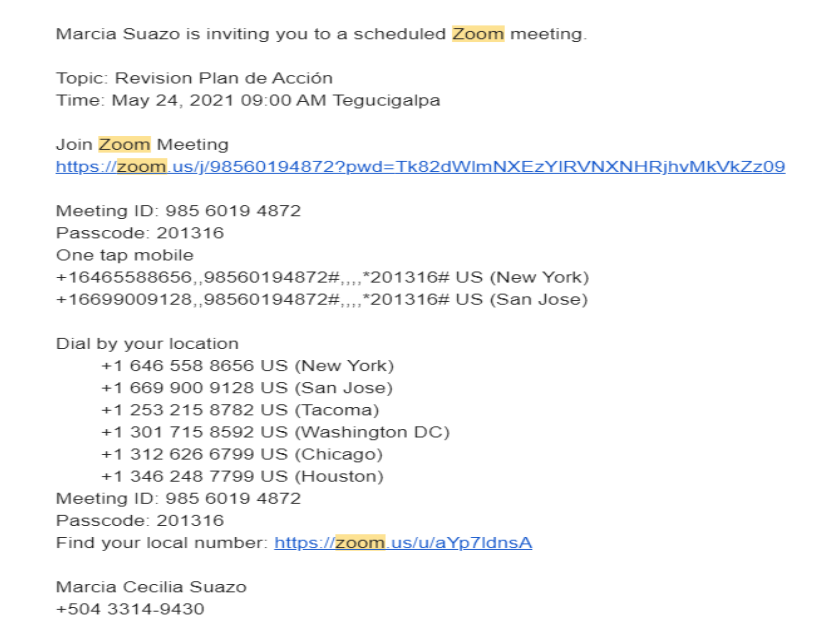

3. Reunión virtual el 27 de Mayo del 2021.

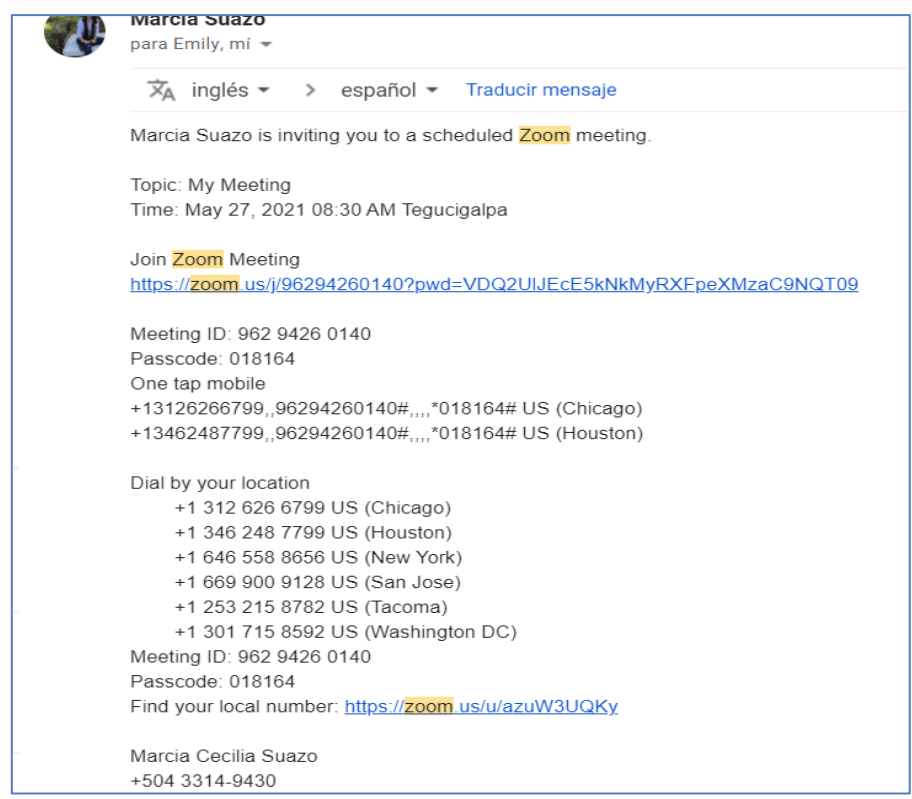

.

4. Reunión presencial el 3 de Junio del 2021

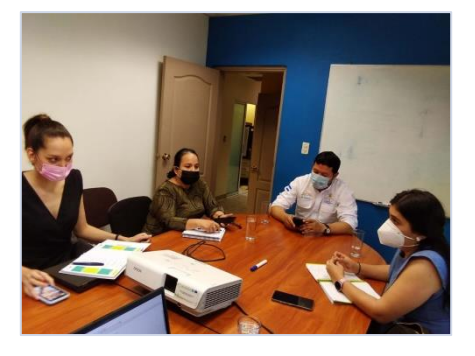

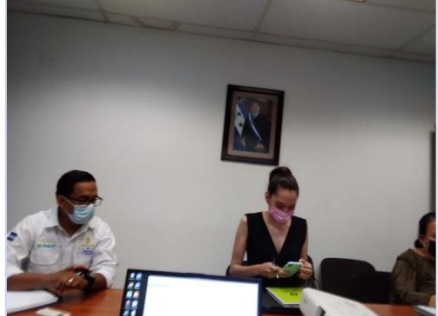

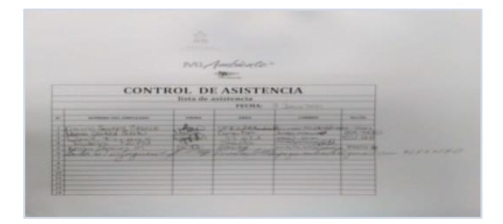

5. Reunión virtual el 9 de Junio del 2021.

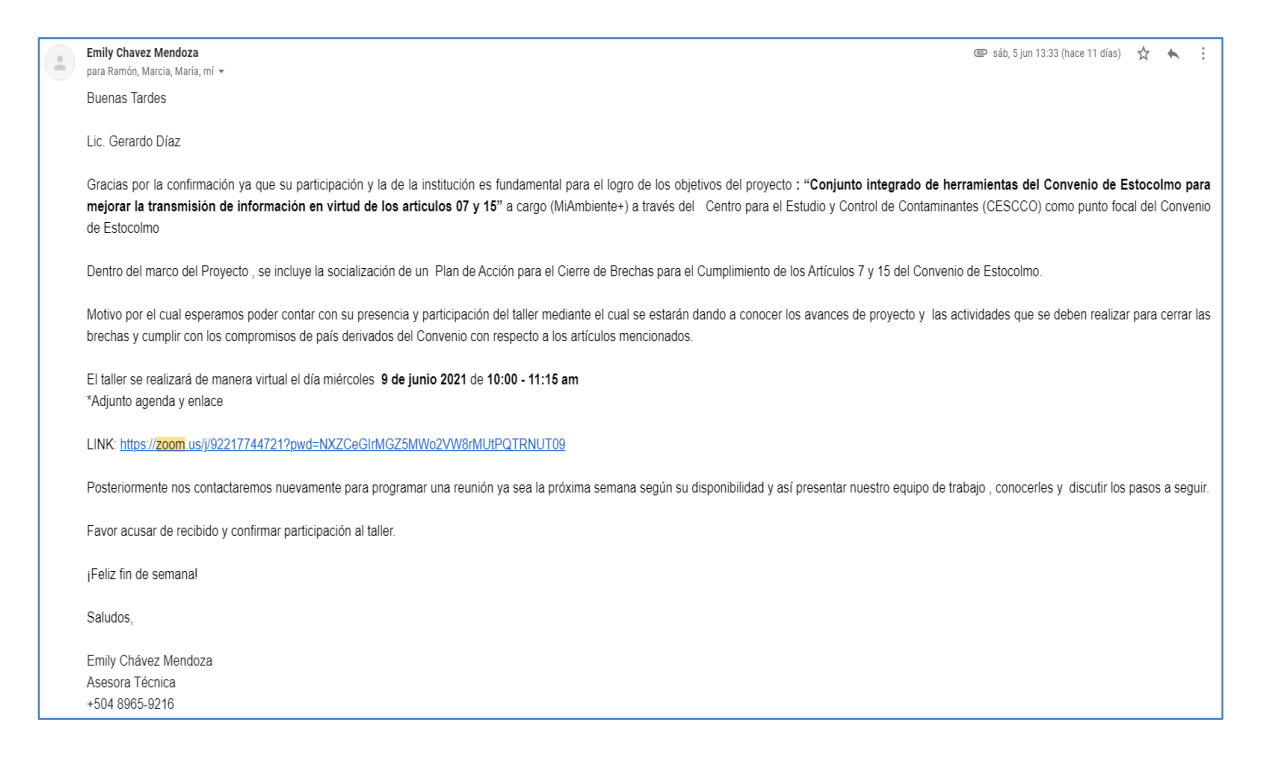

6. Breve reunión virtual sobre el estado del Toolkit con el Consultor IT de PNUMA, el Jueves de 10 de Junio

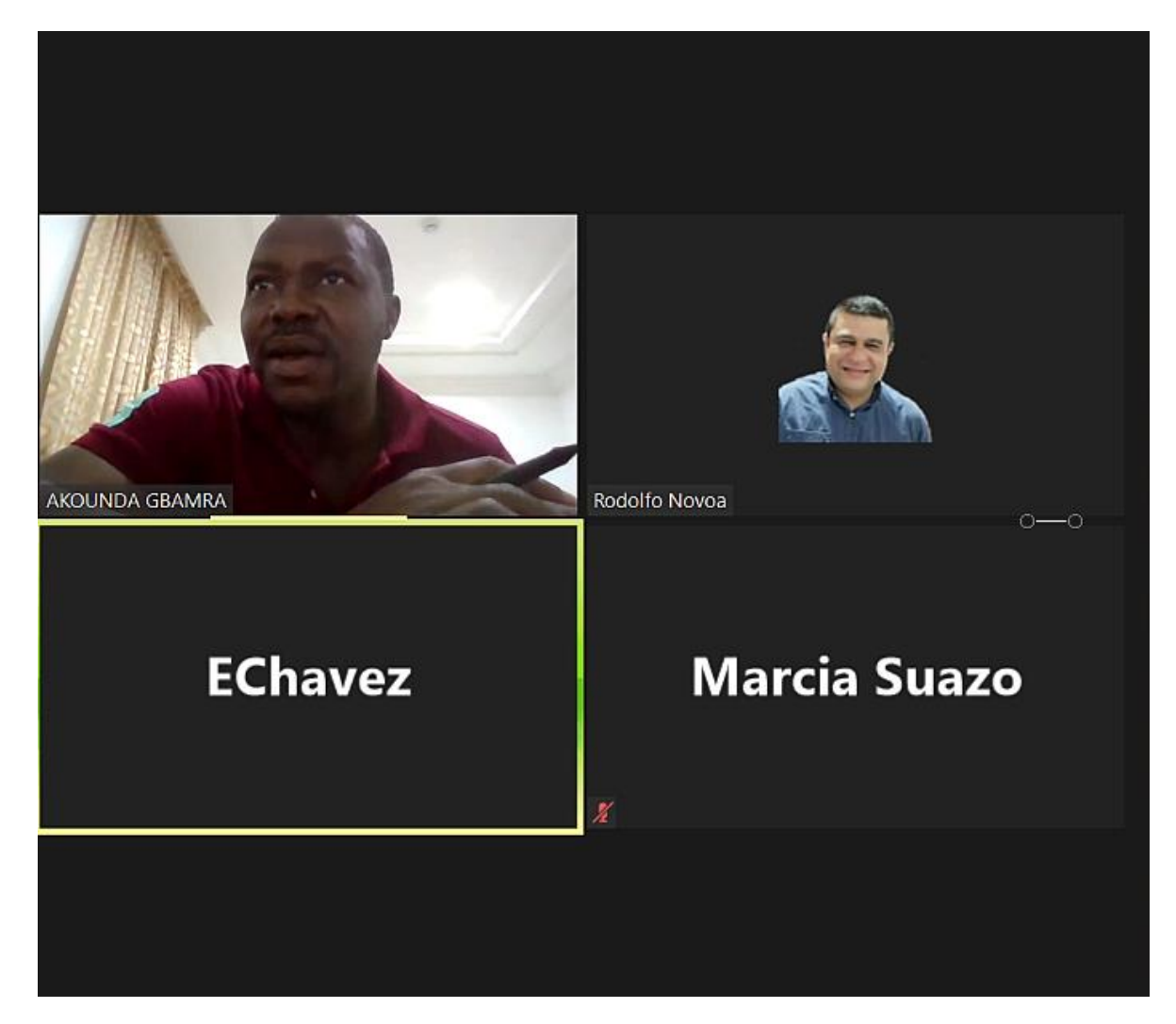

#### 7. Reunión virtual el 16 junio del 2021

Taller de Inducción "Conjunto integrado de herramientas del Convenio de Estocolmo para mejorar la transmisión de ē Ø información en virtud de los artículos 07 y 15 > Recibidos x Emily Chavez Mendoza ■ mar, 15 jun 9:15 (hace 1 dia) ☆ ←  $\triangleq$ para Carlos, divinasu2002@yahoo.com, UPEG, izcanodavid@gmail.com, brayanalexandergarciaandino@gmail.com, cescco.miambiente@yahoo.com, Carlos, Marcia, mí, Departamento Estimados, Proyecto: "Conjunto integrado de herramientas del Convenio de Estocolmo para mejorar la transmisión de información en virtud de los artículos 07 y 15"-CESCCO-MIAMBIENTE+ Según los acuerdos establecidos en la reunión presencial que se llevo cabo el pasado 3 de junio, adjunto agenda para la inducción a los programadores técnicos del SINIA y UPEG/MAmbiente+ incluyendo programadores<br>técnicos, Taller Inducción "La Convención de Estocolmo y las generalidades de los Contaminantes Orgánico-Persistentes" Fecha:16 junio del 2021 HORA:10:00-11:00am https://zoom.us/j/93886095334?pwd=Q1Z3MkQ3RTIyajJ6eVRIK2dhNnlsdz09 A su vez les agradeceríamos David si puede compartirnos el Diagnostico del SINIA (Datos Capacidad Actual : Servidores, formatos , tipo software/hardware, recursos, entre otros ) Favor acusar de recibido y confirmar asistencia. Saludos, Emily Chávez Mendoza Asesora Técnica de Proyecto Enviado desde Correo para Windows 10

# 8. Reunión virtual el 25 junio del 2021

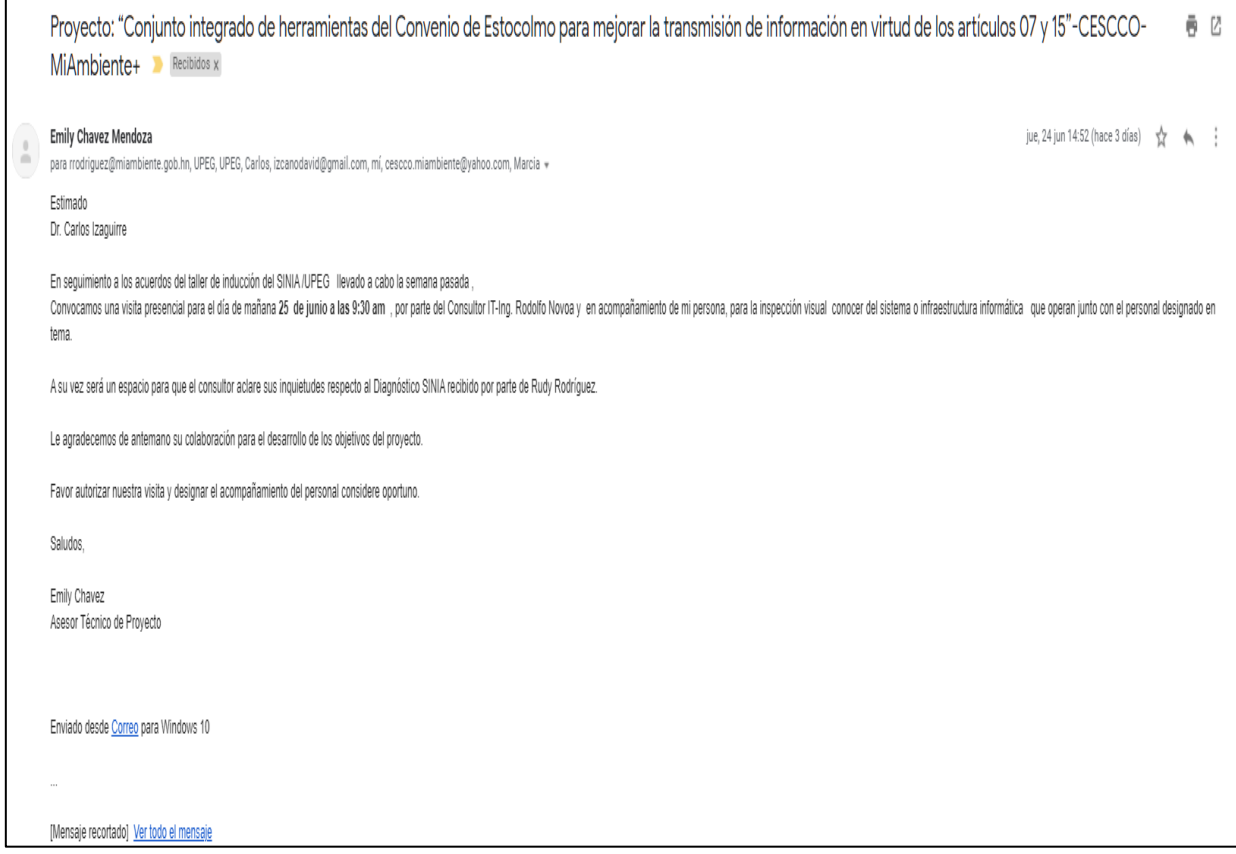

Visita presencial al equipo técnico informático de la Secretaria de Recurso Naturales (MiAmbiente), SINIA.

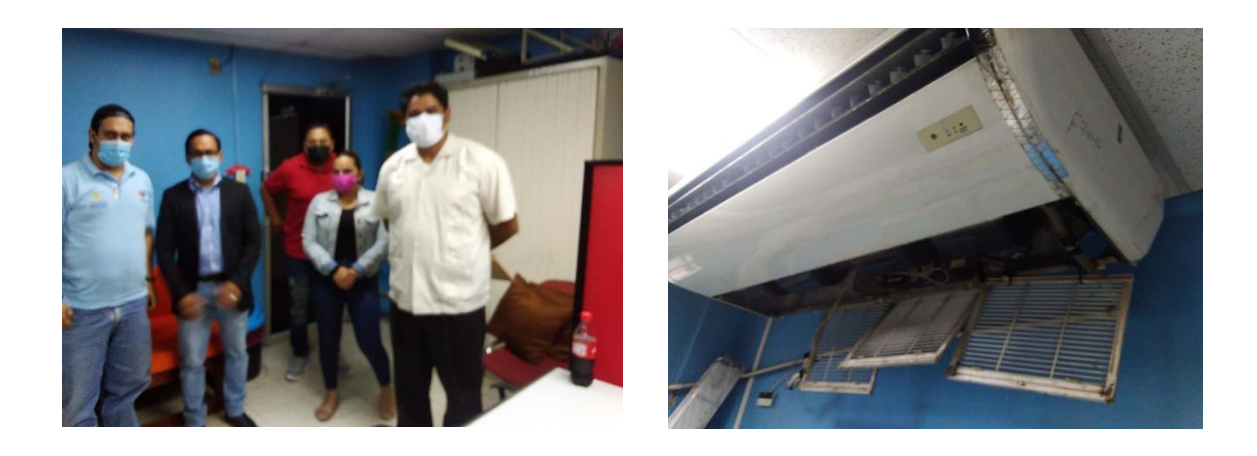

# **Gabinetes**

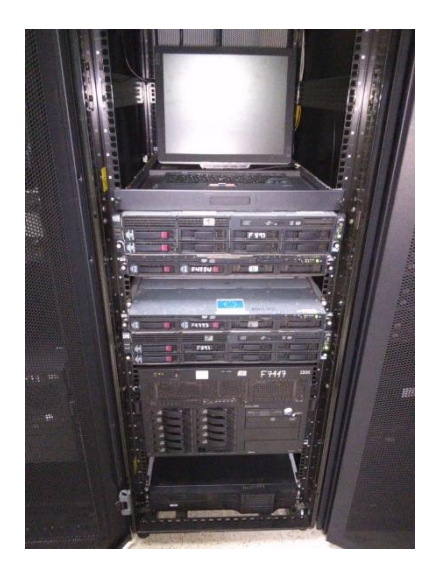

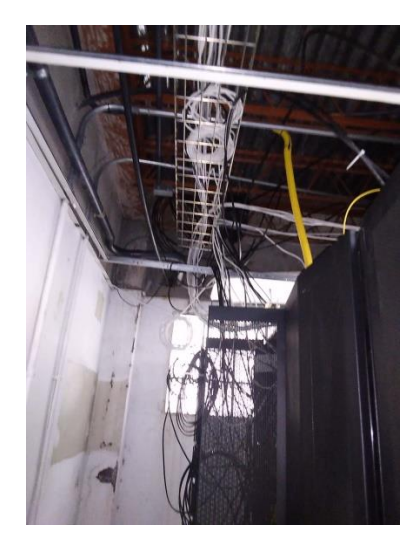

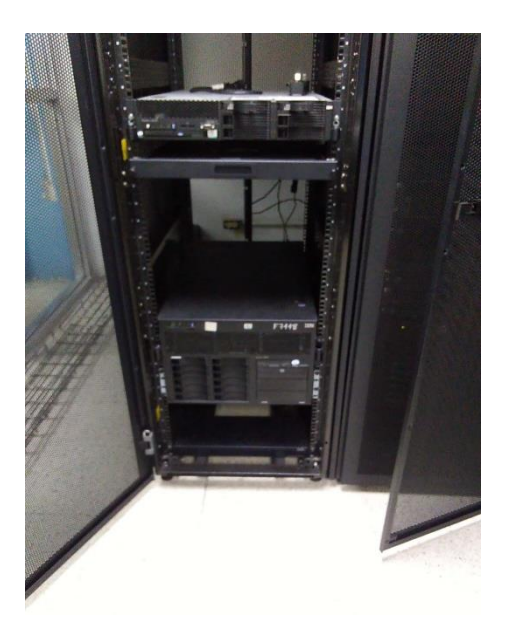

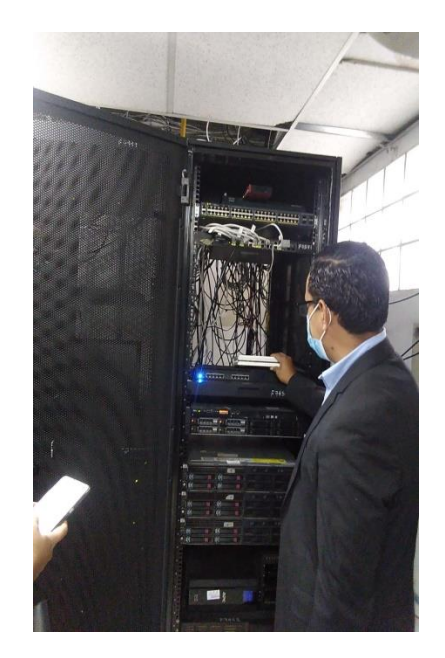

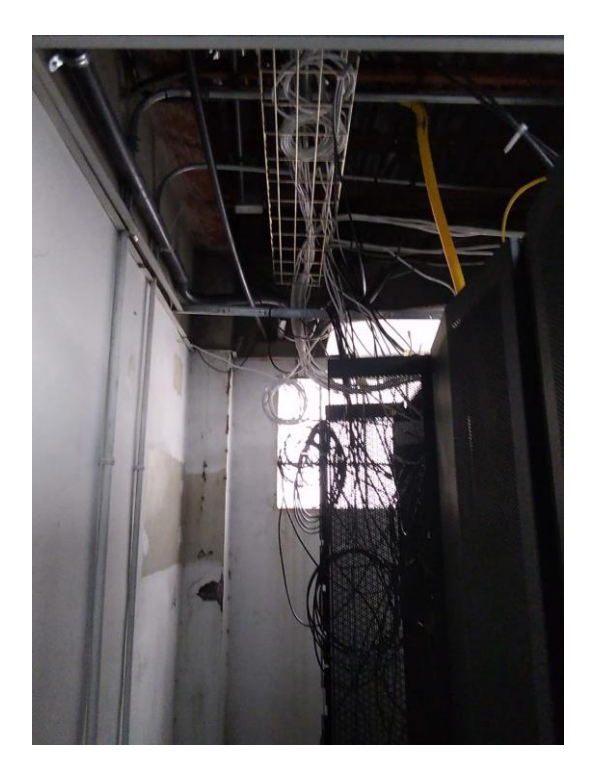

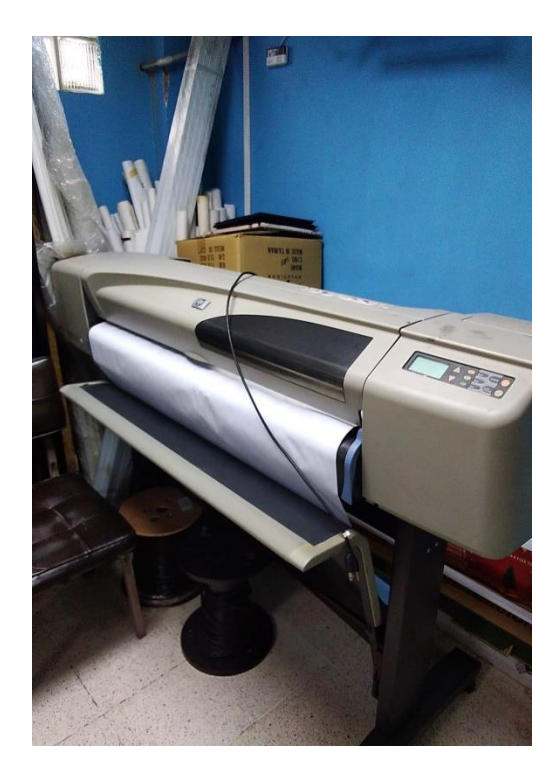

# **Servidor en uso**

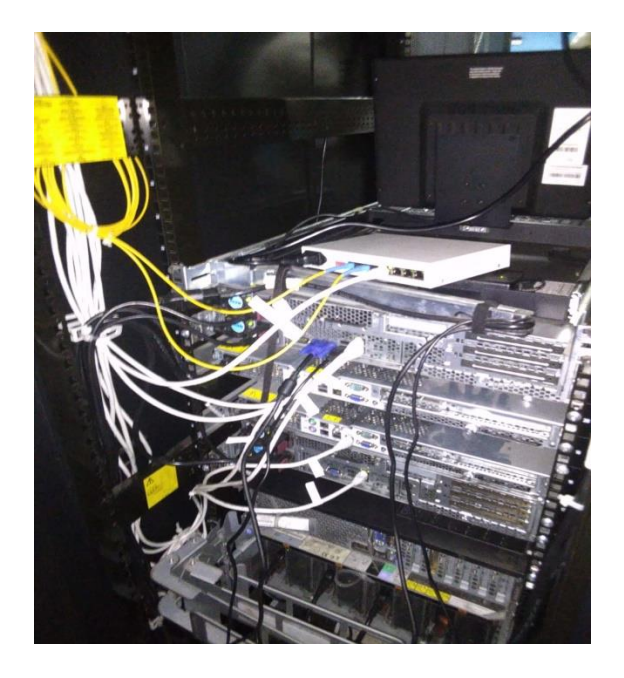

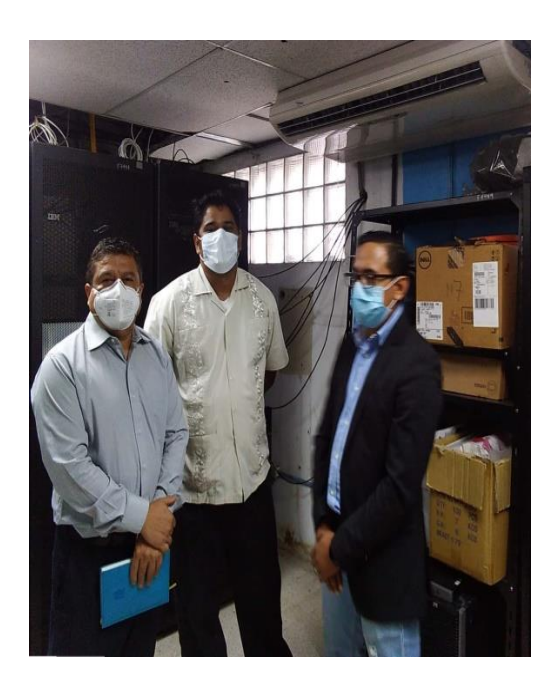